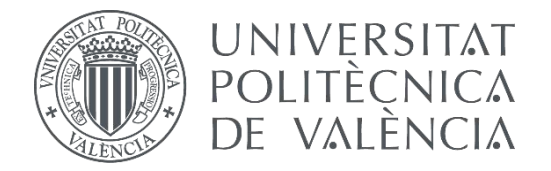

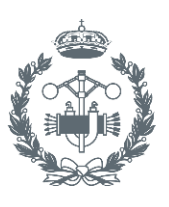

### **TRABAJO FIN DE GRADO EN INGENIERÍA DE LA ENERGÍA**

# **Estudio de viabilidad de la constitución de una comercializadora pública de energía en la ciudad de Valencia**

AUTOR: Sergio Mateo Barcos

TUTOR: Manuel Alcázar Ortega

COTUTOR: David Ribó Pérez

**Curso Académico: 2019-2020**

# **AGRADECIMIENTOS**

Quiero aprovechar la ocasión para agradecer a todas las personas que me han dado su apoyo y que me han acompañado a lo largo del grado. Me gustaría dar las gracias especialmente a mi familia, por su infinita paciencia y su comprensión en los momentos difíciles, por hacer que me sienta arropado a cada minuto y por darme fuerza para no pensar ni por un momento en rendirme.

Quisiera dar las gracias a la Cátedra de Transición Energética por darme la oportunidad de trabajar en un proyecto tan interesante y en un campo que tiene y tendrá una importancia tan vital en la evolución de las ciudades como es la transición energética. Por último, quiero dar las gracias a David Ribó por su contínua implicación en el proyecto y por su disponibilidad siempre que lo he necesitado para la resolución de problemas y dudas.

A todos, gracias.

Este Trabajo ha sido beneficiario de una ayuda de la Cátedra de Transición Energética Urbana UPV-Las Naves. La Cátedra nace de una alianza estratégica con el centro de innovación social y urbana Las Naves, del Ayuntamiento de Valencia, que también la financia

### **RESUMEN**

En los últimos años, como consecuencia de una mayor concienciación de la sociedad y las administraciones en torno a la electricidad que se consume, su procedencia y especialmente su coste, algunos ayuntamientos han emprendido proyectos de compra directa de energía en el mercado mayorista en lugar de recurrir para ello a una comercializadora, eliminando así el coste del intermediario. Otros proyectos más ambiciosos han planteado la creación de comercializadoras propias que les permitan no solo abastecer a los edificios propios sino poder captar clientes y ofrecerles tarifas más accesibles.

En este TFG se estudia la viabilidad de la constitución de una comercializadora pública de energía en la ciudad de Valencia. Para ello, se estudia cómo ha evolucionado el mercado eléctrico y su regulación hasta llegar al momento actual. También se hace un análisis legislativo de manera que se conozca el procedimiento legal para constituir la comercializadora y la regulación a la que estas están sometidas.

Para calcular la viabilidad económica, se estudian los consumos reales del ayuntamiento de Valencia para un periodo de un año y se compara el coste que hubiera tenido adquirir el mismo volumen de energía a través de una comercializadora propia con el coste real obtenido a través de la contratación con una comercializadora externa. Después de esa primera comparación, se hace un análisis de riesgos que pueden poner en peligro la viabilidad del proyecto tales como son los desvíos en las predicciones de compra de energía o la necesidad de un gran volumen de liquidez y se discuten las conclusiones.

**Palabras clave:** Comercializadora, transición energética, Valencia, ahorro, soberanía energética.

# **RESUM**

En els darrers anys, com a conseqüència d'una major concienciació de la societat i les administracions quant a la electricitat que es consumeix, la seua procèdencia i especialmente el seu cost, alguns ajuntaments han emprés projectes de compra directa d'energia en el mercat majorista en lloc de recórrer a una comercialitzadora, eliminant així el cost de l'intermediari. Altres projectes més ambiciosos han plantejat la creació de comercialitzadores pròpies que els permeten no soles proveir d'electricitat els edificis municipals sinó poder captar clients i oferir-los tarifes més accessibles.

En aquest TFG s'estudia la viabilitat de la constitució d'una comercialitzadora pública d'energia a la ciutat de València. Per a això, s'estudia com ha evolucionat el mercat elèctric y la seua regulació fin arribar al moment actual. També es fa un anàlisi legislatiu de manera que es conega el procediment legal per a constituir una comercialitzadora i la regulació a la que estan sotmeses.

Per a calcular la viabilitat econòmica, s'estudien els consums reals de l'Ajuntament de València per un periode d'un any i es compara el cost que haguera tingut adquirir el mateix volum d'energia a través d'una comercialitzadora pròpia amb el cost real obtingut a través de la contratació amb una comercialitzadora externa. Després d'eixa primera comparació, es fa un anàlisi de riscos que poden posar en perill la viabilitat del projecte com poden ser els desviaments en les prediccions de compra d'energia o la necesitat d'un gran volum de liquiditat i es discuteixen les conclusions.

**Paraules clau:** Comercialitzadora, transició energètica, València, estalvi, sobirania energètica.

# **ABSTRACT**

In recent years, as a result of greater awareness of society and administrations regarding electricity consumption, its origin and especially its cost, some municipalities have undertaken projects to directly buy energy in the wholesale market instead of resorting to a retailer for this, eliminating that way the cost of the intermediary. Other more ambitious projects have proposed the creation of their own retailers that allow them not only to supply their own buildings but also to attract customers and offer them more accessible rates.

In this TFG the feasibility of the constitution of a public energy retailer in the city of Valencia is studied. To do this, we study how the electricity market and its regulation have changed until we reach the current moment. A legislative analysis is also done so that the legal procedure to establish the marketer and the regulation to which they are subject is known.

To calculate the economic viability, the actual consumption of the city council of Valencia is studied for a period of one year and the cost that the same volume of energy would have acquired through an own retailer is compared with the real cost obtained through the hiring with an external company. After that first comparison, an analysis of risks is made that can jeopardize the viability of the project such as deviations in the predictions of energy purchase or the need for a large volume of liquidity and the conclusions are discussed.

**Keywords:** Retailer, energy transition, Valencia, savings, energy sovereignty.

# **DOCUMENTOS CONTENIDOS EN EL TFG**

- Memoria
- Presupuesto
- Anexos y bibliografía

# **ÍNDICE DE CONTENIDO**

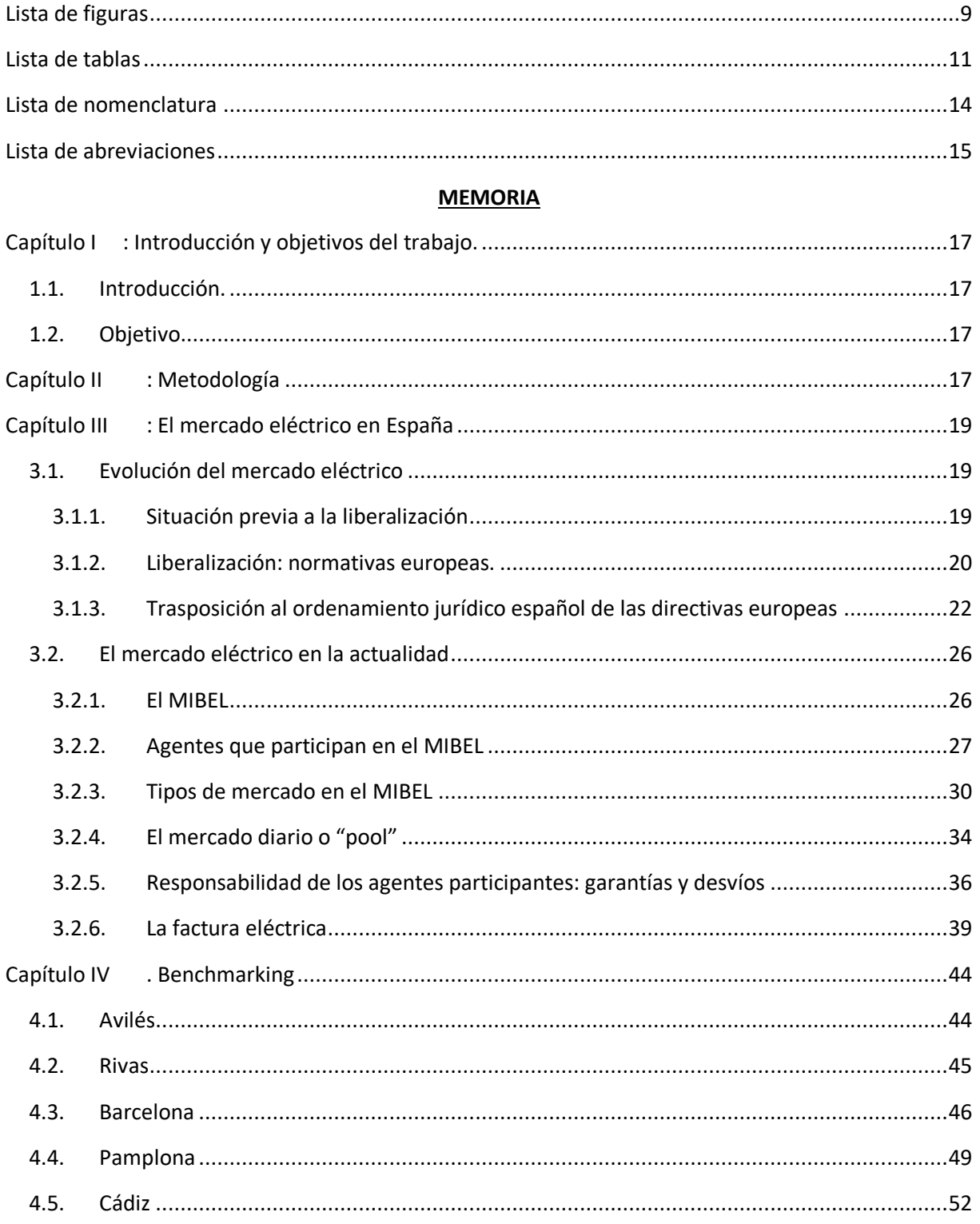

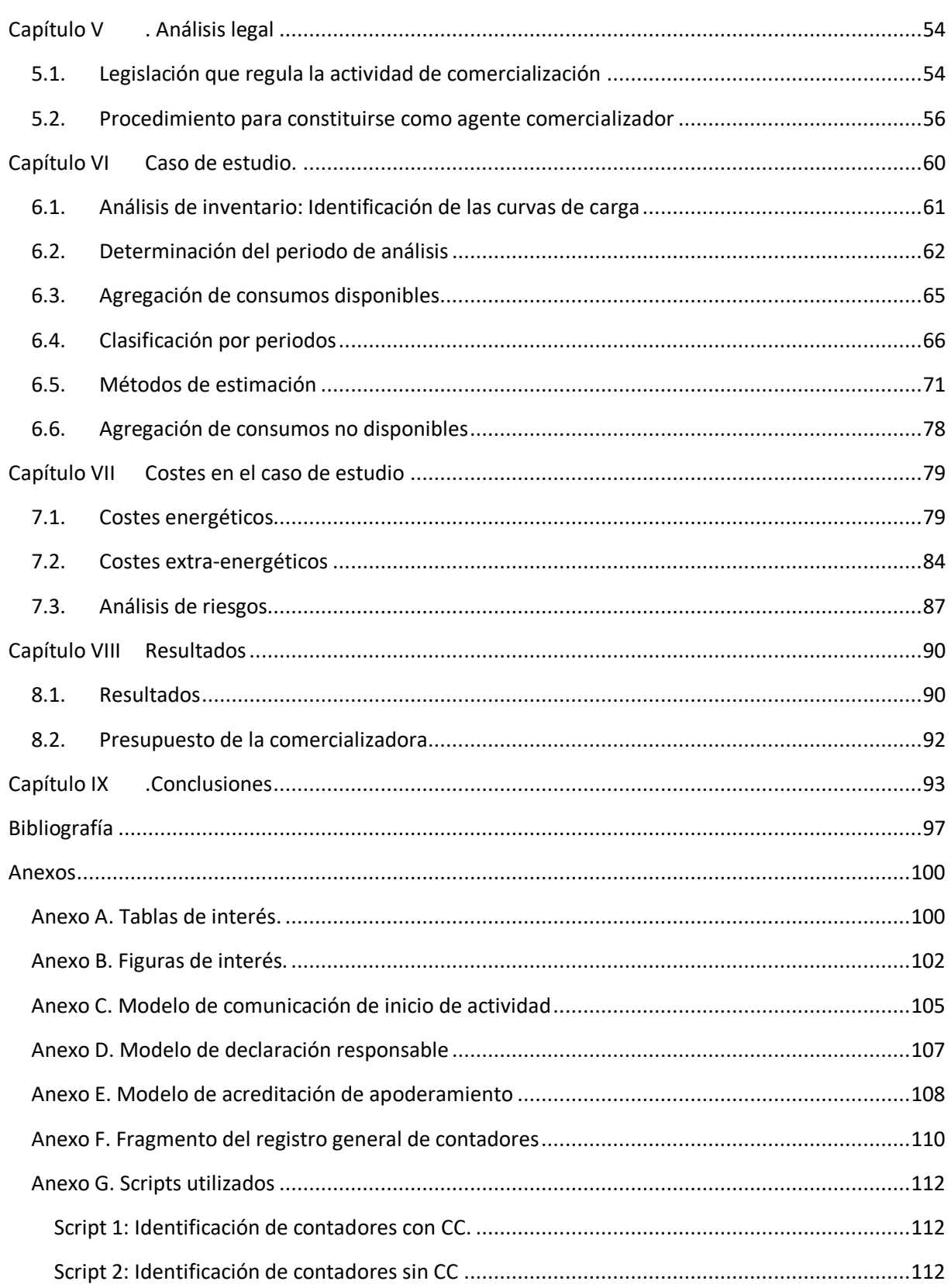

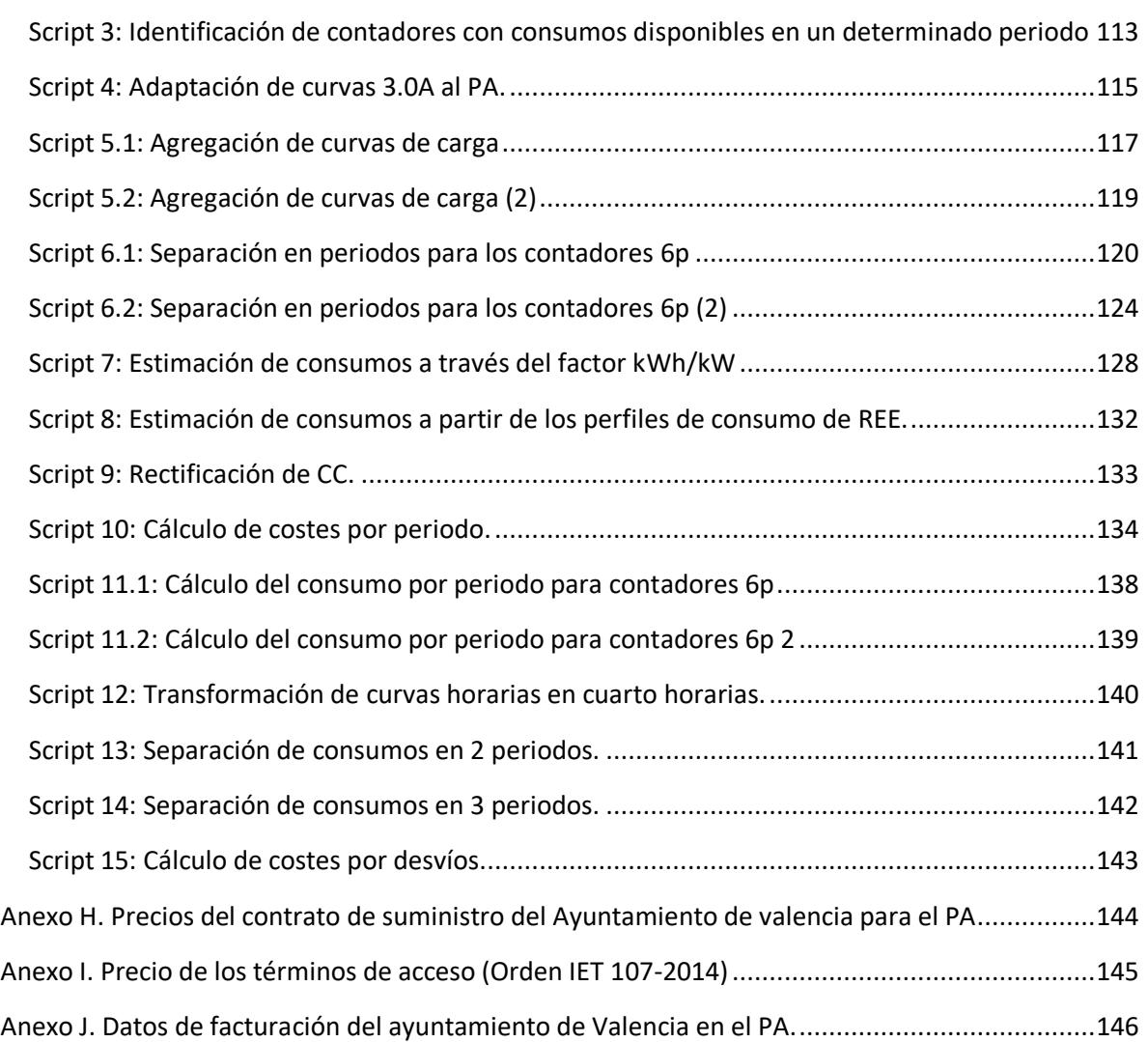

#### **PRESUPUESTO**

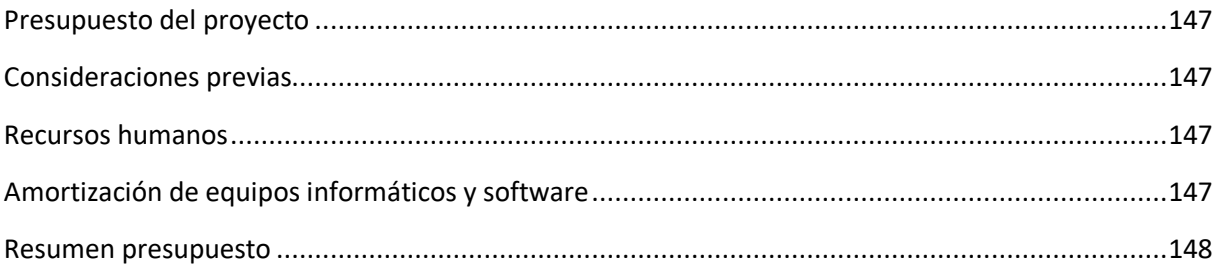

### <span id="page-9-0"></span>Lista de figuras

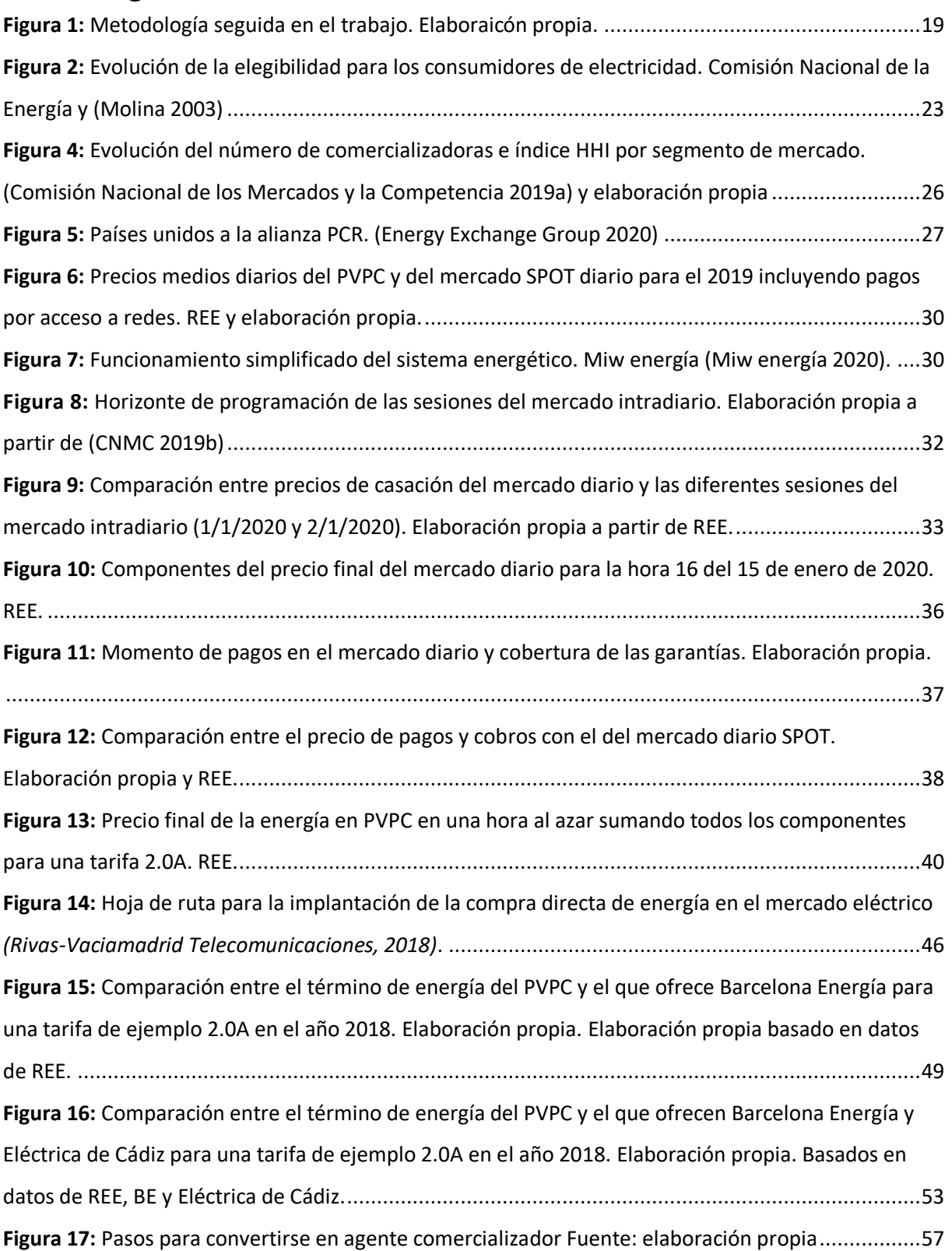

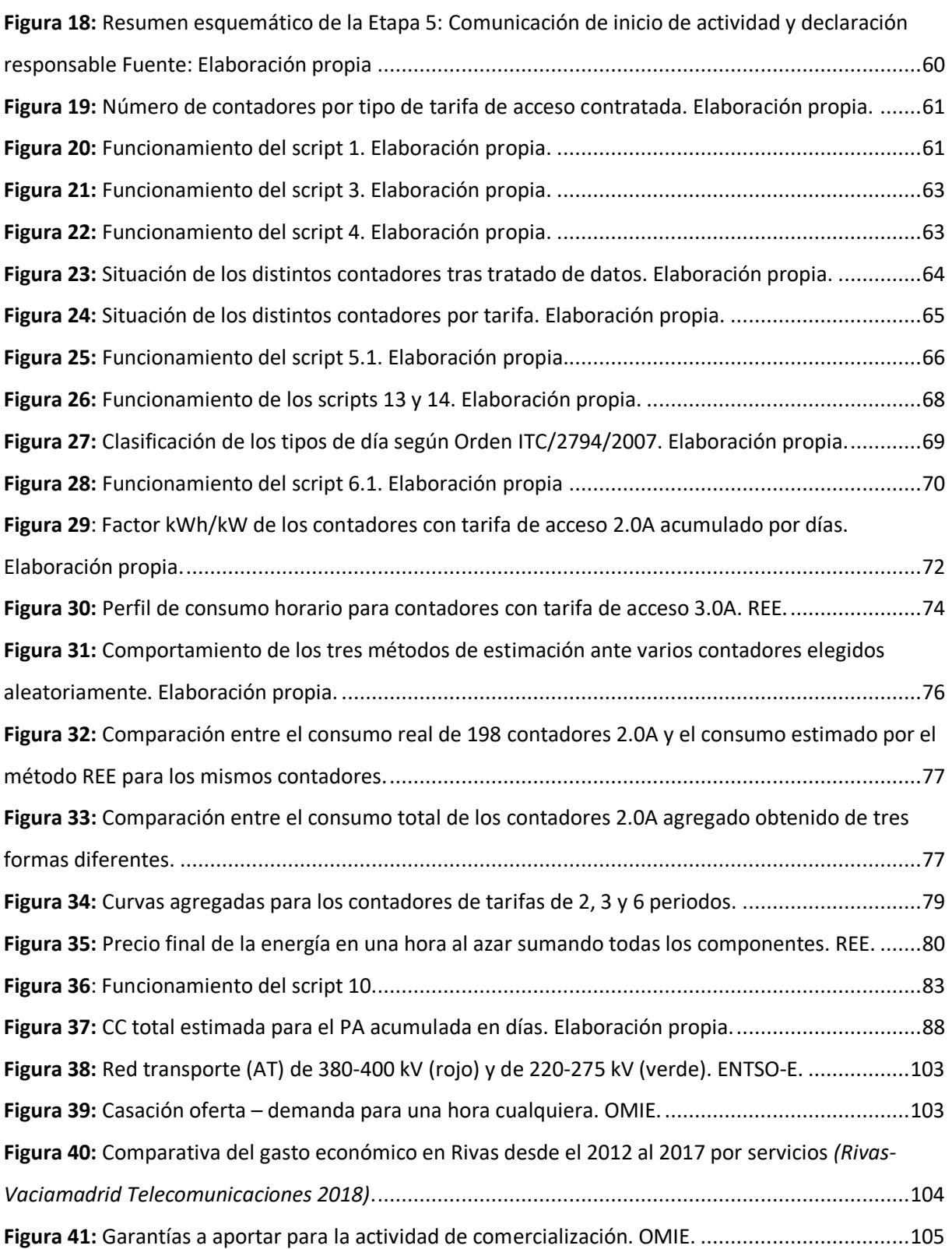

### <span id="page-11-0"></span>Lista de tablas

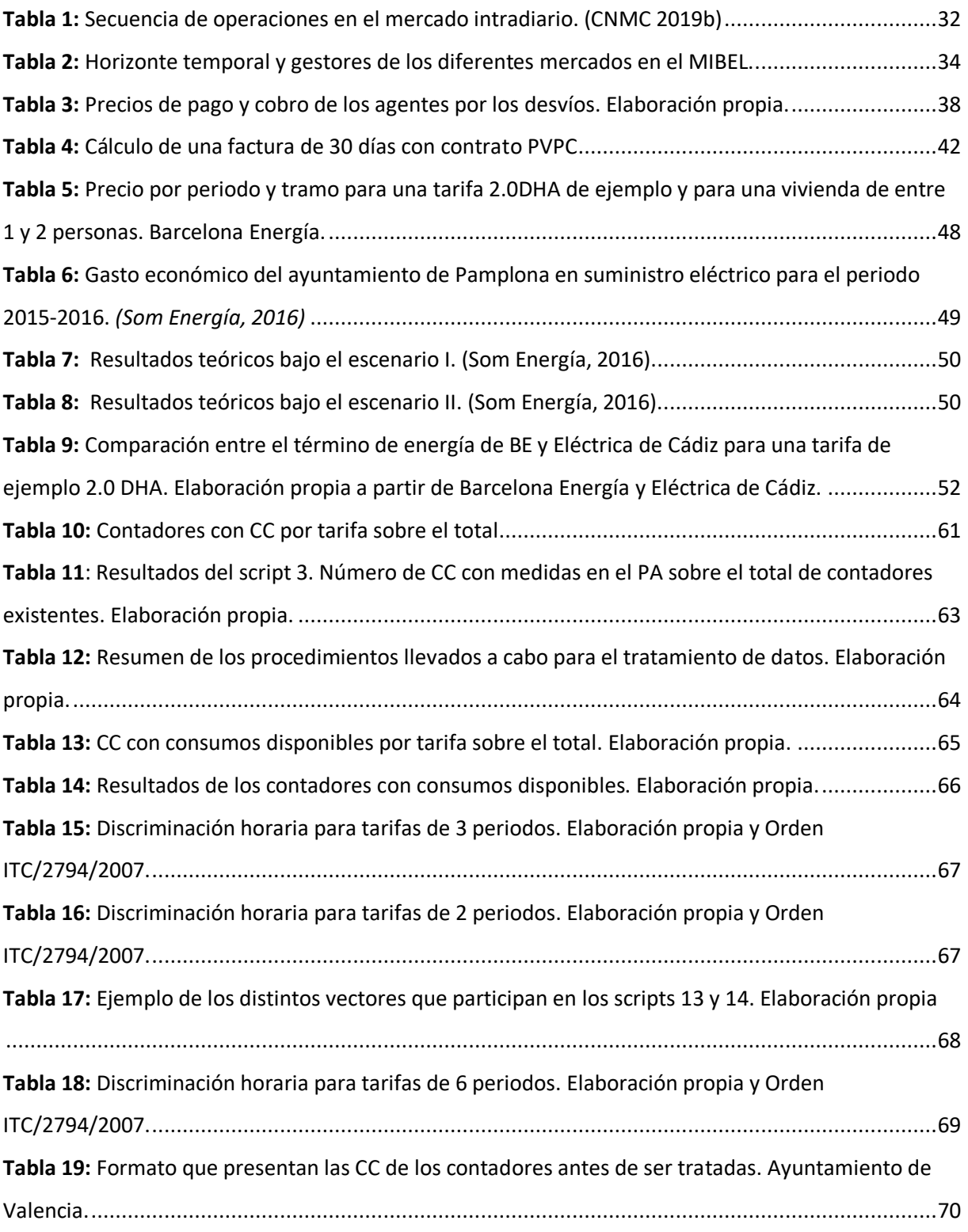

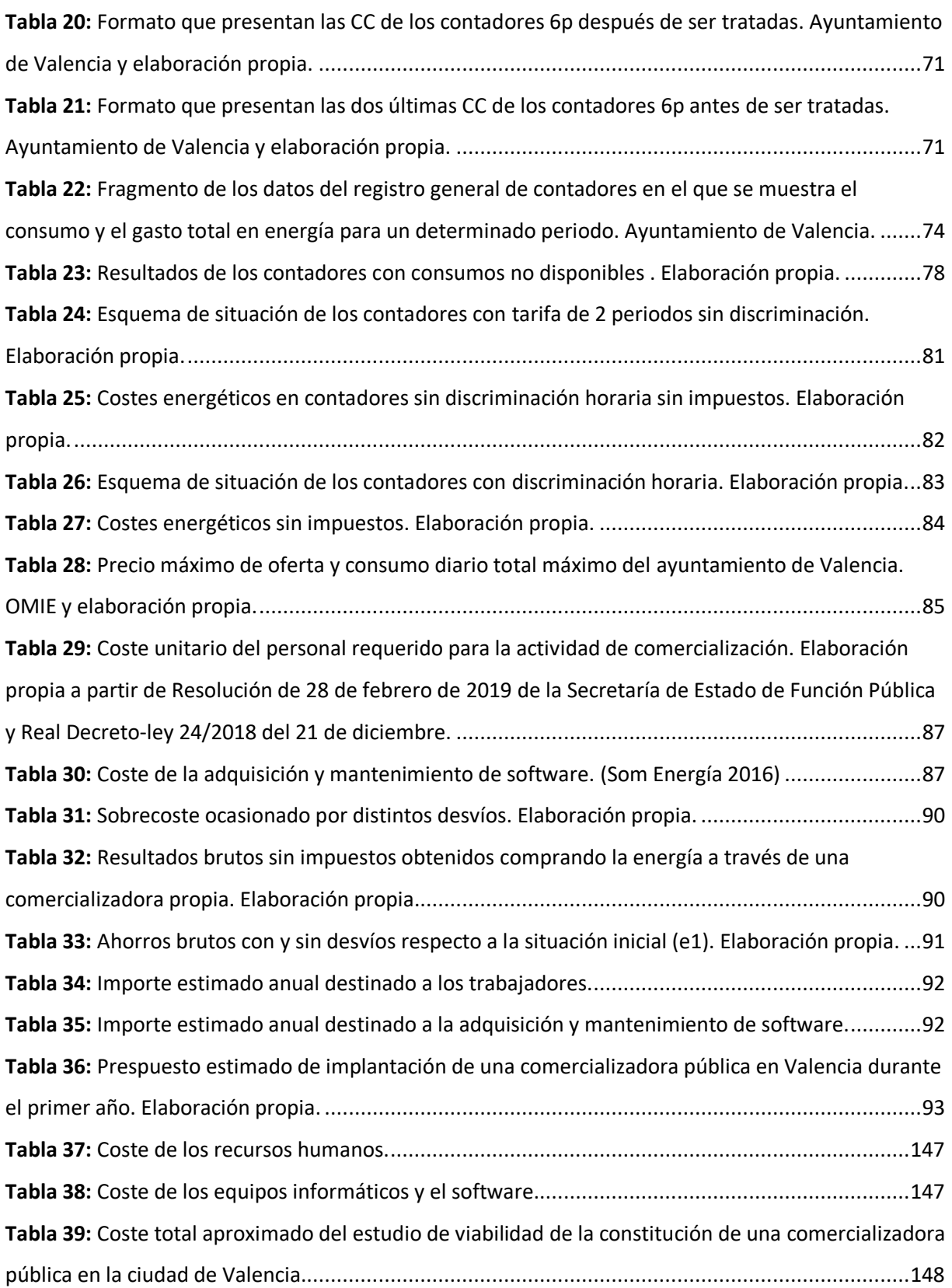

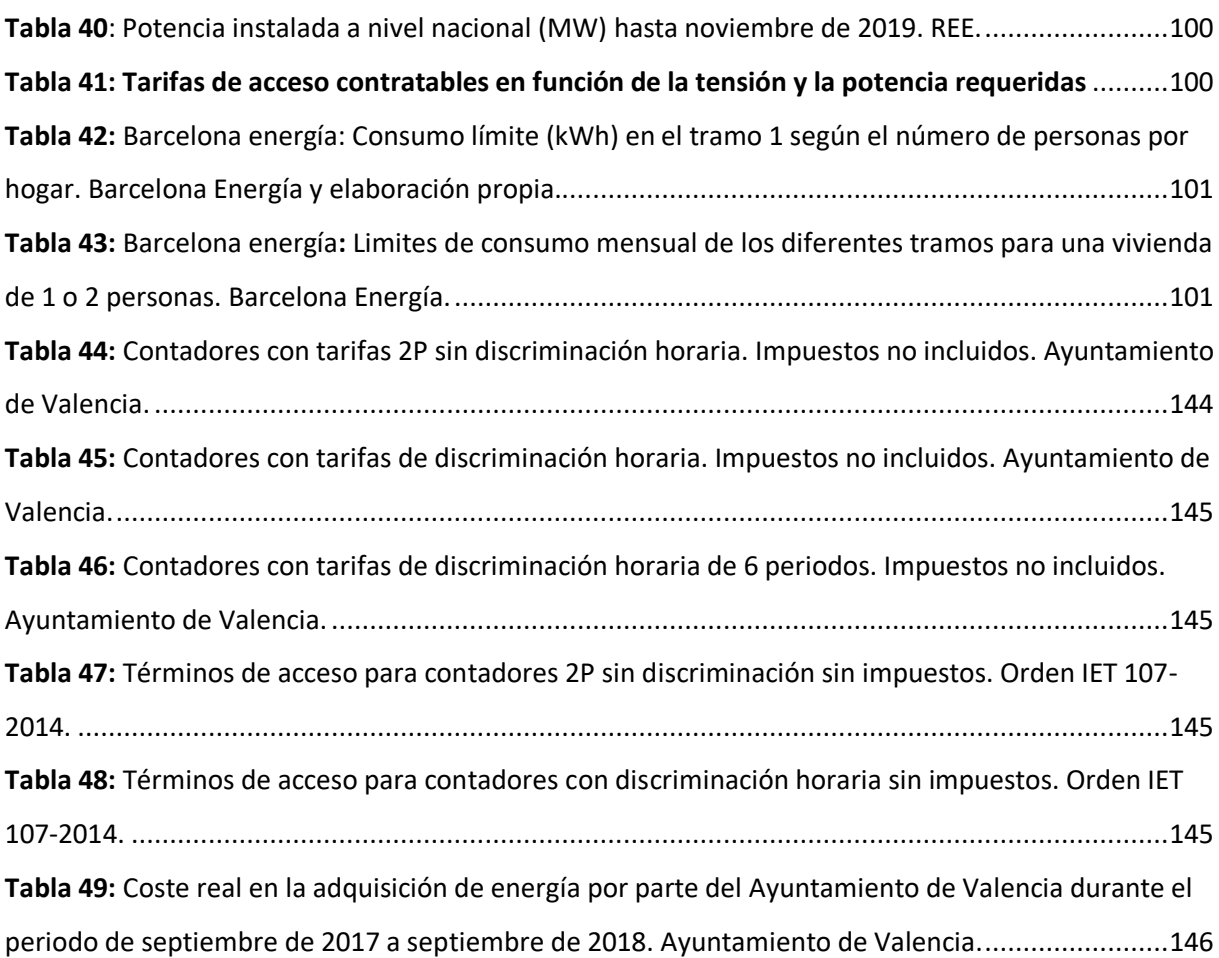

### <span id="page-14-0"></span>Lista de nomenclatura

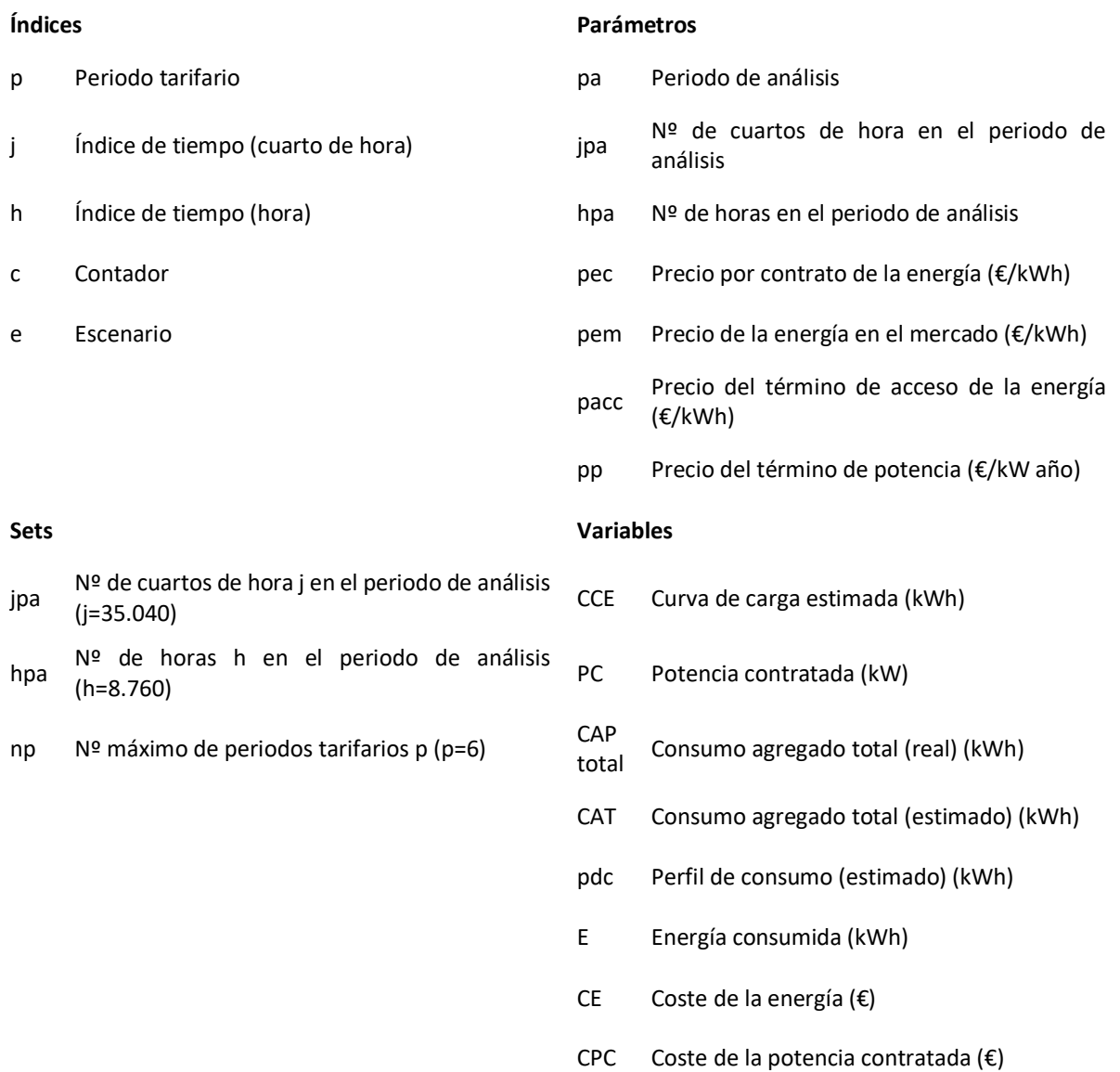

### <span id="page-15-0"></span>Lista de abreviaciones

- CUPS Código Universal de Punto de Suministro
- PVPC Precio variable para el pequeño consumidor
- CC Curva de carga
- PA Periodo de análisis
- CM Consumo medio
- REE Red Eléctrica de España
- IVA Impuesto sobre el valor añadido
- IE Impuesto eléctrico

# **MEMORIA**

### <span id="page-17-0"></span>Capítulo I : Introducción y objetivos del trabajo.

#### <span id="page-17-1"></span>1.1. Introducción.

Desde hace unos años existe una mayor concienciación en lo que se refiere al consumo y la procedencia de la electricidad debido en parte a los precios finales, que en España son de los más altos de Europa (UK Government 2019) y a la preocupación por el cambio climático. Es por ello que muchos ayuntamientos se han interesado en emprender proyectos destinados a disminuir el coste de la factura eléctrica y a aumentar la generación local de tipo renovable. Algunas administraciones han emprendido proyectos de compra directa de energía en el mercado mayorista en lugar de recurrir para ello a una comercializadora, eliminando así el coste del intermediario. Otros proyectos más ambiciosos han planteado la creación de comercializadoras propias que les permitan no solo abastecer a los edificios propios sino poder captar clientes y ofrecerles tarifas más accesibles.

Estos proyectos resultan interesantes ya que el gasto económico en el suministro eléctrico constituye una parte importante de los presupuestos de cualquier administración. En el caso del ayuntamiento de Valencia, ese gasto tuvo un valor en 2018 de más de 14 millones y medio de euros, de los cuales un 59,4 % fueron destinados a alumbrado público, semáforos, fuentes y parques, un 33,4 % a dependencias municipales y un 7,3% a colegios municipales (Ayuntamiento de Valéncia 2018).

#### <span id="page-17-2"></span>1.2. Objetivo.

El objetivo de este trabajo es evaluar la viabilidad de constituir una comercializadora pública de energía para la gestión del suministro eléctrico del ayuntamiento de Valencia y la compra de energía acudiendo al mercado mayorista. Se pretende evaluar no solo la viabilidad económica sino también la legislativa y operativa. Además, se estudian una serie de objetivos específicos:

- Analizar los costes y beneficios.
- Analizar riegos y barreras técnicas, económicas, sociales y administrativas para una ciudad sin experiencia previa en su rol como comercializadora energética.
- Discutir a qué podrían destinarse unos hipotéticos ahorros.

### <span id="page-17-3"></span>Capítulo II : Metodología

La metodología que se va a desarrollar para realizar el proyecto es la siguiente:

- 1. Se va a contextualizar el proyecto analizando la evolución del mercado eléctrico en España, así como su funcionamiento actual a través de métodos bibliográficos.
- 2. Se van a analizar casos en los que se han llevado a cabo proyectos similares, comprobando los resultados que han ofrecido y la metodología que han utilizado para sacarlos adelante a través de métodos bibliográficos y entrevistas.
- 3. Se va a hacer un análisis legislativo del sector eléctrico, centrado en el apartado de comercialización de energía eléctrica, para comprobar si el proyecto es viable a nivel legislativo y cuáles son los pasos a seguir para constituir una comercializadora de energía eléctrica.
- 4. Se van a recopilar datos de consumo del ayuntamiento de valencia para, al menos, un periodo de un año a través de entrevistas y reuniones con el personal municipal encargado del suministro.
- 5. Se va a hacer un tratado de los datos disponibles a través de métodos de programación de modo que los consumos queden correctamente clasificados y ordenados y se correspondan lo máximo posible con los consumos reales del ayuntamiento.
- 6. Posteriormente, se van a calcular los costes del suministro eléctrico del Ayuntamiento de Valencia para un mismo periodo de análisis a través también de métodos de programación y bajo dos supuestos:
	- Coste real del suministro bajo las condiciones de contratación del ayuntamiento con la comercializadora en el periodo de análisis.
	- Coste del suministro si se hubiera adquirido la misma energía a través de la constitución de una comercializadora propia.
- 7. Una vez se obtengan los resultados del ahorro, se analizarán mediante método estocásticos posibles riesgos asociados al proyecto tales como pueden ser los desvíos a la hora de comprar la energía en el mercado.
- 8. Se calcularán costes extra-energéticos asociados al proyecto como pueden ser el personal necesario y la deposición de garantías.
- 9. Se discutirán los resultados obtenidos y se analizará el impacto y las posibilidades de los beneficios del proyecto.

#### Estudio de viabilidad de la constitución de una comercializadora pública de energía en la ciudad de Valencia

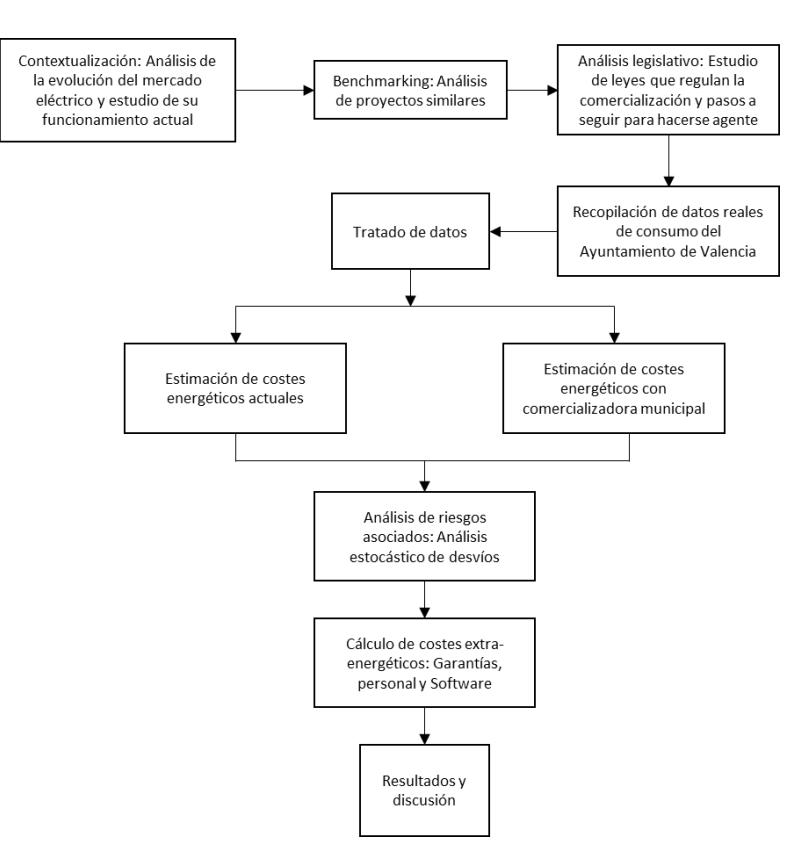

**Figura 1:** Metodología seguida en el trabajo. Elaboraicón propia.

### <span id="page-19-3"></span><span id="page-19-0"></span>Capítulo III : El mercado eléctrico en España

#### <span id="page-19-1"></span>3.1. Evolución del mercado eléctrico

En este apartado se tratará cómo ha evolucionado el mercado eléctrico en España desde la década de 1980 hasta la actualidad, tratando su funcionamiento antes y después de la liberalización siguiendo las directrices europeas. Se dividirá en tres partes: la situación antes de la liberalización, cómo fue el proceso liberalizador y qué normativas lo impulsaron a nivel europeo y cómo se traspusieron esas normativas al ordenamiento jurídicos español.

#### <span id="page-19-2"></span>3.1.1. Situación previa a la liberalización

En España, el sector eléctrico entró en la década de los 80 con una serie de problemas estructurales y financieros debidos principalmente a un inadecuado dimensionamiento y estructura del parque generador, un bajo nivel de ingresos por la disminución de la demanda y un insuficiente nivel de tarifas y un alto endeudamiento debido a las inversiones en generación y a la revalorización de la deuda en moneda extranjera (REE 1997).

En 1983 se aprobó el Plan Energético Nacional para el periodo 1983-1992 por el cual, entre otras cosas, se nacionalizaba la red de transporte de alta tensión y se otorgaba su gestión a Red Eléctrica de España (REE), empresa pública con participación privada. Hasta ese año, la actividad de transporte estaba regulada por las propias empresas y el sistema eléctrico se organizaba principalmente por oligopolios regionales (Del Rocío Flores Jimeno and Santos Cebrián 2015): Una o unas pocas compañías, conocidas como subsistemas, se dedicaban a generar, distribuir y suministrar la energía eléctrica a los consumidores en cada región del territorio nacional, de forma altamente vertical. Con el Plan energético Nacional también se constituye ENDESA, empresa eléctrica pública que tenía la categoría de productor no incluido en ningún subsistema y que se dedicaba únicamente a la generación y no vendía su producción a los consumidores finales sino a los subsistemas (Milla 2000).

A partir del RD 1538/1987 entra en vigor el conocido como Marco Legal Estable (MLE), una serie de normas que regularían el sector eléctrico en el periodo del año 1987 hasta el 1997. Con el MLE, las actividades se retribuían en función de unas tarifas establecidas para todo el territorio. Esas tarifas estaban basadas en unos costes de generación estándar reconocidos para cada tipo de fuente y eran publicados anualmente por el Ministerio de Industria y Energía. Al aplicarse dichas tarifas a los consumidores finales, las compañías percibían unos ingresos que, normalmente, no coincidían con sus costes reconocidos por la disparidad del parque de generación, el número y tipo de clientes…etc. de modo que se iniciaba un proceso de cobros y pagos entre subsistemas (Milla 2000).

#### <span id="page-20-0"></span>3.1.2. Liberalización: normativas europeas.

A finales del siglo XX, la naturaleza económica del sistema eléctrico había cambiado: las fuertes economías de escala que daban al sector la naturaleza de monopolio natural fueron desapareciendo gracias, en parte, al desarrollo de la tecnología de turbina de gas de ciclo combinado que hizo bajar drásticamente el tamaño óptimo de las centrales. La reducción de los costes de inversión y también de operación contribuyeron a crear la sensación generalizada de que era necesaria una liberalización de los sectores eléctricos (Energía y sociedad n.d.).

El proceso de liberalización del sector eléctrico comienza con la Directiva europea 96/92/CE, que marca las normas comunes para el mercado interior de la electricidad y que ya en su apartado de consideraciones hace patente ese cambio de rumbo que se desea para los Estados miembros en cuanto a la organización de sus sistemas eléctricos.

No obstante, deja una considerable libertad a los Estados, estableciendo que la aplicación concreta de las directrices marcadas se confía a los mismos. A su vez, se permite que los Estados miembros que así lo deseen puedan imponer "obligaciones de servicio público, puesto que, en su opinión, la libre competencia por sí misma no las garantiza."

La directiva también manifiesta la importancia de la separación de actividades y la transparencia de las empresas para evitar las posiciones de ventaja y abusos que puede provocar la integración vertical tradicional en los sectores eléctricos. No solo se obliga en esta directiva a las empresas a llevar las cuentas por separado, sino que además se permite que "los Estados miembros o cualquier otra autoridad competente que designen (…) podrán acceder a la contabilidad de las empresas de generación, transmisión o distribución cuya consulta resulte necesaria para su misión de control."

En el mismo texto se encomienda a los estados o a las empresas propietarias de las redes de transporte y distribución que nombren un único gestor de cada una de estas actividades que se encargue de la

explotación, del mantenimiento y, en su caso, del desarrollo de nuevas redes. En España, tras el Plan Energético Nacional de 1983, ya se había asignado la gestión de la red de transporte a REE.

Es de especial interés para el desarrollo de este trabajo el capítulo VII de la directiva en el que se hace por primera vez mención a las "empresas de suministro de electricidad" (comercializadoras) y se habla de clientes cualificados. En el artículo 17 Se encomienda a los Estados que tomen medidas para que tanto productores, como comercializadores (si los estados autorizan su existencia), y clientes cualificados puedan negociar el acceso a la red para celebrar contratos de suministro entre sí mediante acuerdos voluntarios.

En el artículo 19 se establece la apertura progresiva para la libre contratación de suministro por parte de los consumidores cualificados. El artículo dictamina que el acceso a esta libre contratación se hará progresivamente, pudiendo en un principio acceder a ella aquellos usuarios con un consumo de al menos 20 GWh y, tras un periodo de 6 años, que también puedan hacerlo los usuarios con un consumo anual de al menos 9 GWh.

También se encomienda en la Directiva a los estados que creen un regulador independiente para solucionar conflictos en contrataciones y negociaciones. En resumen, los puntos más destacados de las Directiva 96/92 CE son:

- $-$  Se pide la separación de cuentas en las actividades en un intento de poner fin a la integración vertical.
- Se obliga a los estados a que garanticen a terceros el acceso a las redes.
- Se encomienda a los estados la creación de un regulador independiente.
- $-$  Se insta a la liberalización de la actividad de generación y comercialización.
- $-$  Se establece la progresiva liberalización en la contratación y elección del suministro para los consumidores finales en función de su consumo.
- $-$  Se pide la designación de un único gestor de las redes de transporte y distribución (independientemente de la propiedad de estas).

El segundo impulso a la liberalización del mercado fue dado mediante la directiva 2003/54/CE. Esta buscaba ahondar más en la separación de actividades y resto de principios en que se basaba la primera directiva en aras de conseguir un mercado interior de la electricidad. También incentivaba la competitividad solicitando el establecimiento de reguladores independientes y reforzando la regulación a la hora de acceder a las redes. Además, instaba a que los intercambios internacionales fueran regulados en lugar de negociados, lo que debería incentivar el comercio a través de las fronteras. Esta segunda directiva también ponía algunas fechas límite; para julio de 2007 las siguientes metas tenían que alcanzarse definitivamente (Proost and Pepermans 2016):

- $-$  Separar la gestión de las redes de transporte y distribución del resto de actividades.
- Liberalizar la instalación de nuevos generadores
- Controlar la competencia en el suministro.
- Conseguir la apertura total del mercado.
- Crear incentivos para las fuentes de energía renovables.

Conseguir un mercado único eléctrico europeo.

Una tercera directiva, la 2009/72/CE, seguía perseverando en los esfuerzos de la Unión Europea para conseguir un mercado interior de electricidad eficiente. Tres elementos principales del texto son (Proost and Pepermans 2016):

- $-$  Imponer una separación completa de generación y transporte, ya sea a través de diferencia en la propiedad o a través de un operador del sistema independiente.
- $-$  Instar a la creación de una autoridad nacional reguladora que lleve a cabo sus actividades de forma independiente al gobierno y a cualquier empresa pública o privada por parte de todos los estados miembro.
- Crear la Agencia para la cooperación de los reguladores energéticos, la denominada Agency for Cooperation of Energy Regulators (ACER). Ésta agencia está pensada para ayudar a los reguladores nacionales, especialmente en temas transfronterizos.

#### <span id="page-22-0"></span>3.1.3. Trasposición al ordenamiento jurídico español de las directivas europeas

Las directivas mencionadas anteriormente, aprobadas por el parlamento europeo, se traspusieron al ordenamiento jurídico español progresivamente. La primera fue la ley 54/1997 junto con el RD 2019/1997 que la desarrolla (Molina 2003), que trasponía la directiva europea 96/92/CE. En esta ley aparecen por primera vez los conceptos de mercado mayorista y mercado minorista. Además, se crea la figura del Operador del Mercado y del Operador del Sistema<sup>1</sup> y se posibilita el acceso a las redes de transporte y distribución para los generadores y comercializadores mediante el pago de peajes regulados. La posibilidad para los usuarios de contratar el suministro en el mercado liberalizado se va incorporando progresivamente en función del consumo, tal y como se pedía desde Europa. En la siguiente tabla se puede observar la evolución del número de usuarios que tuvieron acceso al mercado liberalizado en los primeros años de apertura.

**.** 

 $1$  Cabe destacar también que con la ley 34/1998 del sector de hidrocarburos se creó la entidad reguladora de los sistemas energéticos: la Comisión Nacional de la Energía (CNE) que a partir de 2013 se integraría en la Comisión Nacional de los Mercados y la Competencia (CNMC).

#### Estudio de viabilidad de la constitución de una comercializadora pública de energía en la ciudad de Valencia

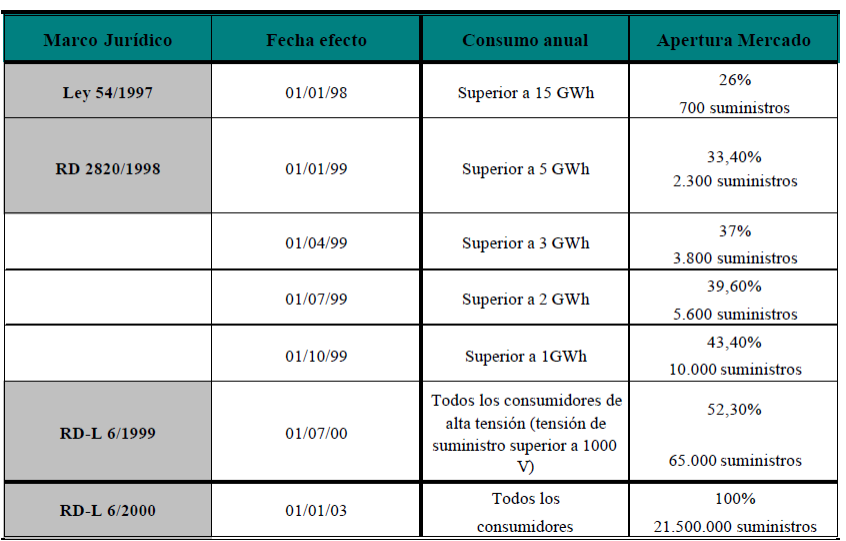

<span id="page-23-0"></span>**Figura 2:** Evolución de la elegibilidad para los consumidores de electricidad. Comisión Nacional de la Energía y (Molina 2003)

Tras la ley 54/1997 del Sector Eléctrico que comenzaba la senda de la liberalización, se lanzaron una serie de normativas y reales decretos que ampliaban dicha ley. A continuación, se enumeran las más relevantes:

- RD 277/2000 por el que se establece el procedimiento de separación jurídica de las actividades destinadas al suministro de energía eléctrica.
- RD 1955/2000 por el que se regulan las condiciones necesarias para realizar las distintas actividades del sector eléctrico, así como las obligaciones y derechos de los agentes.
- RD 2819/1998, 222/2008 y 325/2008 por los que se regulaban las actividades de transporte y distribución y se establecía también la forma de remuneración de las mismas.
- RD 6/2000 y RD-ley 5/2005 por el que se aprobaban diversas medidas para fomentar la competencia en el mercado mayorista que había empezado a funcionar en el año 1998.
- RD 1164/2001 regulaba las tarifas de acceso a las redes de transporte y distribución. Este real decreto permitía a los comercializadores vender energía a los clientes previa compra de esta en el mercado mayorista y habiendo pagado los peajes correspondientes por el acceso a las redes. Se iniciaba así la competencia en el llamado mercado minorista. Tal y como se ha visto en la [Figura 2,](#page-23-0) la elegibilidad de suministrador para los consumidores se instauró progresivamente hasta que, en 2003, todos los consumidores podían elegir libremente a quién compraban la energía.
- Ley 17/2007 que trasponía la directiva europea 2003/54/CE tan solo presentaba la novedad del suministro de último recurso que consiste en una tarifa regulada que ofrecen los denominados comercializadores de último recurso y a la que solo pueden acogerse pequeños consumidores.

El apoyo a la generación de régimen especial<sup>2</sup> también evolucionó considerablemente desde el 1998. El RD 2918/1998 establecía que los auto generadores y generadores de régimen especial cobrarían por la energía vertida a la red el precio de mercado más una prima que se recalculaba cada 4 años. La forma de calcular las primas cambió unos años más tarde con el RD 436/2004, que además incorporaba una nueva forma de retribución, coexistiendo dos opciones para los productores:

Opción 1: Acceder al mercado mayorista y cobrar el precio de mercado más un incentivo por participar en el mercado y una prima que se calculaba como un porcentaje de la tarifa media.

Opción 2: Vender la energía al distribuidor y adquirir una retribución en forma de tarifa regulada única para todos los periodos de programación.

En el año 2007, debido a la gran fluctuación en el precio de la electricidad se aprueba el RD 661/2007 por el que se desvincula la tarifa regulada de la opción 2 mencionada anteriormente de la tarifa media o de referencia, siendo fijada por el regulador y eliminando así la volatilidad y la incertidumbre. Esta medida atrajo una cantidad muy considerable de inversión hacia la generación de régimen especial, especialmente hacia la solar fotovoltaica.

El aumento de la instalación de este tipo de centrales provocó un mayor gasto en ayudas que, junto con una disminución de la demanda consecuencia en parte de la crisis económica y por tanto un menor nivel de recaudación, provocaron un enorme déficit en el sector. Este déficit no apareció con el RD 661/2007, sino que se venía acumulando desde el inicio de la liberalización ya que, hasta el año 2013, las tarifas se establecían por decisiones administrativas y en la mayoría de los casos no eran suficientes para cubrir los costes del sistema.

Para corregir el déficit de tarifa, se inició una actividad legislativa intensa que comenzó con el RD-ley 6/2009 y que, tras 10 documentos más entre reales decretos y reales decretos-ley, culminó con la ley del sector eléctrico del 2013. El sector más afectado por estas medidas fue el de las energías renovables. En el 2010 se eliminó el número de horas con derecho a prima para las instalaciones fotovoltaicas y ya en 2013 se eliminó totalmente la prima que recibían las instalaciones que vendían su energía en el mercado<sup>3</sup> por lo que a partir de ese momento este tipo de instalaciones tan solo podían acogerse a una opción: vender su energía directamente a los distribuidores a cambio de una tarifa regulada. Además, el RD-ley 9/2013 introdujo otro cambio en la forma de retribución de la energía procedente de fuentes renovables: se cobraba en función de una tasa de retribución objetivo. Es decir, este tipo de centrales recibía el precio de casación de mercado y si éste era insuficiente para alcanzar

-

<sup>&</sup>lt;sup>2</sup> Según la ley 54/1997 del 27 de noviembre, tienen la consideración de régimen especial las centrales de menos de 50 MW que generen energía eléctrica mediante cogeneración de alta eficiencia, residuos o fuentes renovables. También tienen esta consideración las instalaciones de menos de 25 MW que produzcan energía desde instalaciones de tratamiento y reducción de residuos de los sectores agrícola, ganadero y de servicios.

<sup>3</sup> Numerosos inversores del sector demandaron a España porque la rentabilidad que esperaban de sus proyectos se vio comprometida con la desaparición de las primas.

la tasa de retribución objetivo establecida, se les otorgaba un suplemento. Esto se tradujo en la exposición de las energías renovables a la volatilidad del mercado.

Estos cambios legislativos repercutieron directamente en la potencia fotovoltaica instalada. A partir del anteriormente mencionado RD 661/2007 que mantenía las dos opciones de retribución de la energía renovable y además eliminaba la volatilidad del mercado, se produjo un boom en la instalación de fotovoltaica y a partir de la intensa actividad legislativa que daba comienzo en 2009 para paliar el déficit de tarifa acumulado, esta tendencia se frenó rápidamente hasta el punto de no instalar prácticamente nueva potencia a partir del 2013.

Otro cambio legislativo importante y que se hizo especialmente popular por su controversia fue la aprobación del RD 900/2015 que establecía el conocido como "impuesto al sol". La norma hacía difícilmente rentable la producción de energía eléctrica para el consumo propio ya que los excedentes no se remuneraban, no se permitía el autoconsumo colectivo y, para potencias instaladas mayores de 10 kW, había que pagar un peaje en concepto de mantenimiento del sistema si se quería estar conectado a la red. Este polémico peaje llegó hasta el Tribunal Supremo por la demanda de diferentes asociaciones de productores y empresas del sector fotovoltaico<sup>4</sup> en general, aunque finalmente el alto tribunal rechazó los recursos entendiendo que era un pago por los costes de mantenimiento del sistema (El Confidencial 2017; EL PAÍS 2018; El Periodico 2018). No obstante, recientemente ha sido aprobado el RD 244/2019 por el que se regulan las condiciones administrativas, técnicas y económicas del autoconsumo de energía eléctrica. Esta norma facilita los trámites burocráticos para convertirse en un consumidor que se autoabastezca. Asimismo, permite el autoconsumo colectivo y establece mecanismos de compensación de excedentes. Es decir, se empieza a valorar económicamente la energía que generan los propios consumidores, haciendo más rentables los proyectos de autoconsumo, constituyendo esto por tanto un importante incentivo a su desarrollo.

En cuanto a las comercializadoras de energía, núcleo central de este trabajo, aparecen a partir de la aprobación de la ley 54/1997 y aumentan progresivamente a medida que un mayor número de clientes pueden acceder a suministro liberalizado [\(Figura 2\)](#page-23-0). Sin embargo, los clientes se agrupan principalmente en un número pequeño de compañías como son Endesa, Iberdrola y Gas Natural Fenosa, entre otras.

Poco a poco se observa una tendencia creciente en el número de comercializadoras activas. En el siguiente gráfico se observa esta tendencia contabilizándose solo las comercializadoras que tienen un volumen significativo<sup>5</sup>:

1

<sup>4</sup> Dado que el autoconsumo eléctrico en hogares se hace principalmente a través de instalaciones fotovoltaicas, este sector era el más perjudicado por la medida.

<sup>&</sup>lt;sup>5</sup> Se considera con volumen significativo aquellas comercializadoras que suministran a más de 100 clientes domésticos o pymes, o a más de 10 clientes en el segmento industrial.

#### Estudio de viabilidad de la constitución de una comercializadora pública de energía en la ciudad de Valencia

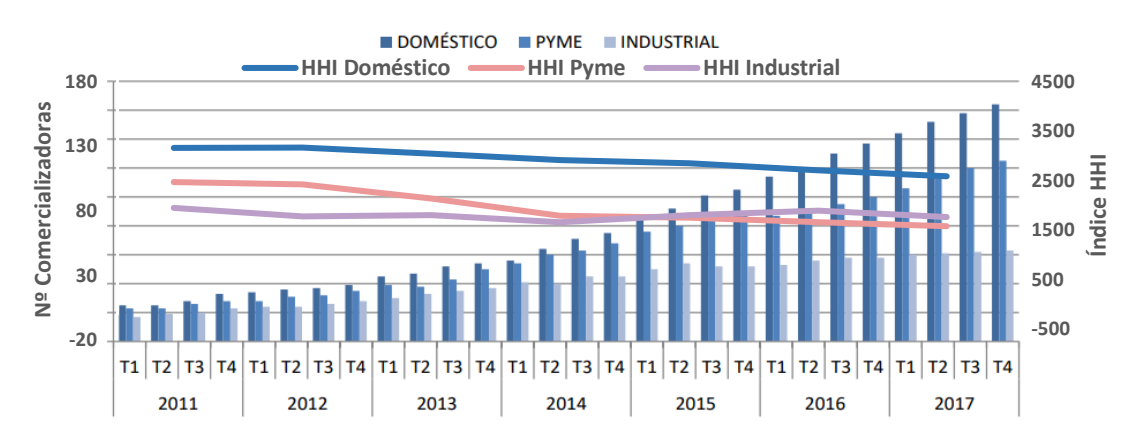

<span id="page-26-2"></span>**Figura 3:** Evolución del número de comercializadoras e índice HHI por segmento de mercado. (Comisión Nacional de los Mercados y la Competencia 2019) y elaboración propia

El índice HHI<sup>6</sup> tiende a disminuir levemente lo que demuestra una mayor competencia en el mercado minorista con el paso del tiempo.

#### <span id="page-26-0"></span>3.2. El mercado eléctrico en la actualidad

#### <span id="page-26-1"></span>3.2.1. El MIBEL

**.** 

El MIBEL son un conjunto de mercados organizados y no organizados comunes para los agentes españoles y portugueses en los que estos tienen la posibilidad de realizar transacciones o contratos de energía eléctrica y negociar diferentes productos financieros (Roig Fuster *et al.* 2019).

El proceso de negociación para la constitución del MIBEL se inició en 1998 y posteriormente, en 2001, se firmó el protocolo de cooperación entre las autoridades españolas y portuguesas para su creación. Tres años más tarde se firmó el acuerdo de Santiago de Compostela cuyas condiciones se revisaron en 2006 en la XXII cumbre Luso-española de Badajoz y en 2008 con la firma del Acuerdo en Braga. El MIBEL comenzó a funcionar definitivamente el 1 de julio de 2007 (MIBEL 2019). Con el funcionamiento del MIBEL se pretende igualar la legislación eléctrica en ambos países facilitando así las transacciones, movimientos y actuaciones de las empresas y conseguir también unos precios más competitivos para los consumidores.

En el futuro se pretende alcanzar la consecución de un mercado eléctrico común europeo de modo que la Comisión Europea está sentando las bases y marcando las directrices. Actualmente se tiene una alianza entre varios países de Europa que están interconectados (Alianza PCR) y que utilizan un algoritmo único llamado EUPHEMIA que calcula y asigna el precio del mercado diario en todos los países de la alianza maximizando el bienestar social y garantizando la objetividad y la transparencia. La iniciativa comenzó en 2009 pero el acuerdo de cooperación y copropiedad fue firmado por todos los miembros del PCR en junio de 2012. Los países que forman esta alianza son: Austria, Bélgica,

<sup>6</sup> El índice de Herfindahl muestra la concentración en los mercados. Un índice alto significa una alta concentración y, por lo contrario, un índice bajo significa que hay un mayor número de agentes participantes. Se calcula como la suma de las cuotas de mercado de las diferentes compañías al cuadrado.

Croacia, República Checa, Dinamarca, Estonia, Finlandia, Francia, Alemania, Eslovaquia, Eslovenia, España, Irlanda, Italia, Letonia, Lituania, Luxemburgo, los Países Bajos, Noruega, Polonia, Portugal, Rumanía, Suecia, Suiza y Reino Unido (OMIE 2020).

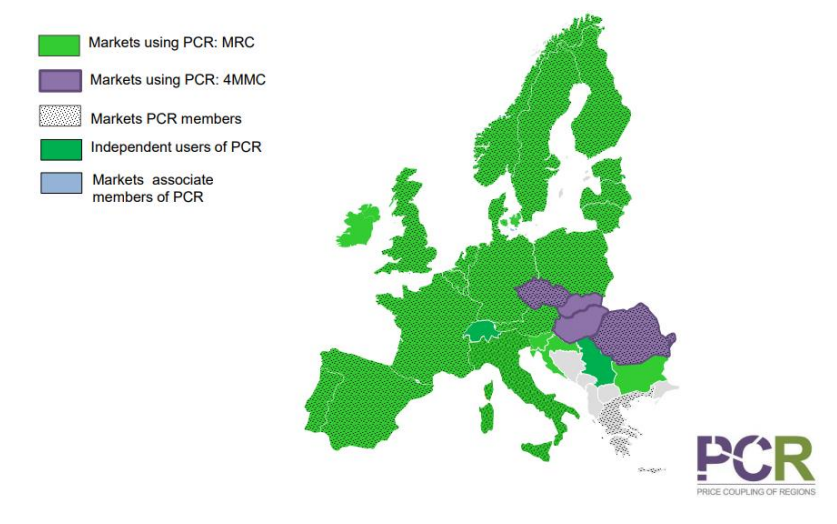

**Figura 4:** Países unidos a la alianza PCR. (Energy Exchange Group 2020)

#### <span id="page-27-1"></span><span id="page-27-0"></span>3.2.2. Agentes que participan en el MIBEL

#### Generadores

Los generadores son aquellas personas físicas o jurídicas que tienen la función de generar energía eléctrica, así como de construir, operar y mantener las instalaciones de producción tanto convencionales como las de régimen especial (renovables y micro-cogeneración) (BOE 2013; Roig Fuster et al. 2019).

Si uno de los países miembros del MIBEL (España o Portugal), autoriza a un generador para operar en un país, este queda automáticamente autorizado para operar también en el otro. Los productores con más de 1 MW instalado pueden participar directamente en el mercado mientras que los que no alcanzan esa potencia, pueden presentar sus ofertas de forma agregada. Es decir, a través de un agregador de oferta que reúna a varios productores de menos de 1 MW.

Los productores pueden vender su energía al mercado o a través de contratos bilaterales con otros agentes. Las condiciones de estos contratos no están establecidas, sino que se pactan libremente entre las partes.

En los últimos años, la potencia total instalada en España apenas ha variado, manteniéndose en un valor cercano a 104.500 MW. Sin embargo, ha habido un pico en 2019 debido a un aumento de la instalación de fotovoltaica, seguramente debido a la aprobación del RD 244/2019, que regula las nuevas condiciones para el autoconsumo.

#### Representantes

Losrepresentantes actúan en nombre de otro sujeto del mercado. Pueden agregar las ofertas de varios productores de manera que lleguen al valor mínimo para su presentación en el mercado (1 MW).

#### Regulador

El regulador es el organismo que se encarga de velar por la competitividad en el sector eléctrico y por su transparencia. En el MIBEL esta función la realiza un consejo compuesto por representantes de la *Comissão do Mercado de Valores Mobiliários* (CMVM) y la *Entidade Reguladora dos Serviços Energéticos* (ERSE), de Portugal, y de la Comisión Navional del Mercado de Valores (CNMV) y la Comisión Nacional de los Mercados y la Competencia (CNMC) de España. A parte de las funciones mencionadas, el consejo también opina sobre sanciones graves que se cometen en el MIBEL, coordina la supervisión de los mercados y emite informes de distinta índole, entre otras cosas.

#### Operador del sistema

La función básica del operador del sistema es garantizar la continuidad y seguridad del suministro y la coordinación de los sistemas de producción y transporte siendo también este operador el propietario y gestor de la red de transporte. Además, realiza también las siguientes funciones (REE 2012):

- Controla el intercambio de electricidad con los sistemas vecinos.
- Se encarga de las liquidaciones de los mercados.
- Elabora predicciones de la demanda para controlar su evolución y desarrollar adecuadamente la red de transporte.
- Programa el funcionamiento de las instalaciones de producción
- Gestiona los servicios de ajuste para la solución de restricciones técnicas, la asignación de los servicios complementarios para el control de frecuencia y tensión de la red y la gestión de los desvíos.
- Evalúa el estado de las conexiones internacionales y la capacidad de intercambio comercial que estas permiten.

En el MIBEL, los operadores del sistema son Red Eléctrica de España en España y Red Eléctrica nacional en Portugal.

#### Operador del mercado

Gestionan los mercados organizados y velan por el cumplimiento de las obligaciones de todos los agentes.

Existen dos operadores de mercado en el MIBEL:

- OMIE: Operador del polo español que opera, supervisa y controla los mercados diario e intradiario.
- OMIP: Operador del polo portugués que opera, supervisa y controla el mercado a plazo.

#### Transportistas

Son los propietarios y gestores de las redes de transporte que son las infraestructuras que transportan la energía en alta tensión [\(Anexo A,](#page-100-1) **[Figura 37](#page-103-0)**) para minimizar pérdidas y que conectan las centrales productoras con las redes de distribución para llegar posteriormente al consumidor. Los transportistas son REE en España y REN en Portugal.

#### Distribuidores

Son los propietarios y gestores de las redes de distribución, que unen la red de transporte con los puntos de consumo. Trabajan a menor tensión que la red de transporte, pues las distancias suelen ser menores.

Se consideran monopolios naturales ya que las redes de cada distribuidor están en un área geográfica concreta.

#### **Consumidores**

Los consumidores son los sujetos que consumen energía de la red. Independientemente de su consumo o su localización geográfica, puede elegir libremente su suministrador. Según su tamaño, puede adquirir la energía de tres formas:

- Contratando el suministro con una empresa comercializadora.
- Acudiendo al mercado mayorista si son lo suficientemente grandes.
- Contratando el suministro a través de un contrato bilateral fuera del mercado organizado.

Todos los consumidores han de realizar pagos por el acceso a las redes, salvo los auto consumidores que se encuentren desconectados de la red. Se pueden contratar diferentes tarifas de acceso en función de la tensión y la potencia contratada que se requiera. Cada tarifa tiene una discriminación horaria (o no) y unos pagos por el acceso a las redes diferentes [\(Anexo A,](#page-100-1)[Tabla 38\)](#page-100-3).

Los consumidores pequeños que tienen una potencia contratada menor de 10 kW pueden acogerse al Precio Variable para el Pequeño Consumidor (PVPC). Esta opción ofrece un precio regulado por el Ministerio de Energía, Comercio y Turismo que varía cada hora del día y que está indexado al mercado mayorista diario o SPOT desde el Real Decreto 216/2014, siendo el único país de Europa en que esto es así. A estos consumidores no se les considera agentes de mercado por no tener la capacidad de negociar el precio de la energía que consumen (Roig Fuster et al. 2019).

#### Estudio de viabilidad de la constitución de una comercializadora pública de energía en la ciudad de Valencia

Comparación PVPC - Mercado mayorista diario (SPOT)

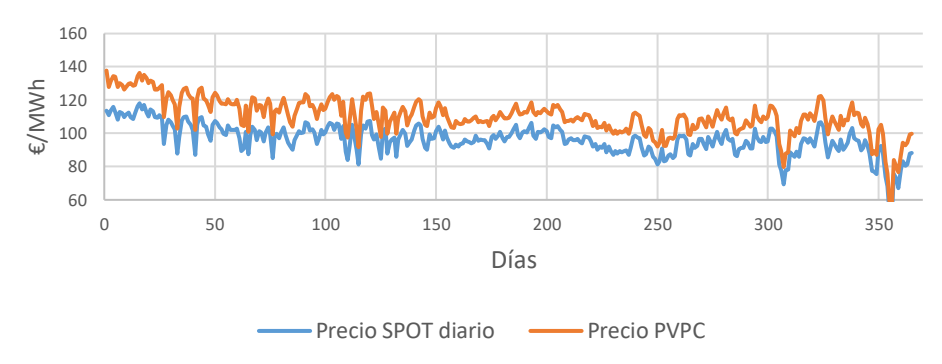

<span id="page-30-1"></span>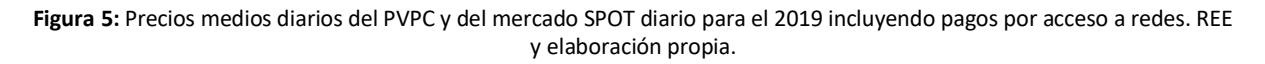

#### Comercializadores

Los agentes comercializadores son las compañías que compran energía en los mercados a los productores o a otras comercializadoras (mercado mayorista) para venderla después a los clientes (mercado minorista). Deben pagar los peajes de acceso a la red a la compañía distribuidora que corresponda.

También pueden comprar la energía a otros sistemas que no sean el MIBEL, previo pago de los peajes correspondientes.

Existen por otro lado las llamadas comercializadoras de referencia, que son aquellas que ofrecen a sus clientes la tarifa regulada o PVPC.

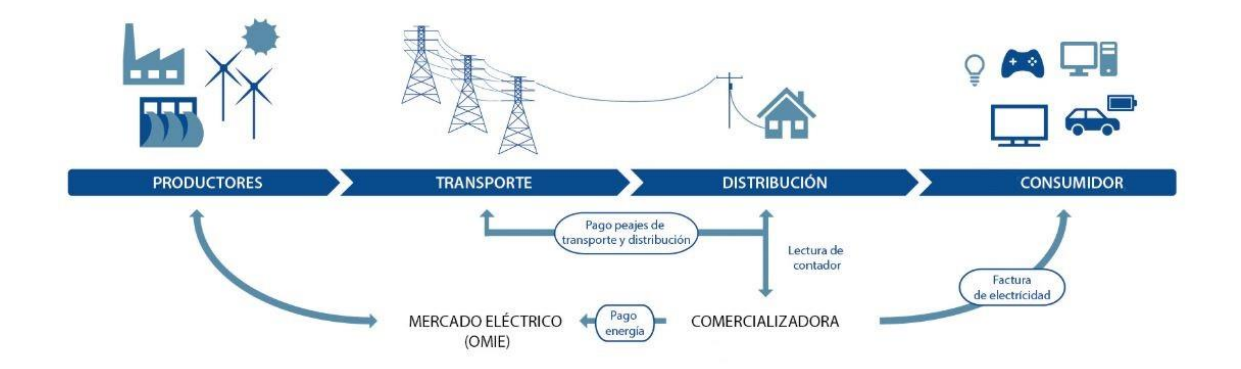

**Figura 6:** Funcionamiento simplificado del sistema energético. Miw energía (Miw energía 2020).

#### <span id="page-30-2"></span><span id="page-30-0"></span>3.2.3. Tipos de mercado en el MIBEL

En el ámbito del MIBEL, los mercados se dividen en dos bloques: el mercado no organizado, que consiste en contratos bilaterales entre las partes cuyas condiciones no están establecidas, sino que se pactan libremente y el mercado organizado cuyos contratos están estandarizados. Dependiendo del tiempo que existe desde que se puede realizar la compra de la energía hasta el cierre de la negociación, los mercados organizados son:

#### Mercado a plazo o de futuros

El mercado a plazo se basa en una sesión diaria en la cual se pueden negociar operaciones desde 4 años hasta 2 días antes del intercambio. El encargado de estos mercados es OMIP, que a su vez se divide en dos entidades: OMIP para la gestión técnica de la negociación y OMICLEAR para la gestión económica (compensaciones).

El funcionamiento del mercado a plazo es el siguiente: en el momento del acuerdo se pacta la cantidad de energía que se va a entregar, la fecha de entrega y el precio a pagar en esa fecha. Durante el acuerdo no se realizan ni pagos ni cobros y estos dependen del precio futuro de la electricidad (Roig Fuster et al. 2019). Por ejemplo, si el sujeto A compra 1 MWh al sujeto B por 1€/MWh y en el momento de la entrega el precio de mercado es de 2 €/MWh, el sujeto A se ha ahorrado 1€ por cada MWh. Cuanto mejores sean las previsiones de los agentes, más eficientes serán sus operaciones.

Cada sesión del mercado de futuros empieza a las 8:00 y acaba a las 18:30 y consta de tres fases (OMIP 2016):

- Fase de pre-negociación (8:00 9:00): Los agentes tan solo pueden realizar consultas.
- Fase de negociación (9:00 17:00): Los agentes realizan ofertas de compra y de venta.
- Fase de pre-cierre (17:00 18:30): Al igual que en la primera fase, los agentes solo pueden realizar consultas.

#### Mercado diario

La compra se realiza el día anterior al intercambio. Se hacen ofertas de compra y de venta para cada una de las horas del día siguiente de modo que en cada hora va a haber una casación de oferta y demanda y como consecuencia habrá también un precio diferente. A las 14:00 se conocen y publican los precios definitivos.

Se dedicará un apartado completo a este mercado más adelante.

#### Mercado intradiario

Una vez han quedado determinadas las cantidades a intercambiar y el precio de la energía para cada hora del día D, existe la posibilidad de que los compradores o vendedores observen cambios en sus predicciones. En el mercado intradiario se pueden realizar nuevas ofertas de compra y venta después del cierre del mercado diario para cuadrar más acertadamente las operaciones, evitando así desvíos que pueden acarrear costes importantes. Por ejemplo, si un comercializador había comprado 1 MWh y tras el cierre del mercado diario sus predicciones le muestran que se van a consumir 2 MWh en lugar del MWh que había calculado anteriormente, el agente puede realizar una oferta de compra en el mercado intradiario para cuadrar su desajuste.

En el mercado intradiario solo pueden participar agentes que hayan participado previamente en el mercado diario, agentes que hubieran suscrito un contrato bilateral o agentes que, estando habilitados para participar en la sesión diaria, no hubieran participado por estar indisponibles.

Las ofertas se pueden realizar hasta pocas horas antes al intercambio, planteándose 6 sesiones después del mercado diario.

<span id="page-32-1"></span>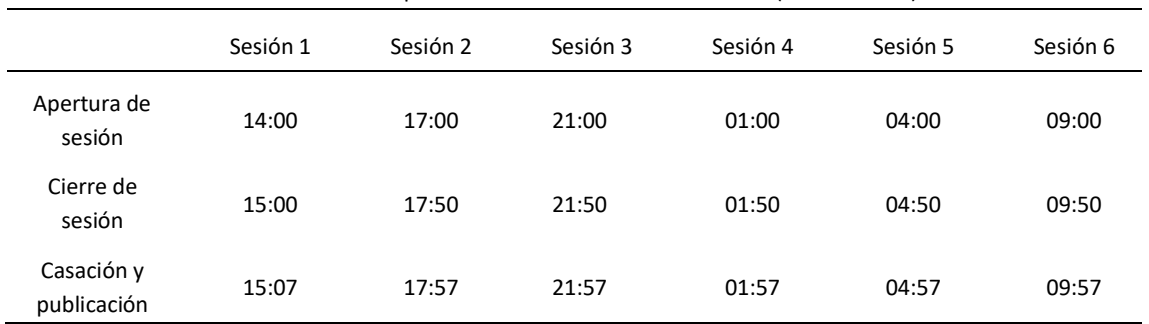

**Tabla 1:** Secuencia de operaciones en el mercado intradiario. (CNMC 2019b)

Por ejemplo, las operaciones presentadas en la primera sesión, que se abre a las 14:00, se ejecutarán desde la hora 00:00 del día D hasta la hora 23:00 del mismo día D. En la siguiente figura se puede observar el periodo de ejecución de cada una de la sesiones del intradiario.

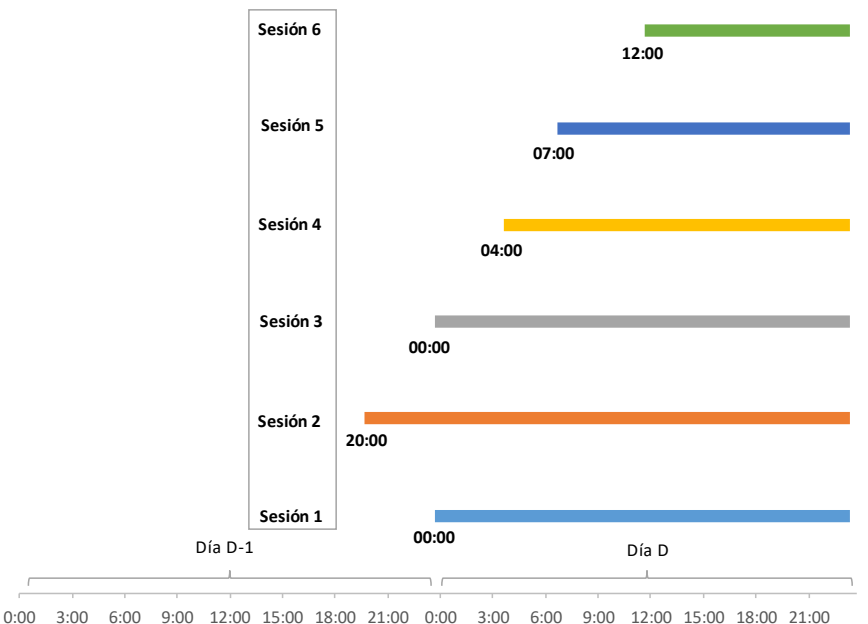

<span id="page-32-0"></span>**Figura 7:** Horizonte de programación de las sesiones del mercado intradiario. Elaboración propia a partir de (CNMC 2019b)

Dado que es un mercado que permite un mayor ajuste previsiones-operaciones, resulta interesante comparar los precios que se dan en este mercado con los que se dan en el mercado diario, que exige de una mayor antelación a la hora de presentar las ofertas. Se presentan en tres figuras para facilitar la visualización.

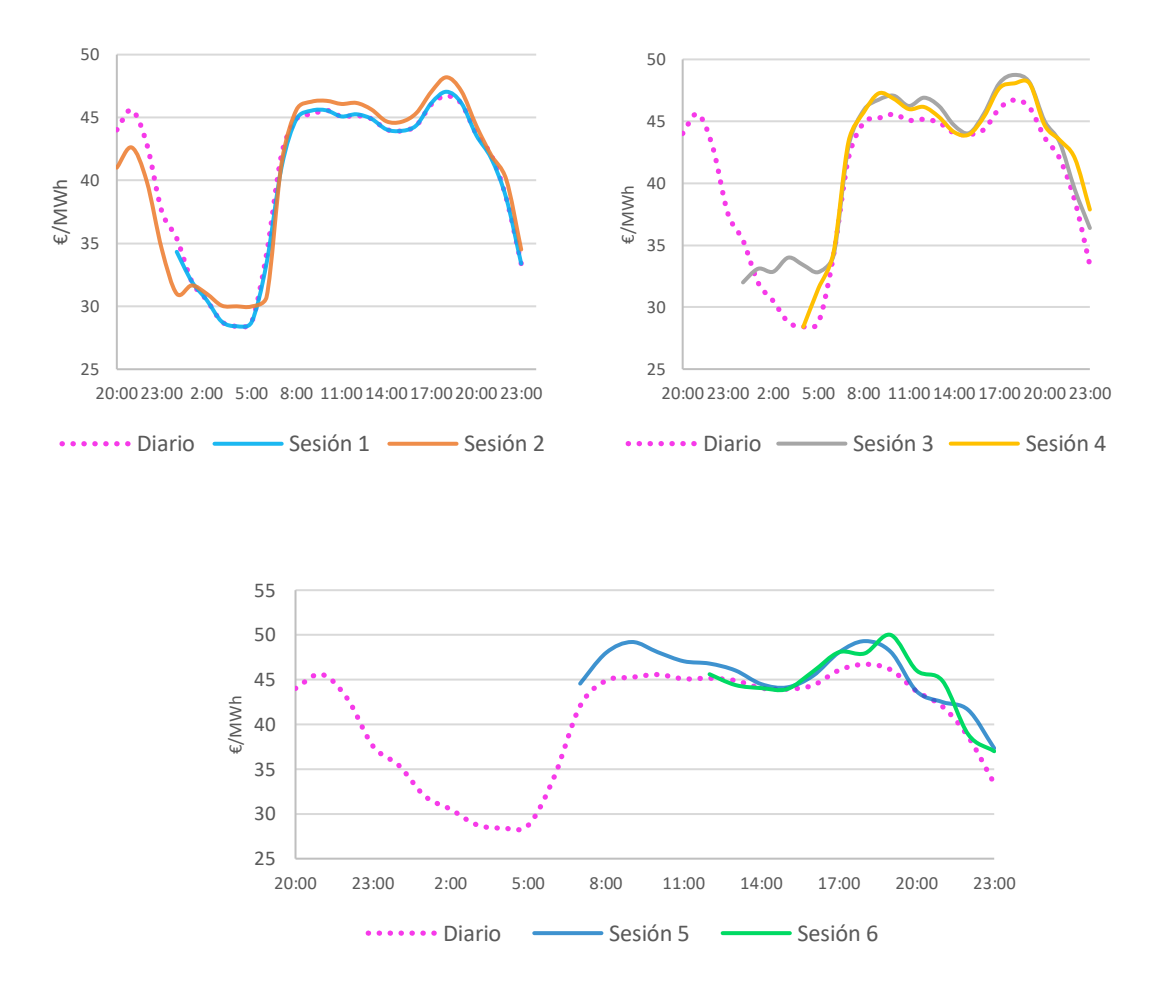

<span id="page-33-0"></span>**Figura 8:** Comparación entre precios de casación del mercado diario y las diferentes sesiones del mercado intradiario (1/1/2020 y 2/1/2020). Elaboración propia a partir de REE.

Los precios en este mercado no tienen por qué ser más caros que los del mercado diario ya que obedecen a una casación igual a la de este último de modo que la diferencia dependerá exclusivamente de las ofertas de compra y de venta que se realicen en uno y otro mercado.

A parte del mercado intradiario por subasta, existe una segunda opción para realizar ajustes de ofertas que es la contratación continua o mercado XBID, que permite la transacción de energía de forma contínua entre distintas regiones de Europa. Este mercado agrupa en la actualidad a 12 países y permite realizar ajustes hasta una hora antes de la entrega de energía.

Tanto el mercado intradiario como el diario están gestionados por OMIE. El XBID está gestionado por todos los operadores de mercado de sus países miembros.

#### Mercados de operación

Los mercados de operación son mercados en los que se ofrecen servicios de ajuste para garantizar el correcto funcionamiento del sistema eléctrico, así como la continuidad y seguridad del suministro. También pretenden garantizar la coordinación entre generación y transporte de modo que se mantengan unos valores adecuados de tensión y frecuencia en todos los puntos de la red (Roig Fuster et al. 2019). Estos mercados están gestionados por los operadores del sistema Español y Portugués (REE y REN, respectivamente).

En resumen:

<span id="page-34-1"></span>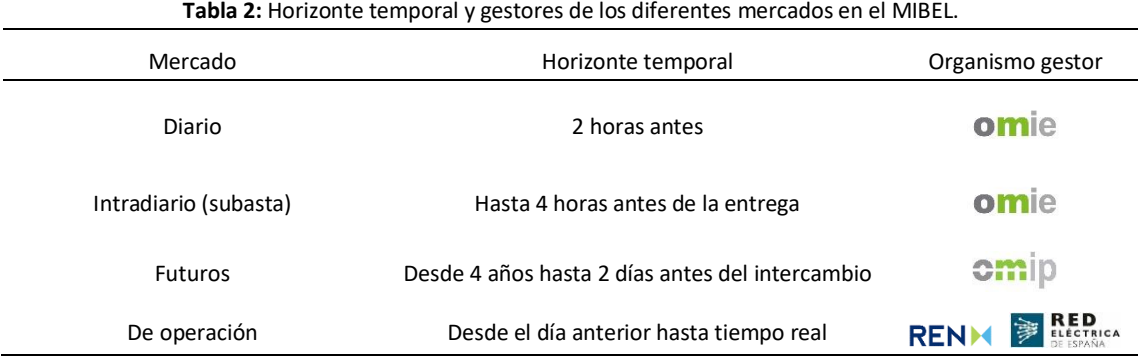

#### <span id="page-34-0"></span>3.2.4. El mercado diario o "pool"

El mercado diario, también conocido como pool, está gestionado por OMIE y en él las ofertas de compra y venta de energía se realizan el día anterior al intercambio. Los cobros y pagos de cada semana se realizan la semana siguiente. Esto hace necesario que los agentes presenten previamente garantías financieras para así asegurar que pueden responder económicamente a sus operaciones. Las garantías se tratarán más adelante.

Todos los agentes con una potencia instalada mayor de 50 MW tienen la obligación de presentar ofertas para el mercado diario.

#### El proceso de casación

La casación es el proceso por el cual se establece el precio de la energía.

Los agentes realizan ofertas de compra y de venta en el mercado para cada hora del día siguiente y OMIE ordena las ofertas de compra de mayor a menor precio y las ofertas de venta de menor a mayor. Con este proceso, la demanda se va cubriendo primero con las ofertas más baratas y posteriormente con las más caras hasta el punto en que las curvas de oferta y demanda se cortan. El mercado eléctrico es un mercado marginalista; el punto en que se cortan las curvas es el precio de mercado para cada hora, lo que implica que el precio de mercado es siempre el de la última oferta aceptada, la más cara [\(Anexo B](#page-102-0)[,Figura 38\)](#page-103-1).

Las ofertas que quedan a la derecha del punto de casación no entran en el mercado. Los generadores que han ofertado por encima del PM no encuentran un consumidor que adquiera la energía a ese precio. Lo mismo pasa con los consumidores si han ofertado su compra a un precio inferior al de mercado.

Agentes como los comercializadores no pueden permitirse que su oferta de compra de energía no entre en la casación, pues eso significaría el desabastecimiento de sus clientes. Por ello, muchos realizan ofertas de compra a precio instrumental, que es el precio máximo permitido por el mercado (180,30 €/MWh), asegurándose así que su demanda se satisfaga.

Por otro lado, el precio de las ofertas de venta refleja supuestamente el coste de oportunidad de los productores. Es decir, si un productor tiene la capacidad de producir energía en otro momento en el que el precio del mercado va a ser más caro, su coste de oportunidad va a ser alto y por lo tanto el precio de su oferta también lo será. Normalmente en la parte baja de la curva de oferta se sitúan los productores que necesitan vender la energía que producen por imposibilidad de parada o almacenamiento, como es el caso de las centrales nucleares. Centrales como las hidráulicas de bombeo se situarían en una parte más alta de la curva de oferta, pues pueden almacenar su recurso para producir energía en otro momento que les convenga más.

#### Fases de la casación

El proceso de casación se divide en 3 fases (Roig Fuster et al. 2019):

- Fase 1. Casación simple: Se reúnen todas las ofertas simples de compra y de venta y se hace una primera casación para cada hora del día siguiente, obteniéndose así un primer precio de mercado y una energía a intercambiar.
- Fase 2. Re-casación: Se incorporan las condiciones complejas y se hace una segunda casación. Las condiciones complejas son condiciones que ponen los generadores a sus ofertas para que estas entren en la casación tan solo si se cumplen dichas condiciones. Por ejemplo, la condición compleja de ingresos mínimos permite que el productor estipule un ingreso mínimo que desea percibir en un día de modo que, en caso de no percibirse, se retire su oferta completa. También existen las condiciones complejas de indivisibilidad, gradiente de carga y parada programada.

Una vez se agregan las condiciones complejas a la casación simple, se suele producir una subida del precio dado que se eliminan ofertas y entra así a la casación oferta más cara.

- Fase 3. Incorporación de transacciones transfronterizas: Tras la aplicación de condiciones complejas en toda el área PCR, el algoritmo EUPHEMIA evalúa las transacciones que se pueden realizar entre países en aras de conseguir los precios más óptimos hasta el límite de las interconexiones. En el caso del MIBEL, las transacciones se realizan entre España y Francia. El país más caro compra energía al país más barato.

Si tras aplicar las condiciones complejas Francia tiene un precio más barato, España comprará al país vecino y la cantidad comprada se incorporará en el mercado diario como una oferta de venta a precio cero, haciendo bajar el precio de mercado.
Si por el contrario Francia tiene un precio más caro, España venderá al país vecino y la cantidad vendida se incorporará en el mercado diario como una oferta de compra al precio máximo, haciendo aumentar el precio de mercado.

A las 12:00 se cierra la recepción de ofertas por parte del operador del mercado y a las 16:00 se publican los precios definitivos según la resolución del 9 de mayo de 2018 de la Secretaría de Estado de Energía. Al precio que resulta de la casación se le añaden costes extras derivados de la interrumpibilidad del suministro, servicios complementarios y otros.

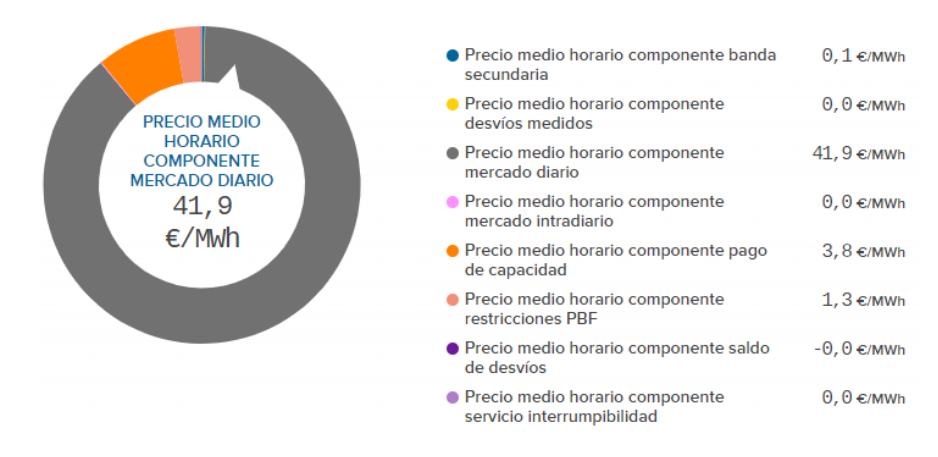

**Figura 9:** Componentes del precio final del mercado diario para la hora 16 del 15 de enero de 2020. REE.

# 3.2.5. Responsabilidad de los agentes participantes: garantías y desvíos

#### Garantías

Las garantías son una cantidad de liquidez que el agente deposita y que asegura que va a poder responder a las obligaciones que contraiga en el mercado. Sin estas garantías, las ofertas de compra de los agentes serán descartadas.

Los pagos de la semana natural anterior se realizan al operador los jueves de la semana siguiente, por lo que los agentes tienen que tener un volumen de garantías tal que el día de pagos puedan responder a las obligaciones que han contraído la semana natural anterior. Además, las garantías han de cubrir también el periodo de riesgo que pasa desde el periodo de liquidación hasta el día en que se hace efectivo el pago. Es decir, los agentes han de tener garantías suficientes para cubrir las ofertas de 11 días; de una semana de lunes a domingo y de lunes a jueves de la semana siguiente, según la resolución de 1 de junio de 2016, de la Secretaría de Estado de Energía.

Las garantías a presentar tienen dos conceptos (CNMC 2019b):

1. Garantías de operación: Es el valor de cada una de las ofertas que se va a realizar. Es decir, el coste total de la oferta de compra que haga el agente ha de estar depositado como garantía. Si el agente hace una oferta para una sesión del mercado diario de 1 MWh a 50 €/MWh, tendrá que depositar una garantía de 50€. Sin las garantías de operación, las ofertas de los agentes no son aceptadas.

2. Garantías de crédito: Es el importe a pagar por la casación definitiva de la oferta. Si se utiliza el ejemplo anterior, la oferta que había realizado el agente a 50 €/MWh finalmente se casa a 30 €/MWh, de modo que tendrá que pagar 30€ por el MWh comprado, importe que corresponde a la garantía de crédito de esa operación. Dado que el horizonte de liquidación es de once días (de lunes de la semana anterior a jueves de la semana siguiente), el agente deberá disponer de suficientes garantías para cubrir las garantías de crédito de todo ese periodo. La garantía de crédito a aportar al final del periodo de liquidación será la suma de las garantías de crédito de cada operación:

$$
GC\left(\mathcal{E}\right) = \sum_{d=1}^{11 \text{ días}} GC_d
$$
\n<sup>(1)</sup>

Donde:

- GC es la garantía de crédito correspondiente a todo el periodo de liquidación
- $GC<sub>d</sub>$  es la garantía de crédito correspondiente a todas las operaciones de un día

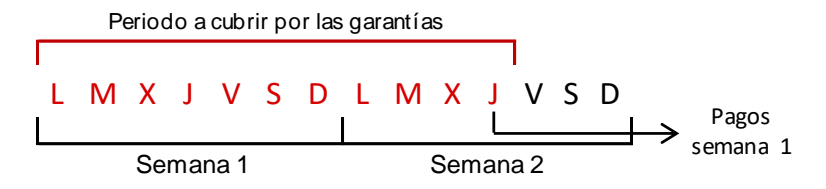

**Figura 10:** Momento de pagos en el mercado diario y cobertura de las garantías. Elaboración propia.

#### Desvíos

Los desvíos son la diferencia entre la energía que se programa en los diferentes mercados y la energía que realmente se produce o se consume en tiempo real. Por pequeños que sean, siempre existen desvíos, pues es imposible que en el sistema se genere o consuma exactamente lo que se había programado.

El operador del sistema ha de garantizar que en todo momento la energía producida sea igual a la consumida, pues de lo contrario podría haber problemas en los valores de frecuencia de la red. Para ello utiliza los servicios de ajuste que se ofrecen en los mercados de operación comentados anteriormente, que tienen un coste que el sistema ha de pagar. El coste de estos servicios de ajuste es cubierto únicamente por los agentes que se desvían en sus predicciones en función del estado del sistema. Los agentes pueden desviarse a favor o en contra:

1. A favor:

Cuando en el sistema se genera más energía de la que se consume (sistema excedentario), los consumidores consumen más energía de la que habían comprado en el mercado. Si por el contrario se consume más energía de la que se genera (sistema deficitario), los consumidores consumen menos de lo previsto. En ambas situaciones se contribuye a la compensación generación-demanda en el sistema, por lo que los agentes no son penalizados.

2. En contra:

Cuando el sistema es excedentario, los consumidores consumen menos de lo previsto y cuando el sistema es deficitario, los consumidores aumentan su consumo. En ambos casos se aumenta el desfase generación-demanda por lo que los agentes son penalizados.

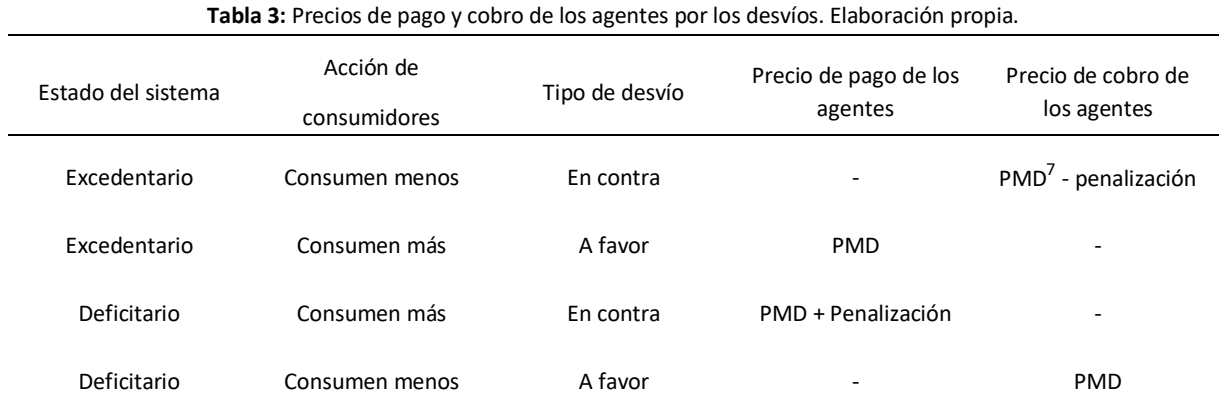

REE publica en su página web los precios de los pagos y cobros de los agentes cuando hay situaciones de desvío<sup>8</sup>. Comparando estos con el precio de mercado podemos saber cuándo el sistema es deficitario o excedentario. Si el precio de pagos es igual que el precio de mercado o el de cobros es menor que el precio de mercado, el sistema será excedentario. Si por el contrario el precio de pagos es mayor que el precio de mercado o el precio de cobros es igual que el del precio de mercado, el sistema será deficitario.

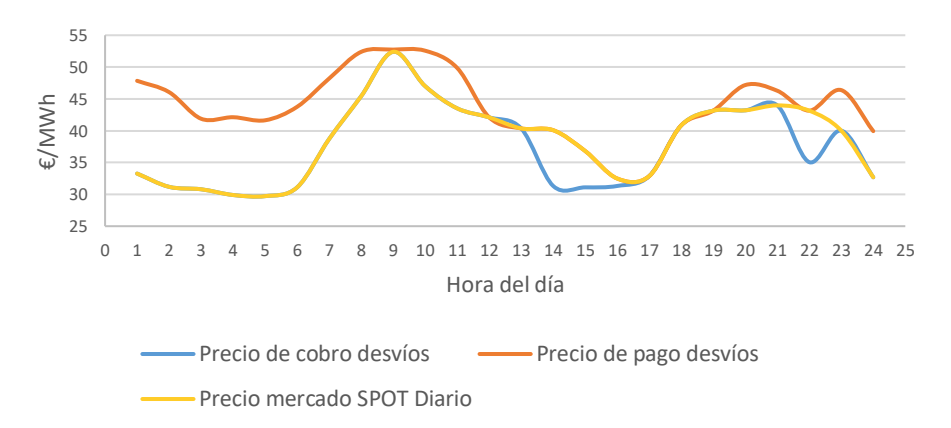

**Figura 11:** Comparación entre el precio de pagos y cobros con el del mercado diario SPOT. Elaboración propia y REE.

Por ejemplo, de la hora 1 a la 9, el sistema fue deficitario mientras que de la hora 13 a la 17, el sistema fue excedentario.

**.** 

<sup>7</sup> Precio del mercado diario.

<sup>8</sup> Precios de cobro: [https://www.esios.ree.es/es/analisis/686?vis=1](https://www.esios.ree.es/es/analisis/686?vis=1&start_date=16-01-2020T00%3A00&end_date=16-01-2020T23%3A00&compare_start_date=15-01-2020T00%3A00&groupby=hour&compare_indicators=687,685)

Precios de pago: [https://www.esios.ree.es/es/analisis/687?vis=1](https://www.esios.ree.es/es/analisis/687?vis=1&start_date=16-01-2020T00%3A00&end_date=16-01-2020T23%3A00&compare_start_date=15-01-2020T00%3A00&groupby=hour)

# 3.2.6. La factura eléctrica

Los agentes encargados de emitir y cobrar las facturas a los clientes son los comercializadores. Estos perciben una parte importante de la factura y remiten a la compañía distribuidora la parte restante correspondiente. La estructura general de una factura siempre es la misma y consta de las siguientes partes:

- Pagos por consumo (variable): Depende del consumo energético y se paga a la comercializadora.
- Pagos por acceso (fijo + variable): Los pagos por acceso son pagos con precios regulados que se publican en el BOE y que se hacen al sistema eléctrico a través de la compañía distribuidora, pues que se entienden como el pago por el uso de las redes. Existen varios peajes de acceso:
	- 1) Término de acceso de la energía consumida (variable)
	- 2) Término de acceso por la potencia contratada (constante)<sup>9</sup>
	- 3) Excesos de potencia: Los consumos con tarifas contratadas de 1 o 2 periodos horarios están exentos del pago por excesos dado que suelen contar con un dispositivo que en caso de excesos corta el suministro. El cálculo de excesos en el resto de tarifas se calcula de forma diferente según la tarifa contratada.
	- 4) Consumo de energía reactiva: No se aplica tampoco a los consumos con tarifas de 1 o 2 periodos. El cálculo de consumo de energía reactiva para las tarifas de más de 2 periodos no se va a tener en cuenta en este trabajo por falta de datos.
- Alquiler de equipo (constante): El contador que ejecuta las medidas pertenece a la compañía distribuidora y su alquiler tiene un coste diario en función de la potencia que es capaz de medir.
- Impuestos: Existen dos impuestos sobre la factura: El IVA (21%) y el impuesto eléctrico (5,11%).

Los clientes que contratan el suministro con una comercializadora tienen dos opciones: Contrato de suministro en mercado liberalizado o contrato de suministro con tarifa regulada o PVPC.

# Tarifa regulada o PVPC

-

Tal y como se mencionó anteriormente, los consumidores pequeños que tienen una potencia contratada menor de 10 kW pueden acogerse al Precio Variable para el Pequeño Consumidor (PVPC). Dentro del PVPC se ofrecen tres tarifas: la 2.0A, sin discriminación horaria, la 2.DHA, con discriminación horaria en 2 periodos y la 2.0DHA, con discriminación horaria en 3 periodos. El cálculo de una factura PVPC se hará de la siguiente forma (Alcázar Ortega 2019):

1. Cálculo del coste de la energía

<span id="page-39-0"></span>
$$
CE \left(\epsilon\right) = \sum_{p=1}^{3} E_p \cdot pacc_p + \sum_{h=1}^{h} E_h \cdot CP_h \cdot (1 + PERD_h) \tag{2}
$$

<sup>9</sup> Realmente depende de la potencia contratada (kW) pero como esta no suele cambiarse puesto que hacerlo podría acarrear el pago de derechos de acometida, se considera constante.

Donde:

-

- El primer sumando corresponde al término de acceso y el segundo corresponde al pago variable por consumo.
- CPh es el coste de producción de la electricidad en la hora h publicado por OMIE (incluye precio del mercado, ajustes, comercialización y otros)
- PERDh es el coeficiente de pérdidas de la red para la hora h publicado por REE

Sin embargo, REE publica en su página web<sup>10</sup> un precio de la energía que refleja todas las componentes que se han planteado en [\(2\),](#page-39-0) de manera que para calcular el coste horario de la energía basta con multiplicar ese precio por la energía consumida:

$$
CE \ (\epsilon) = \sum_{h=1}^{h} E_h \cdot \, P V P C_h \tag{3}
$$

Donde ptotal<sub>h</sub> es el precio que REE publica y que agrega las siguientes componentes:

- El peaje de acceso que corresponde a la tarifa contratada (pacc) y que está estipulado en el BOE
- El coste horario de la energía en el mercado diario
- El coste horario de las pérdidas del sistema
- Servicios de ajuste y otros costes

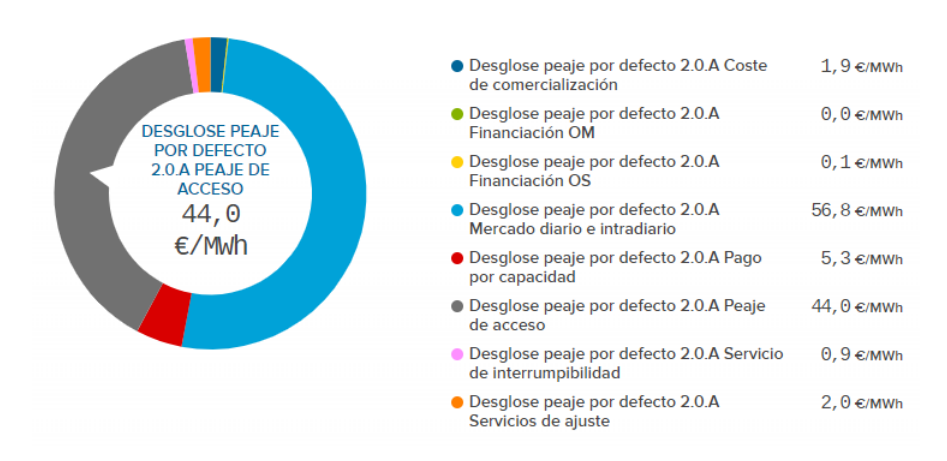

**Figura 12:** Precio final de la energía en PVPC en una hora al azar sumando todos los componentes para una tarifa 2.0A. REE.

<sup>10</sup> [https://www.esios.ree.es/es/analisis/10211?vis=3&start\\_date=01-09-2017T00%3A00&end\\_date=31-08-](https://www.esios.ree.es/es/analisis/10211?vis=3&start_date=01-09-2017T00%3A00&end_date=31-08-2018T23%3A50&compare_start_date=31-08-2017T00%3A00&groupby=hour) [2018T23%3A50&compare\\_start\\_date=31-08-2017T00%3A00&groupby=hour](https://www.esios.ree.es/es/analisis/10211?vis=3&start_date=01-09-2017T00%3A00&end_date=31-08-2018T23%3A50&compare_start_date=31-08-2017T00%3A00&groupby=hour)

2. Cálculo del coste de la potencia contratada:

$$
CPC \left( \in \right) = \sum_{p=1}^{3} PC_p \cdot (pp + pcom) \tag{4}
$$

Dónde pcom representa los costes estipulados para la actividad de comercialización. Se determina en el BOE y actualmente tiene un valor de 3,113 €/kW y año. El pp también se publica en el BOE y depende de la tarifa de acceso contratada y del periodo tarifario.

- 3. Agregación del pago por el alquiler del equipo de medida.
- 4. Aplicación de impuestos.

A continuación, se va a proceder al cálculo de una factura mensual de ejemplo considerando una tarifa de acceso sin discriminación 2.0A, una potencia contratada de 4 kW y una energía consumida en el mes considerado de 300 kWh.

1. Coste de la energía

Es necesario conocer el peaje de acceso pacc y el precio horario de la energía para el mes de análisis. Para este último, las comercializadoras de referencia calculan en la factura un precio que es equivalente a los precios horarios que se han dado en el periodo de facturación, de modo que la multiplicación de este precio por el consumo energético ofrece el mismo resultado que la multiplicación de la energía consumida en cada hora por el precio horario del PVPC:

pacc (2.0A) = 0,044027 €/kWh<sup>11</sup> PVPC<sub>equivalente</sub> (2.0A) = 0,052981 €/kWh<sup>12</sup>

2. Coste de la potencia contratada

Es necesario conocer el peaje de acceso pp y también el coste de comercialización, que se ha explicitado antes.

pp (2.0A) = 38,043426 €/kW y año = 0,104229 €/kW y día pcom = 3,113 €/kW y año = 0,00852876 €/kW y día

3. Coste del alquiler del aparato de medida

-

<sup>11</sup> Orden IET 107-2014

<sup>12</sup> Extraído de una factura real en PVPC para el mes de diciembre de 2019

Alquiler = 0,026557  $\boldsymbol{\epsilon}$ /día $^{13}$ 

Con todos estos datos y teniendo en cuenta que no se aplican penalizaciones por exceso de potencia o por consumo de energía reactiva, el coste de una factura de 30 días con las características descritas, será el siguiente:

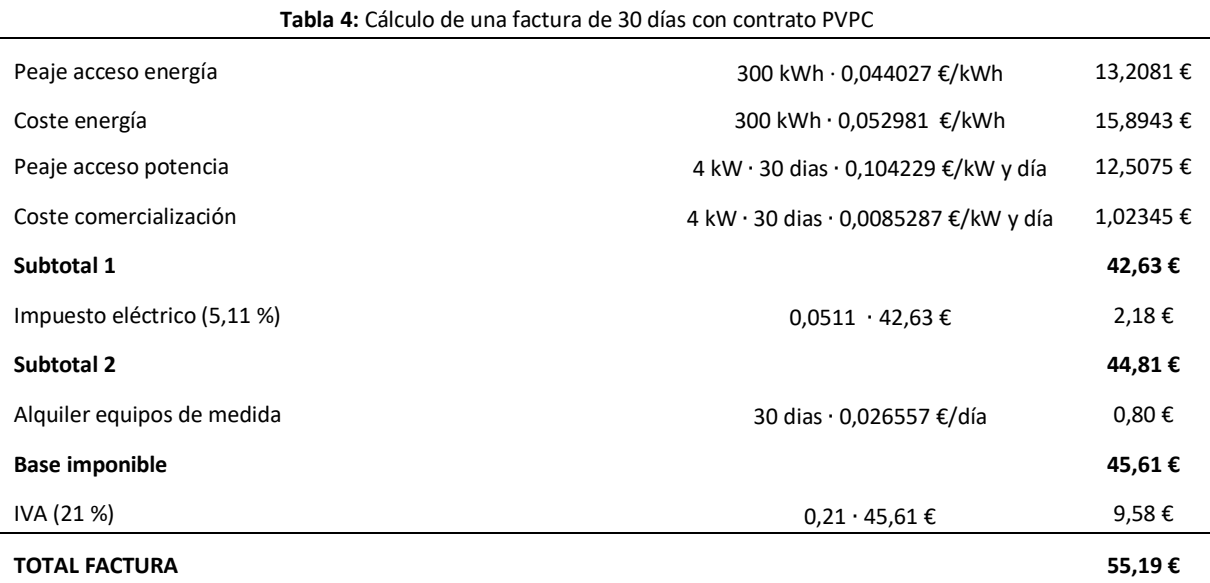

#### Mercado liberalizado

En el mercado liberalizado, el precio de la energía se pacta libremente entre las partes. Pueden darse contratos en los que se pague un precio único por toda la energía, contratos con discriminación horaria en las que los periodos horarios no tienen por qué ser iguales a los que establecen las tarifas de acceso y contratos cuyo precio esté indexado al precio del mercado diario (Alcázar Ortega 2019). Tanto en el precio de la energía que se pacte como en el precio aplicado a la potencia contratada, se incluirán los precios del acceso para luego transferir estos a la compañía distribuidora. De esta forma, los contratos en el mercado liberalizado suelen presentar solo 3 conceptos:

- Precio de la energía para cada periodo en el que se incluye el término de acceso
- Precio de la potencia contratada en cada periodo en el que se incluye el término de acceso
- Alquiler del equipo de medida

-

A parte de estos conceptos, se aplicarán los impuestos ya comentados anteriormente. Por lo tanto, la diferencia a la hora de calcular la factura entre un contrato en PVPC y uno en mercado liberalizado es tan solo cómo se calculan los términos de energía y potencia:

<sup>13</sup> Extraído de una factura real en PVPC. Este precio dependerá del aparato de medida que se tenga instalado.

$$
CE (\epsilon) = \sum_{p=1}^{6} E_p \cdot pec_p
$$
  
\n
$$
CPC (\epsilon) = \sum_{p=1}^{6} E_p \cdot ppc_p
$$
\n(6)

Donde pe $c_p$  es el precio que se pacta con la comercializadora por periodo y que incluye el término de  $acceso$  y pp $c_p$  es su análogo para la potencia contratada por periodo.

# Capítulo IV . Benchmarking

Cada vez son más los ayuntamientos que buscan tomar el control de su suministro eléctrico, adquiriendo la energía directamente en el mercado mayorista o constituyendo sociedades que permitan abastecer tanto a los servicios municipales como a otros clientes. A continuación, se aporta información sobre administraciones que han llevado a cabo proyectos similares al propuesto y se evalúan sus resultados en caso de haberlos.

# 4.1. Avilés

El ayuntamiento de Avilés, en Asturias, fue el primero a nivel nacional que inició un proceso de compra directa de energía en el mercado mayorista, habiéndose convertido con los años en un modelo de referencia y de ejemplo para ayuntamientos que han querido llevar a cabo proyectos similares.

A fecha de 2014, el gasto económico del ayuntamiento de Avilés en energía ascendía a un total de 2,63 millones de euros, de los cuales 1,2 millones correspondían al alumbrado, 520.000 euros al consumo de la iluminación en edificios municipales, 490.000 a edificios y equipamiento deportivos y 250.000 a escuelas y colegios mientras que los siete suministros de la Fundación Municipal de Cultura del municipio tenían un coste cada año de 170.000 euros (González, 2014).

En la primera fase de implantación, llevada a cabo a partir de septiembre de 2014, se decidió que se compraría de forma directa tan solo la energía correspondiente a 95 de los 202 puntos dedicados al alumbrado y que representaban un consumo anual de unos 4500 MWh (un 30% del consumo global) con una potencia instalada total de 1,1 MW (Ayuntamiento de Avilés, 2019). Se decidió que los puntos de iluminación restantes se quedarán adscritos a TUR, pues tenían todos una potencia instalada menor de 10 kW y los ahorros que se esperaban por incluirlos en la compra directa no hacían que la operación mereciese la pena (González, 2014). La decisión de incorporar en la primera implantación tan solo el alumbrado público viene dada porque estos consumos son los más predecibles y por lo tanto es más difícil incurrir en penalizaciones por desviaciones en el consumo que pueden resultar muy costosas.

Tras cuatro varios de operación, los resultados han sido incuestionables. En el primer año se obtuvo un ahorro sobre la factura del 24%, el segundo un 32% y el tercero un 19%, alcanzando un ahorro medio anual de 120.000 €. Los ahorros dependen del comportamiento de los precios en el mercado mayorista en el año a evaluar. Así, por ejemplo, el tercer año se registró un ahorro más bajo debido a que los precios en el año 2017 fueron altos con respecto a periodos anteriores, principalmente en los cinco primeros meses del año, en los que el incremento de los precios medios mensuales, respecto al año 2016, llegó casi hasta el 100 por ciento (Teresa Cembranos, 2018).

A principios de 2019, tras observar los resultados de los ejercicios anteriores y haber quedado desierto el concurso de electricidad de los edificios municipales, se decidió que a partir de mayo se ampliaría la compra directa de energía a 19 colegios públicos y escuelas y 34 edificios municipales, esperando obtener así un ahorro anual de 60.000 € que se sumarían a los 120.000 que ya se estaban obteniendo por la iluminación completando así un 20% de ahorro anual en el suministro eléctrico (Ayuntamiento de Avilés, 2019).

# 4.2. Rivas

En 2018, Rivas se convirtió en el primer Ayuntamiento de la Comunidad de Madrid y el tercero a nivel nacional después de Avilés (Asturias) y Canfranc (Huesca) en operar como consumidor directo en el mercado libre de Electricidad. Desde años antes al comienzo de la actividad como consumidor directo, el suministro de energía de las instalaciones se gestionaba desde el departamento de Telecomunicaciones y Hacienda de forma centralizada. El gasto anual en energía se situaba en torno a los 2,2 millones de euros (Martín, 2018). Gracias a la sustitución de equipos (destaca la sustitución de las luminarias por LEDS), descenso del consumo a través de equipos de domótica y optimización general de los recursos, el ayuntamiento de Rivas había conseguido ahorra una gran cantidad de energía. En el [Anexo B](#page-102-0)[,Figura 39](#page-104-0) se puede observar una comparativa del gasto económico desde el 2012 al 2017.

Para estudiar la posibilidad de comprar directamente en el mercado, el ayuntamiento de Rivas contó con el apoyo y asesoramiento de empresas del sector, otras administraciones públicas, empresas de asesoría especializada y con el Ayuntamiento de Avilés que, como se ha mencionado anteriormente, ya llevaba unos años comprando directamente la energía para su alumbrado público con buenos resultados (Diario de Rivas, 2018).

Tras esta primera fase de asesoramiento y recopilación de información, se empezaron a realizar análisis económicos, observando que era más interesante el modelo de compra directa en grandes consumos. Por ello, se decidió centrar el estudio económico en tres de los 280 consumos totales con los que cuenta el ayuntamiento de Rivas:

- Servicios administrativos: Comprende los suministros de la casa consistorial, una escuela infantil y la Casa Oikos, sede del Centro de Interpretación de la Energía de Rivas.
- Polideportivo Centro del Telégrafo: Comprende el propio centro polideportivo, un auditorio, un recinto multifuncional y la tenencia de alcaldía.
- Polideportivo Parque del Sureste.

Para estos tres consumos el ayuntamiento estimó un ahorro mínimo de 100.000€ al año (Rivas-Vaciamadrid Telecomunicaciones, 2018). Con estas estimaciones tan positivas, se realizó una hoja de ruta para la implantación progresiva del proyecto que tendría una duración total de aproximadamente un año y cuatro meses:

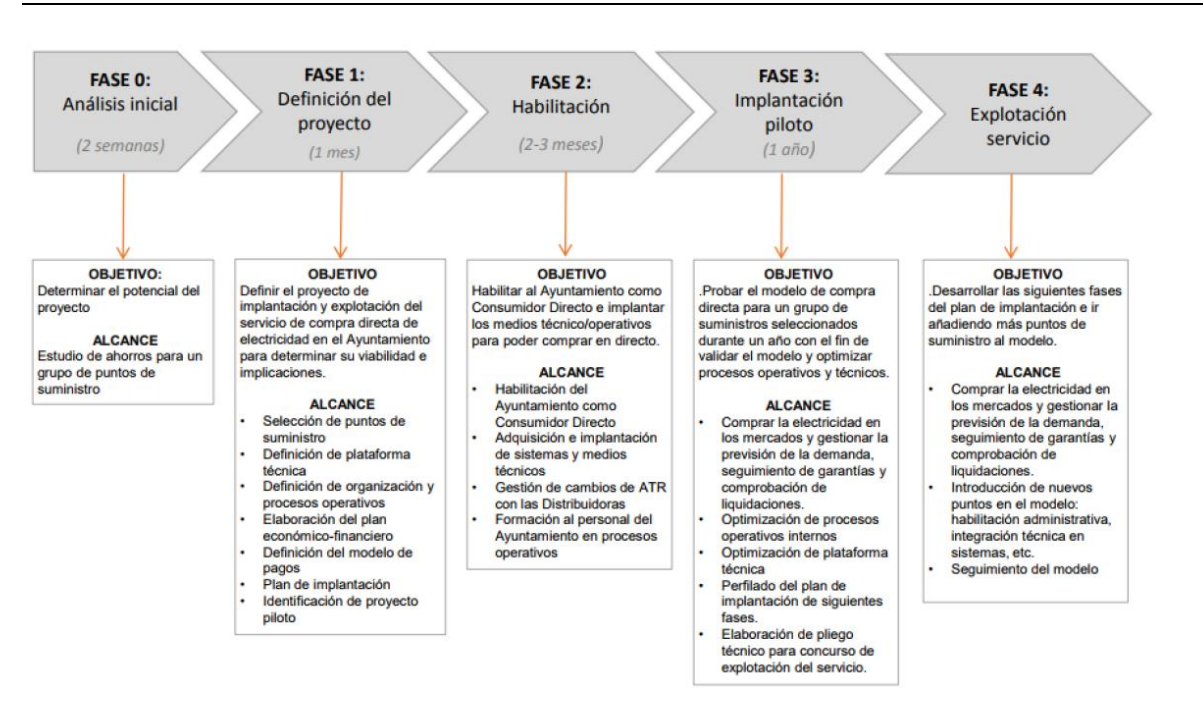

**Figura 13:** Hoja de ruta para la implantación de la compra directa de energía en el mercado eléctrico *(Rivas-Vaciamadrid Telecomunicaciones, 2018)*.

Tras más de nueve meses de trámites burocráticos, Rivas obtuvo el visto bueno del Ministerio de Energía, Turismo y Agenda Digital para que el Ayuntamiento se convirtiera en operador autorizado para participar en las subastas y empezó así a comprar energía para los tres consumos mencionados anteriormente. La adquisición de energía no la realizan empleados públicos sino que se hace a través de una empresa externa llamada Simbios Energy Consulting que además se encarga de hacer el cálculo de las necesidades energéticas de los edificios municipales (Martín, 2018).

De esta forma, en diciembre de 2017 se empezó a adquirir la energía necesaria para abastecer a los 3 consumos municipales anteriores en el mercado eléctrico de forma directa. Los resultados de los primeros meses fueron positivos, alcanzando un ahorro total al mes de más del 20% por valor de 2.805,7 € (Rivas-Vaciamadrid Telecomunicaciones 2018).

A lo largo de 2018 se incorporaron el 100% de los colegios y polideportivos de Rivas al modelo de compra directa resultando en un ahorro acumulado para todo el ejercicio de 78.983,43 € (un 23% de ahorro respecto a lo que se gastaba en esos suministros) aunque, dado que los precios están en constante ascenso, el ahorro si se comparase con los precios que las comercializadoras están cobrando actualmente a sus clientes ascendería hasta los 120.000 € (RivasCiudad, 2019).

En un futuro, el ayuntamiento de Rivas se plantea abrir la contratación a usuarios "no municipales" (Martín, 2018).

# 4.3. Barcelona

El 31 de marzo de 2017 el pleno municipal aprobó la creación de Barcelona Energía, la comercializadora pública que suministra energía a través de TERSA (empresa también pública de tratamiento y selección de residuos). El caso de Barcelona es diferente al resto que se han expuesto hasta ahora pues el ayuntamiento no es un consumidor directo, sino que constituyó una comercializadora propia que entró en funcionamiento el 1 de julio de 2018 y que pretendía no solo abastecer a los edificios municipales sino también a 20.000 particulares, cifra que corresponde al 20% del volumen de negocio que las empresas públicas pueden suministrar a particulares de acuerdo con la ley (Energías Renovables, 2018). Además, su consumo energético supera con creces el de los municipios anteriores (15.627 GWh/año<sup>14</sup> frente a los aproximadamente 15 GWh/año de Avilés, por ejemplo).

Las funciones de Barcelona Energía son diversas y van más allá de la adquisición de la energía para consumo propio $15$ . La comercializadora se encarga de:

- La compra y el suministro de energía eléctrica tanto a los edificios municipales como a un total de 20.000 usuarios.
- La representación en el mercado eléctrico de la energía generada por las plantas fotovoltaicas municipales16, la planta de valorización energética de residuos de Sant Adriá y la planta de biogás de Garraf.
- La representación en el mercado de los excedentes de energía que se producen en las instalaciones de autoconsumo domésticas, aunque este punto ya no es necesario con el Real Decreto de autoconsumo aprobado a principios de 2019, que permite verter la energía excedentaria a la red y cobrar por ello sin darse de alta como productor.
- La promoción y estímulo de la generación energética renovable en el ámbito metropolitano de Barcelona.

Además, la comercializadora ofrece cuatro tipos de tarifas para sus clientes que se adaptan a diferentes situaciones e intereses:

- Tarifa variable: Esta tarifa está indexada al pool. El precio de la energía cambia horariamente según el resultado de la casación para cada hora. Al resultado de la casación hay que sumarle los gastos de REE, un margen de gestión que se reserva la comercializadora de 0,008152 €/kWh.
- Tarifa clásica: Con esta opción se paga el mismo precio para cada periodo durante un año.
- Tarifa eficiente: El precio de la energía varía en función del número de miembros del hogar y del tramo de consumo. Existen así tres grupos según número de miembros: Entre 1 y 2 personas por hogar, entre 3 y 4 personas por hogar y más de 4 personas. Para cada uno de esos grupos, existen tres tramos de consumo, de modo que el primer tramo, el de menor consumo, es el más barato, incentivando así el ahorro energético. Cuantos más miembros haya en el hogar, los

<sup>14</sup> Dato oficial del ayuntamiento de Barcelona[: http://energia.barcelona/es/balance-de-la-energia](http://energia.barcelona/es/balance-de-la-energia)

<sup>15</sup> <https://www.barcelonaenergia.cat/ca/la-nostra-activitat/>

<sup>&</sup>lt;sup>16</sup> A fecha de julio de 2019, Barcelona tiene alrededor de 1 MW de potencia fotovoltaica instalada, generando anualmente 2.567,729 MWh.

<http://energia.barcelona/es/generacion-en-edificios-y-espacios-municipales>

límites de cada tramo se hacen más grandes. Los consumos límite de cada tramo por número de personas en un hogar se encuentran en la [Tabla 39](#page-101-0) y la [Tabla 40](#page-101-1) del [Anexo A.](#page-100-0)

| Darceloria Ericigia. |               |               |  |  |  |
|----------------------|---------------|---------------|--|--|--|
| Tramo                | Punta (€/kWh) | Valle (€/kWh) |  |  |  |
|                      | 0,158481      | 0,084602      |  |  |  |
| 2                    | 0,166405      | 0,088832      |  |  |  |
| 3                    | 0,174725      | 0,093274      |  |  |  |

**Tabla 5:** Precio por periodo y tramo para una tarifa 2.0DHA de ejemplo y para una vivienda de entre 1 y 2 personas. Barcelona Energía.

- Tarifa solar: Esta tarifa solo es contratable por consumidores que tengan una instalación fotovoltaica y tarifa de acceso 2.0DHA o 2.1DHA. Durante las horas de sol, cuando las instalaciones fotovoltaicas pueden producir energía, esta es más cara que el resto del día, buscando así favorecer el autoconsumo.

No obstante, y a pesar de lo interesante del planteamiento de las tarifas y el proyecto en general, Barcelona Energía ha afrontado un gran número de críticas. En un principio, la comercializadora contaba con satisfacer con fuentes renovables toda su demanda a través de las plantas locales que se han mencionado anteriormente y que incluyen a la planta de Sant Adrià, que incinera residuos para la producción de energía. Sin embargo, los vecinos de la planta afectados por la contaminación y varias asociaciones ecologistas criticaban que se considerase como verde la energía comerciada por Barcelona Energía cuando una parte muy importante de esta venía de la incineradora de residuos. Finalmente, el consistorio decidió dejar a la planta de Sant Adrià fuera de su mix de producción teniendo por lo tanto un déficit de energía. Por ello, a principios de 2019, el ayuntamiento de Barcelona lanzó una licitación para la compra de los certificados de origen que permitieran a la comercializadora acreditarse como suministradora de energía de origen 100% renovable. El concurso lo ganó Endesa con un precio de 0,5 €/MWh frente a Axpo Iberia y Gnera Energía y Tecnología por lo que la intención inicial del consistorio de ganar independencia frente a las grandes eléctricas quedó en entredicho (Guerrero 2018; Rodríguez 2018).

Aunque desde un principio el ayuntamiento manifestó que su intención no era la de competir en precios sino en valores (transparencia, información, asesoramiento… etc) ya que según el consistorio los márgenes están muy acotados (Rodríguez 2018), otra de las críticas que ha recibido es por ofrecer unos precios que en la mayoría de los casos superan a los que ofrecen el resto de comercializadoras, tal y como se puede ver en esta gráfica:

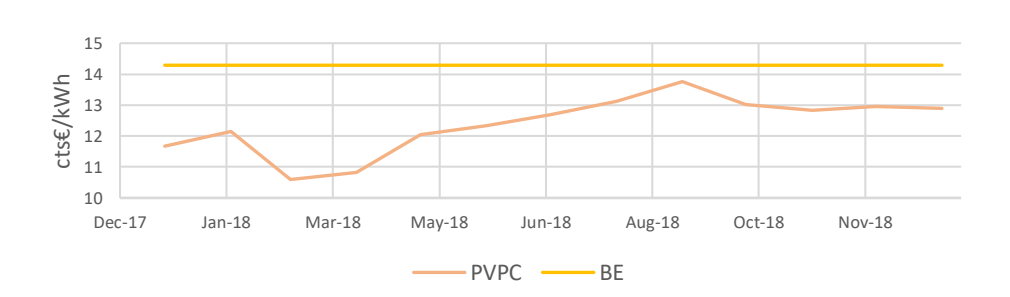

**Figura 14:** Comparación entre el término de energía del PVPC y el que ofrece Barcelona Energía para una tarifa de ejemplo 2.0A en el año 2018. Elaboración propia. Elaboración propia basado en datos de REE.

#### 4.4. Pamplona

En 2016, el ayuntamiento de Pamplona empezó a interesarse por la constitución de un operador energético municipal. La idea era empezar incluyendo en el operador el alumbrado público y posteriormente edificios municipales y finalmente hogares en situación de pobreza energética y clientes externos, similar al procedimiento del resto de proyectos de comercialización o compra directa municipal. Con la finalidad de conocer la viabilidad del proyecto, se encargó un estudio técnico que realizó la cooperativa "Som Energía". En el momento de realización del estudio, el ayuntamiento contaba con un total de 528 contadores que consumían unos 26.500 MWh al año y que suponía un coste, solo teniendo en cuenta el término de energía, de unos 2,4 millones de euros:

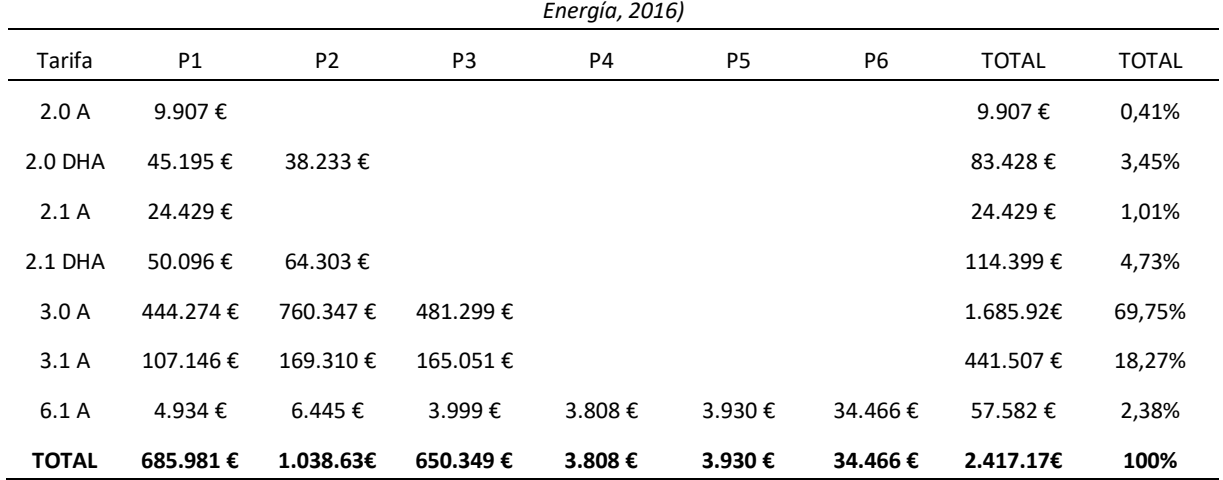

**Tabla 6:** Gasto económico del ayuntamiento de Pamplona en suministro eléctrico para el periodo 2015-2016. *(Som* 

El estudio ofrecido por Som Energía es muy completo e incluye todo tipo de consideraciones; desde el gasto en garantías, compra de energía y desvíos hasta gasto en recursos humanos, en software, material de oficina…etc. Teniendo en cuenta todas estas estas consideraciones, la cooperativa estableció el análisis de viabilidad considerando dos escenarios:

Considerando un precio fijo de la energía en el mercado, en el primer escenario el precio es 62,44 €/MWh, valor más alto del PHFM<sup>17</sup> para comercializadoras libres entre 2009 y 2015 y en el segundo escenario se tomó como precio el valor medio del PHFM para comercializadoras libres en el mismo periodo, 53,86 €/MWh. Los resultados de ambos análisis fueron los siguientes:

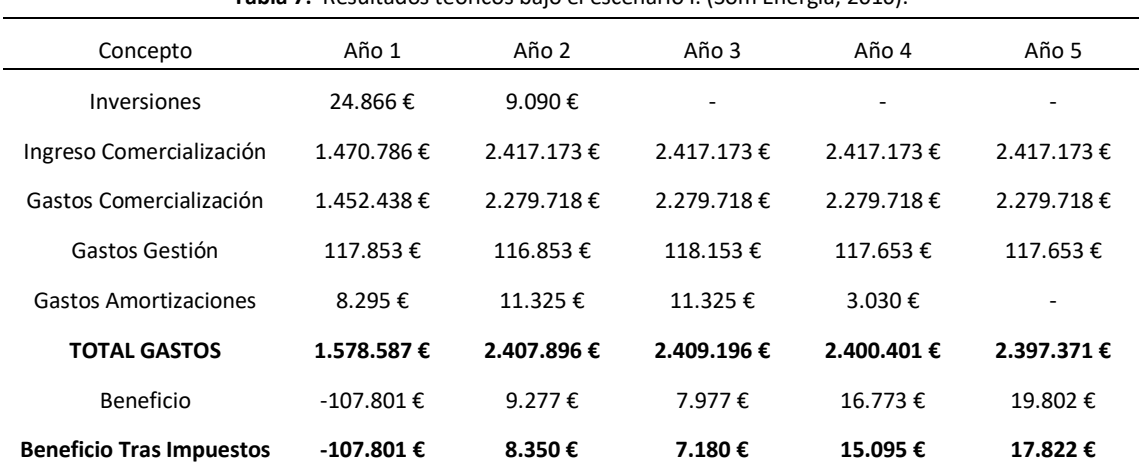

**Tabla 7:** Resultados teóricos bajo el escenario I. (Som Energía, 2016).

**Tabla 8:** Resultados teóricos bajo el escenario II. (Som Energía, 2016).

| Concepto                        | Año 1      | Año 2      | Año 3                    | Año 4      | Año 5                    |
|---------------------------------|------------|------------|--------------------------|------------|--------------------------|
| Inversiones                     | 24.866€    | 9.090 €    | $\overline{\phantom{a}}$ | ۰          | $\overline{\phantom{a}}$ |
| Ingreso Comercialización        | 1.470.786€ | 2.417.173€ | 2.417.173€               | 2.417.173€ | 2.417.173€               |
| Gastos Comercialización         | 1.295.420€ | 2.032.996€ | 2.032.996€               | 2.032.996€ | 2.032.996€               |
| Gastos Gestión                  | 117.853€   | 116.853€   | 118.153€                 | 117.653€   | 117.653€                 |
| Gastos Amortizaciones           | 8.295€     | 11.325€    | 11.325€                  | 3.030 €    |                          |
| <b>TOTAL GASTOS</b>             | 1.421.568€ | 2.161.175€ | 2.162.475€               | 2.153.679€ | 2.150.649€               |
| Beneficio                       | 49.217€    | 255.999€   | 254.699€                 | 263.494€   | 266.524€                 |
| <b>Beneficio Tras Impuestos</b> | 44.296€    | 230.399€   | 229.229€                 | 237.145€   | 239.872€                 |

Los conceptos que aparecen en la tabla de resultados se explican en el documento y se desglosan de la siguiente forma:

**.** 

<sup>&</sup>lt;sup>17</sup> El Precio Hora Final Medio engloba es la suma del precio en el mercado diario, el sobrecoste del mercado intradiario, sobrecoste por restricciones, sobrecoste del Operador del Mercado, pagos por capacidad e interrumpibilidad

- Inversiones: comprende el depósito de garantías<sup>18</sup> que sería necesario para la constitución como agente comercializador, las horas de trabajo del personal que tendría que gestionar todos los cambios de contrato, la adquisición de software y la compra de material de oficina: mobiliario, ordenadores…
- Ingreso Comercialización: Es el dinero que pagaba el ayuntamiento por adquirir la energía para iluminación en el año 1 y para iluminación y servicios municipales en el resto de años con las condiciones que le ofreció la comercializadora para 2015.
- Gastos Comercialización: Es el PHFM considerado fijo a partir de valores 6 años anteriores a la realización del estudio. Es por tanto el importe bruto que pagaría el ayuntamiento por la adquisición de la energía.
- Gastos Gestión: Asesoría, Publicidad (comunicación, sensibilización usuarios…), alquiler de oficina y otros.
- Gastos amortizaciones: Perdida de valor de los activos o pasivos.

Ambos resultados son ilustrativos ya que tal y como el propio informe señala "*el mercado es variable hora a hora, por lo que pueden darse situaciones financieras difíciles de resolver y que pueden poner en apuros una actividad como la descrita si no se tienen en cuenta estos riesgos. Un mes con precios de mercado elevados e ingresos fijos, puede suponer que el ayuntamiento deba incurrir en una deuda económica importante, por lo que el análisis anterior se considera excesivamente generalista y con muchas componentes variables.*"

Tras este y otros análisis, el informe, en su apartado de conclusiones, señala lo siguiente:

- "El servicio de comercialización puede ser viable teniendo en cuenta únicamente los suministros energéticos propios del ayuntamiento."
- "Los costes asignados al primer año son excesivos para una actividad como esta; con ello se tienen en cuenta posibles desvíos en el comienzo de actividad, curva de aprendizaje…"
- "Dar el paso a otros suministros será más sencillo si existe personal que conoce la actividad, se ha asentado la comercializadora y se han optimizado los costes de algunos servicios y tareas descritos."
- "Poder realizar la actividad con unos resultados económicos positivos, requiere de una gran eficiencia en los puestos de trabajo y Costes de Operación en general."
- "Es fundamental contar con una estructura de costes laborales muy eficientes."

-

- "Comenzar con los suministros municipales permite el desarrollo progresivo de las estructuras y herramientas de gestión. Puede que el ritmo sea menor pero será más seguro."
- "La gestión de compra de energía se presenta como un elemento crucial para la viabilidad de la actividad, por lo que se recomienda sea realizada por una entidad especializada."
- "La actividad económica de comercialización de energía eléctrica es una actividad en la que debe asumirse un importante riesgo económico, y esto debe tenerlo presente el ayuntamiento*."*

<sup>&</sup>lt;sup>18</sup> Es una estimación suponiendo que las garantías son estáticas y tomando como referencia su valor en el momento del estudio.

A este informe técnico le siguieron en 2017 un estudio jurídico y un estudio sobre pobreza energética, pues uno de los objetivos que se perseguía con la creación de la comercializadora era el de abastecer a hogares en situación de pobreza energética una vez el proyecto estuviese consolidado.

Con toda esta información, el 7 de junio de 2018 se aprobó en el pleno del ayuntamiento de pamplona la creación de la comercializadora, con la intención de que empezase a operar a principios de 2019. Sin embargo, a fecha de julio de 2019, la comercializadora no ha iniciado su actividad y según Ana Elizalde, primera teniente de alcalde del nuevo gobierno formado tras las elecciones de Mayo de 2019, el proyecto está lejos de convertirse en realidad (UPN Pamplona 2019).

# 4.5. Cádiz

-

Un ejemplo que no debe pasarse por alto es el de Cádiz. Esta comercializadora es de las más antiguas de España de titularidad municipal. En el año 1929, el suministro eléctrico era de mala calidad, lo que frenaba el creciente desarrollo de la ciudad. Fue entonces cuando el ayuntamiento asumió la gestión de la distribución de electricidad como medio para prestar un mejor servicio (Eléctrica de Cadiz, 2014). En la actualidad cuenta con una cartera de más de 60.000 clientes y suministra anualmente más de 195 GWh, todos ellos certificados por la CNMC (Energías Renovables, 2017).

Las tarifas que ofrece para sus clientes domésticos son las siguientes:

- Para potencias contratadas menores de 10 kW, ofrece una llamada "Tarifa Doméstica", con tarifa de acceso 2.0A y una "Tarifa Ahorro 2.0A".
- Para potencias entre 10 y 15 kW, ofrece una "Tarifa Ahorro Hogar", con tarifa de acceso 2.1A y una "Tarifa Ahorro 2.1A", con tarifa de acceso 2.1DHA.

Si se compara con la comercializadora de Barcelona, Barcelona Energía, se puede observar que los precios de Eléctrica de Cádiz son algo más competitivos:

|               |               | CÁDIZ <sup>19</sup><br>BE |                          |               |
|---------------|---------------|---------------------------|--------------------------|---------------|
| <b>Tramos</b> | Punta (€/kWh) | Valle (€/kWh)             | Punta (€/kWh)            | Valle (€/kWh) |
|               | 0,158481      | 0,084602                  | 0,153713                 | 0,069086      |
| 2             | 0,166405      | 0,088832                  | -                        | ۰             |
| 3             | 0,174725      | 0,093274                  | $\overline{\phantom{0}}$ | -             |

**Tabla 9:** Comparación entre el término de energía de BE y Eléctrica de Cádiz para una tarifa de ejemplo 2.0 DHA. Elaboración propia a partir de Barcelona Energía y Eléctrica de Cádiz.

<sup>19</sup> El precio tomado para todo el periodo 2017-2018 tanto para 2.0 A como para 2.0 DHA es el asignado al primer trimestre de 2017[: https://comercializadora.electricadecadiz.es/media/1/docs/tarifas\\_ml\\_me\\_i10k\\_w.pdf](https://comercializadora.electricadecadiz.es/media/1/docs/tarifas_ml_me_i10k_w.pdf)

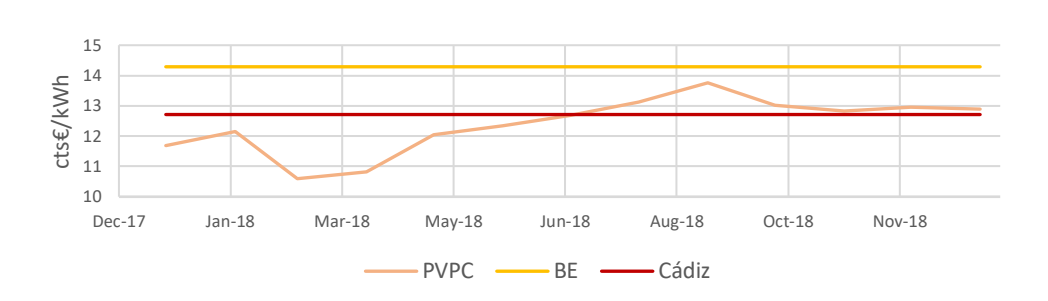

**Figura 15:** Comparación entre el término de energía del PVPC y el que ofrecen Barcelona Energía y Eléctrica de Cádiz para una tarifa de ejemplo 2.0A en el año 2018. Elaboración propia. Basados en datos de REE, BE y Eléctrica de Cádiz.

Además, la comercializadora municipal sigue una línea de apuesta por la producción renovable en el municipio y el autoconsumo de sus clientes. De esta forma, el primer paso en este sentido fue dado en marzo de 2018, cuando se pusieron en marcha las dos primeras instalaciones fotovoltaicas de las empresas municipales Aguas de Cádiz y Eléctrica de Cádiz, con 32 módulos de menos de 20 kW en total. Estas instalaciones generan al año unos 14.000 kWh (Ayuntamiento de Cádiz, 2018). A principios de 2019 se inauguraron otras 9 instalaciones fotovoltaicas que suman un total de 390 placas en las azoteas de las subestaciones de Eléctrica de Cádiz con 140 kW de potencia instalada total que se espera que generen unos 218.000 kWh al año (El Periódico de la Energía, 2019). Además, tras la publicación del RD 244/2019 de autoconsumo a principios de 2019, la eléctrica municipal lanzó un servicio de autoconsumo que permite compensar en la factura mensual la energía que produce la instalación fotovoltaica del cliente que no se consume (Diario de Cádiz, 2019).

Otra línea en la que el consistorio ha trabajado es en la paliación de la pobreza energética. La pobreza energética es la propensión a experimentar una situación en la que el hogar no recibe una cantidad adecuada de servicios de la energía (Bouzarovski and Petrova 2015). Esto puede suponer unas malas condiciones de vida y de salud y conducir a la marginación. En 2019, El ayuntamiento de Cádiz recibió el premio EnerAgen 2019 otorgado por la Asociación de Agencias Españolas de la Energía. La delegación de asuntos sociales de Cádiz realizó en el periodo de 2017 a marzo de 2019 un total 110 talleres de recibo eléctrico y ahorro energético doméstico, junto a 177 asesoramientos en vivienda y mejora de contratos. Este plan permitió un ahorro total para las familias más vulnerables de entre 50.000 y 100.000 € anuales (Andalucía Información, 2019).

# Capítulo V . Análisis legal

# 5.1. Legislación que regula la actividad de comercialización

A continuación, se hace una recopilación de leyes y reales decretos que rigen la actividad de comercialización y se detalla el procedimiento para convertirse en agente comercializador dentro del ámbito peninsular y más en concreto, en una única comunidad autónoma.

- 1. Ley 54/1997 del 27 de noviembre. El **artículo 45** de esta ley recoge, entre otras, las siguientes obligaciones en relación al suministro:
	- a) "*Adquirir la energía necesaria para el desarrollo de sus actividades, realizando el pago de sus adquisiciones*".
	- b) "Contratar y abonar el peaje de acceso correspondiente a la empresa distribuidora".
	- c) "Desglosar en las facturaciones a sus clientes al menos los importes correspondientes a la imputación de los peajes, los costes de diversificación y seguridad de abastecimiento y permanentes del sistema y los tributos que graven el consumo de electricidad, así como los suplementos territoriales cuando correspondan."
	- d) "Tener a disposición del Ministerio de Industria, Energía y Turismo, la Comisión Nacional de Energía, la Comisión Nacional de la Competencia y la Comisión Europea a efectos del cumplimiento de sus cometidos respectivos, durante al menos cinco años, los datos sobre todas las transacciones de los contratos de suministro de electricidad y los derivados relacionados con la electricidad suscritos con los clientes mayoristas y los gestores de redes de transporte, de acuerdo a lo que reglamentariamente se determine(…)"
	- e) "Informar a sus clientes acerca del origen de la energía suministrada, así como de l*os impactos ambientales de las distintas fuentes de energía y de la proporción utilizada entre ellas.*"

También recoge, entre otros, los siguientes derechos:

- a) "Exigir que los equipos de medida de los usuarios reúnan las condiciones técnicas y de construcción que se determinen, así como el buen uso de los mismos."
- b) "Facturar y cobrar el suministro realizado."

-

- c) "*Acceder a las redes de transporte y distribución en la forma que reglamentariamente se determine.*"
- 2. Ley 24/2013 del 26 de diciembre. El **artículo 46** de esta ley también establece "obligaciones y derechos de las empresas comercializadoras en relación al suministro". A continuación, se citan algunas de las obligaciones pues en cuanto a los derechos no se añade nada destacable.<sup>20</sup>

 $20$  Nota: algunas de estas obligaciones se detallan en el RD 198/2010 que se cita y explica posteriormente en este mismo documento.

- a) "*Comunicar el inicio y el cese de su actividad como comercializadoras de energía eléctrica y el cese de la misma, acompañada de la declaración responsable sobre el cumplimiento de los requisitos que se establezcan reglamentariamente para el ejercicio de la misma* (…)"
- b) "*Mantenerse en el cumplimiento de los requisitos de capacidad legal, técnica y económica que se determinen en relación al suministro de energía eléctrica.*"
- c) "Prestar las garantías que reglamentariamente se establezcan."

**El artículo 47**, por otro lado, recoge las acciones a tomar en caso de "*incumplimientos de las empresas comercializadoras*":

- 2. "*En caso de que un comercializador incumpla alguno de los requisitos exigidos para el ejercicio de su actividad, el órgano competente del Ministerio para la Transición Ecológica podrá, previa la tramitación de un procedimiento en el que se garantice la audiencia del interesado, declarar la extinción de la habilitación para actuar como comercializador durante el plazo máximo de un año, en los términos que se desarrollen reglamentariamente.*
- 4. "*El incumplimiento por un comercializador de cualquiera de las obligaciones que le son exigibles en el ejercicio de su actividad será sancionado (…). La comisión de una infracción muy grave podrá llevar aparejada la eliminación de la habilitación para actuar como comercializador.*"
- 3. El RD 198/2010, de 26 de febrero, por el que se adaptan determinadas disposiciones relativas al sector eléctrico a lo dispuesto en la ley 25/2009 modifica el artículo 71 del RD 1955/2000, de 1 de diciembre, estableciendo, en el apartado uno de su **artículo tercero**, obligaciones añadidas a las que se establecían en el artículo 45 de la ley 54/1997, citado anteriormente:
	- a) "*Realizar la comunicación de inicio de actividad ante la Dirección General de Política Energética y Minas del Ministerio de Industria, Turismo y Comercio, de acuerdo con el modelo establecido en el apartado 6.1 del Anexo del presente real decreto.*"

El modelo de comunicación de inicio de actividad queda recogido en el [Anexo C.](#page-105-0) Más adelante en el mismo Real Decreto, el apartado dos está dedicado explícitamente a la comunicación de inicio de actividad de comercialización:

"*La comunicación de inicio de la actividad de comercialización, que especificará el ámbito territorial en el que se vaya a desarrollar la actividad, corresponde realizarla ante la Dirección General de Política Energética y Minas del Ministerio de Industria, Turismo y Comercio. El interesado la presentará a este órgano directivo acompañada de la declaración responsable sobre el cumplimiento de los requisitos para el ejercicio de la actividad que se establecen en el artículo siguiente, de acuerdo con el modelo establecido en el apartado 6.2 del Anexo del presente real decreto.*

*El interesado la presentará a este órgano directivo acompañada de la declaración responsable sobre el cumplimiento de los requisitos para el ejercicio de la actividad que se*  *establecen en el artículo siguiente, de acuerdo con el modelo establecido en el apartado 6.2 del Anexo del presente real decreto*."

La declaración responsable a la que se hace mención en el anterior apartado queda recogida en el [Anexo D.](#page-107-0) Por otro lado, el apartado tres está dedicado a "Requisitos necesarios para realizar la *actividad de comercialización*":

- 1. "*Para acreditar su capacidad legal, las empresas que realizan la actividad de comercialización deberán ser sociedades mercantiles debidamente inscritas en el registro correspondiente o equivalente en su país de origen, en cuyo objeto social se acredite su capacidad para vender y comprar energía eléctrica sin que existan limitaciones o reservas al ejercicio de dicha actividad. Asimismo, aquellas empresas con sede en España deberán acreditar en sus estatutos el cumplimiento de las exigencias de separación de actividades y de cuentas establecidas en los artículos 14 y 20 de la Ley 54/1997, de 27 de noviembre, del Sector Eléctrico.*"
- 3. "*Para acreditar la capacidad económica, las empresas que quieran ejercer la actividad de comercialización deberán presentar ante el Operador del Sistema y ante el Operador del Mercado las garantías que resulten exigibles para la adquisición de energía en el mercado de producción de electricidad en los Procedimientos de Operación Técnica y en las correspondientes Reglas de Funcionamiento y Liquidación del Mercado respectivamente.*"

Dado que es un ente público el que ejercería la actividad de comercialización, estaría también sujeto a la **ley 31/2007 del 30 de octubre** sobre procedimientos de contratación en los sectores del agua, la energía, los transportes y los servicios postales y también a la ley **9/2017 del 8 de noviembre** de contratos del sector público por la que se transponen al ordenamiento jurídico español las Directivas del Parlamento Europeo y del Consejo 2014/23/UE y 2014/24/UE, de 26 de febrero de 2014.

# 5.2. Procedimiento para constituirse como agente comercializador

En cuanto al procedimiento burocrático para constituirse como agente comercializador, REE ofrece una completa guía en formato PDF descargable, junto con otros documentos en el apartado de documentación de su página web<sup>21</sup>. Con objeto de resumir y simplificar el proceso, se ha elaborado el siguiente diagrama:

<sup>21</sup> <https://www.esios.ree.es/es/documentacion/>

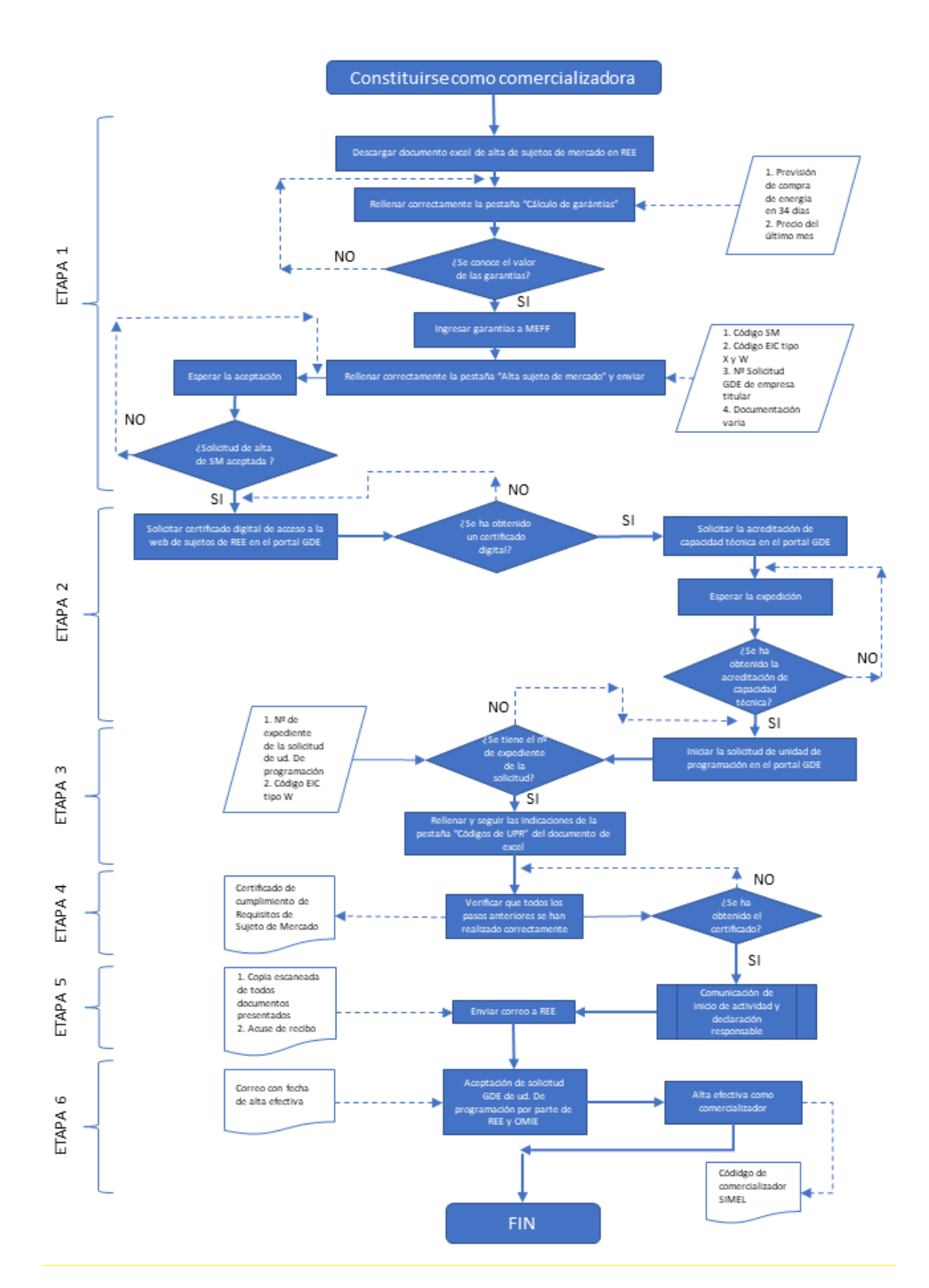

**Figura 16:** Pasos para convertirse en agente comercializador Fuente: elaboración propia

# **ETAPA 1: Alta de sujeto de mercado (SM)**

Para iniciar los trámites para constituirse como agente comercializador, lo primero que ha de hacerse es obtener el documento de Excel que se ofrece, junto con la guía PDF, en el anteriormente mencionado apartado de documentación de REE y proceder de la siguiente forma:

1. En la pestaña "Cálculo de garantías" el solicitante tendrá que introducir los siguientes datos:

- Precio del último mes abierto o cerrado: El precio peninsular se encuentra disponible en un documento pdf tal y como se explica en el margen derecho del fichero Excel.
- Previsión de compra de energía en 34 días (MWh).

Tras aportar los datos anteriores, en la casilla B11 aparecerán las garantías iniciales que será necesario depositar ante MEFF (Mercado oficial de Opciones y Futuros Financieros en España), que es el tercero autorizado por REE para la gestión de las garantías de pago y la facturación. Para ello, el documento Excel aporta varias formas de ponerse en contacto con el organismo.

2. En la pestaña "Alta Sujeto de Mercado" el solicitante tendrá que especificar el ámbito territorial en el que se va a desarrollar la comercialización (peninsular), si se han depositado las garantías ante MEFF y si la comercializadora va a tener un representante o contrato con otra comercializadora. A parte, tendrá que aportar los siguientes datos:

- Código SM: Este código tiene 5 caracteres como máximo y debe construirse con un nemotécnico de la razón social de la empresa. Una nueva empresa debe reservar este mismo código en OMIE.
- Código EIC tipo X y tipo W: El Energy Identification Code permite la identificación única a nivel nacional e internacional en los Mercados de Energía de los participantes y otras entidades. El tipo X es para participantes y el tipo W es para unidades de programación. Para la actividad de comercialización es necesario obtener ambos.
- Nº de solicitud GDE de empresa titular: Dicha solicitud se hará en el portal GDE (Gestión Documental Electrónica) de la web eSIOS de REE<sup>22</sup>. Tras haber cumplimentado correctamente el formulario allí disponible, se obtendrá entonces un nº de solicitud.

Y también los siguientes documentos:

- Original de la Acreditación de Apoderamiento del titular cumplimentado y firmado digitalmente. El documento puede consultarse en el [Anexo E.](#page-108-0)
- Copia del Poder de firma del firmante de la solicitud (titular).
- Copia de documento acreditativo del NIF de la empresa titular (si no aparece en el poder de firma).

<sup>22</sup> <https://www.gde.esios.ree.es/gde/pages/index.jsp>

Las dos primeras pestañas correctamente cumplimentadas se enviarán a liquidaciones os@ree.es y se esperará a que la solicitud de alta de Sujeto de Mercado sea aceptada. Una vez lo haya sido, se estará en disposición de pasar a la etapa 2.

# **ETAPA 2: Obtención de certificado digital de acceso a la web de sujetos y Acreditación de Capacidad Técnica.**

1. Para la obtención del certificado digital, el solicitante tendrá que acceder de nuevo al portal GDE y allí pedir dicho certificado. Con él se podrá acceder a la web de sujetos y a los sistemas de información privados eSIOS<sup>23</sup>, SIMEL<sup>24</sup> e incluso eSOLE<sup>25</sup> (si así se solicita). De aquí en adelante, los trámites a realizar en el GDE requieren el certificado digital.

2. Obtención de la acreditación técnica: Una vez completados los pasos anteriores, se podrá solicitar (también en el portal GDE) la acreditación técnica.

# **ETAPA 3: Solicitud de alta de la unidad de programación**

Para completar esta etapa será necesario realizar una solicitud de alta de unidad de programación en el portal GDE.

Tras obtener un nº de solicitud, es necesario volver al documento Excel. En la tercera pestaña "códigos de UPR", habrá que especificar dicho número de solicitud y también el código EIC tipo W que se había obtenido en la etapa 1.

# **ETAPA 4: Emisión de Certificado de Cumplimiento de Requisitos de Sujeto de Mercado**

El departamento de Liquidaciones de REE emitirá un Certificado de Cumplimiento de Requisitos de Sujeto de Mercado cuando se hayan completado con éxito todos los pasos anteriormente descritos. El certificado se emitirá por correo electrónico a las direcciones indicadas en la solicitud de empresa.

# **ETAPA 5: Comunicación de Inicio de Actividad y Declaración Responsable**

De acuerdo con el artículo 46 de la ley 24/2013 del 26 de diciembre, es necesario que las comercializadoras comuniquen al órgano competente en materia de energía de la comunidad autónoma en la que van a realizar la actividad, el inicio de dicha actividad. En el caso de la Comunidad Valenciana es la Consellería de Economía Sostenible, Sectores Productivos, Comercio y Trabajo. Este órgano dará traslado a la Dirección General de Política Energética y Minas (MINETAD) del Ministerio de Industria, Energía y Turismo (MINCOTUR) en el plazo máximo de un mes junto con la declaración responsable y la documentación presentada por el interesado.

El sujeto enviará a liquidaciones os@ree.es la copia escaneada de todos los documentos presentados ante el MINETAD junto con el acuse de recibo digital de la Dirección General de Política Energética y

<sup>&</sup>lt;sup>23</sup> eSIOs es el sistema de información del Operador del Sistema:<https://www.esios.ree.es/es>

<sup>&</sup>lt;sup>24</sup> SIMEL es el sistema de información de medidas eléctricas. Recibe los datos horarios de energía registrados en todos los contadores instalados en España, situados en los puntos de medida de las fronteras entre actividades.

<sup>&</sup>lt;sup>25</sup> eSOLE es el sistema de información del operador del sistema eléctrico insular (Baleares, Canarias, Ceuta y Melilla).

Minas. El sujeto indicará la fecha a partir de la cuál desea iniciar su participación en el mercado; el trámite anterior deber realizarse con una antelación mínima de diez días hábiles respecto de la fecha de participación indicada.

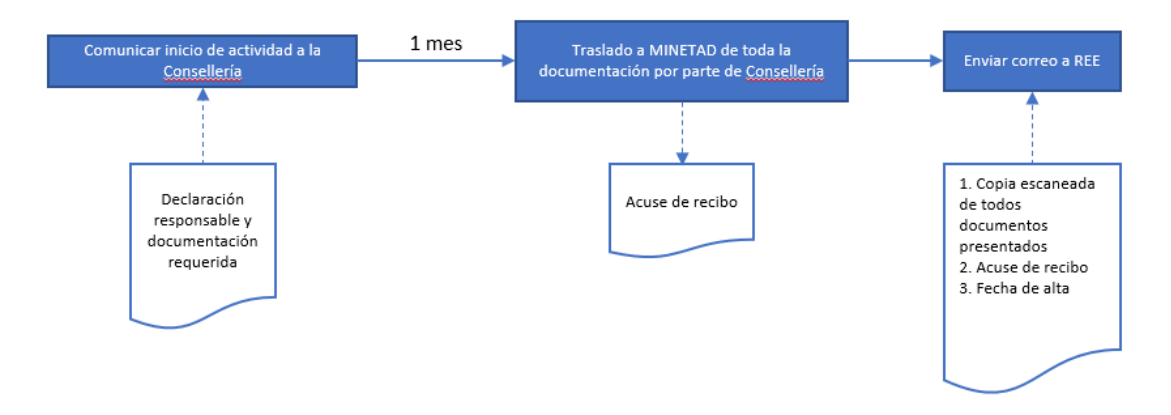

**Figura 17:** Resumen esquemático de la Etapa 5: Comunicación de inicio de actividad y declaración responsable Fuente: Elaboración propia

# **ETAPA 6: Alta efectiva ante REE y OMIE**

Tras todos los trámites explicados anteriormente, REE y OMIE dispondrán de un plazo de, como mínimo, 6 días hábiles para coordinar la fecha de alta de unidad de programación. En ese momento, la solicitud de alta de unidad de programación en la GDE pasará a estado "Aceptada" en la fecha acordada entre REE y OMIE. Se recibirá un correo confirmando dicha fecha.

Por otro lado, una vez obtenida la fecha de alta efectiva, el Departamento de Medidas dará de alta y comunicará al sujeto de mercado su código SIMEL de comercializador.

Cabe mencionar que para acudir al mercado como consumidor directo el procedimiento es exactamente el mismo que el que se ha explicado con la excepción de que para adquirir energía en esta modalidad no es necesario constituir una sociedad mercantil.

# Capítulo VI Caso de estudio.

En este apartado se recopila información de consumos y facturación reales del Ayuntamiento de Valencia con el objetivo de tratar los datos de los que se disponga y prepararlos adecuadamente para un análisis de costes y de ahorros así como para tratar distintas hipótesis. Todos los scripts que se han utilizado para el tratado de datos y que se mencionan en el capítulo se encuentran en el [Anexo G.](#page-112-0)

Se dispone de un registro general en formato Excel en el que aparece información de los 1558 contadores propiedad del ayuntamiento de Valencia durante el periodo 2017-2018 [\(Anexo F\)](#page-110-0) proporcionada por el servicio de contratación del suministro eléctrico del propio ayuntamiento: CUPS, localización, potencias contratadas, datos de facturación para un periodo especificado… etc. Por otro lado, se tienen 888 ficheros Excel que son las curvas de carga cuarto-horarias de algunos de los contadores que aparecen en ese registro general.

La distribución de los contadores por tipo de tarifa de acceso contratada es la siguiente:

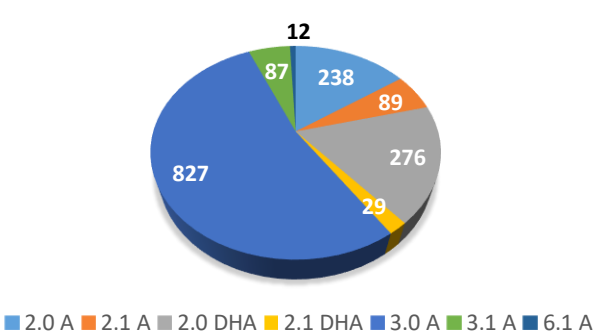

**Figura 18:** Número de contadores por tipo de tarifa de acceso contratada. Elaboración propia.

#### 6.1. Análisis de inventario: Identificación de las curvas de carga

Tal y como se ha comentado, hay 888 CC cuartohorarias para un total de 1558 contadores de modo que conviene saber a qué contadores pertenecen esas curvas de carga. Para ello, se ha utilizado el script 1 que lee todos los datos del fichero general y a la vez lee los CUPS de las curvas de carga. Si el CUPS de la curva de carga examinada coincide con un CUPS de los del fichero general, el script lo cuenta y además escribe en un nuevo Excel todos aquellos CUPS que tienen curva de carga junto con los datos que proporciona el fichero general. Es decir, se hace un segundo fichero general en el que solo se encuentran los contadores con CC.

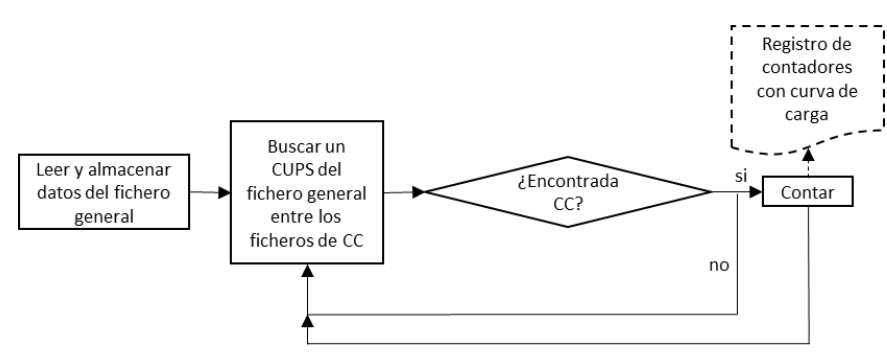

**Figura 19:** Funcionamiento del script 1. Elaboración propia.

De igual manera, se ha creado el script 2 que hace exactamente lo mismo que el anteriormente descrito, pero en esta ocasión almacena los datos de los contadores sin CC.

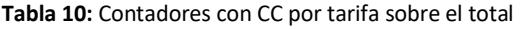

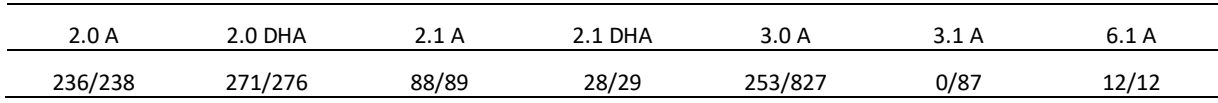

Como se puede observar, los contadores con tarifas de discriminación en 3 periodos son los que menos CC tienen. La Directiva 2009/72/CE del Parlamento Europeo y del Consejo establecía que el 80% de los consumidores con una potencia contratada menor de 15 kW deberían contar con medidores inteligentes en 2020, una cota que en España ya se superó a fecha del 31 de diciembre de 2018 con un 99,06% de los contadores sustituidos (CNMC 2019a). Sin embargo, los contadores con una potencia mayor, como es el caso de los de 3 periodos, aún no cuentan con esa obligación. En el caso de estudio, tan solo un 27,68 % de los contadores 3P cuentan con CC.

# 6.2. Determinación del periodo de análisis

Para el análisis de ahorros se desea estudiar un periodo de un año. No obstante, no todas las medidas abarcan el mismo periodo temporal por lo que habrá que determinar qué periodo es el que cuenta con más medidas. Tras analizar múltiples CC, se observa que el periodo de medidas más habitual entre ellas es el que va desde el 1/9/2017 al 1/9/2018. Para comprobar cuántas curvas de carga tienen medidas en el periodo descrito, se utiliza el script 3 al que se le dan como entrada las fechas de inicio y fin que se desean comprobar. El script almacena los datos del fichero general, examina cada una de las curvas de carga, comprueba si tiene datos en el periodo que se ha especificado y si es así, busca el CUPS de esa curva de carga en el fichero general y lee su tarifa de acceso. Si por el contrario no tiene datos en el periodo de análisis, hace exactamente lo mismo. Tras proceder así con todas las CC, se obtiene el número de contadores que tienen y no tienen datos en el periodo descrito separados por tarifa de acceso. Además, escribe también dos documentos: uno en el que figuran los contadores que tienen CC dentro del periodo de análisis con todos los datos que existen en el fichero general y otro exactamente igual con los contadores que tienen sus consumos fuera del PA.

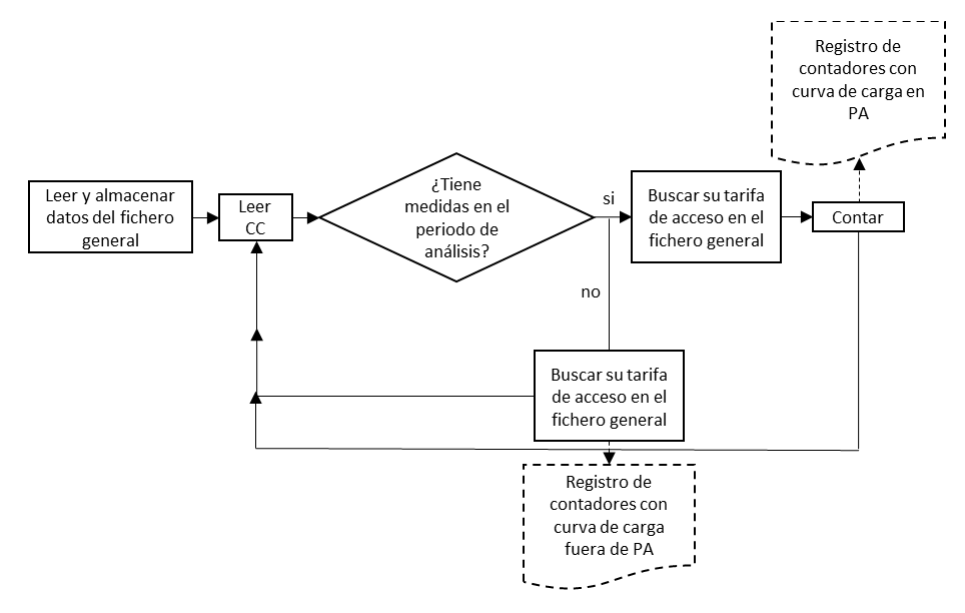

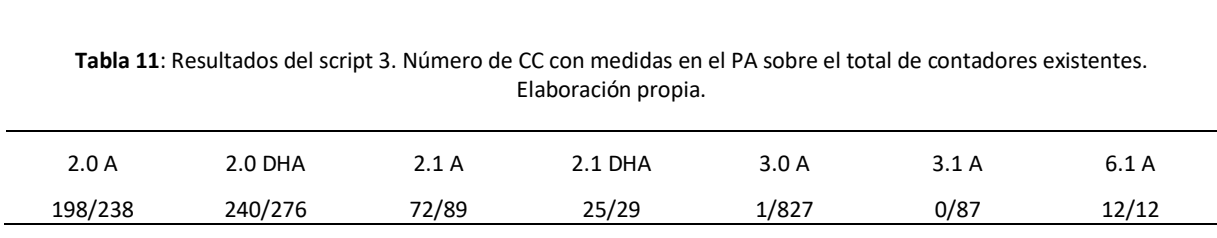

**Figura 20:** Funcionamiento del script 3. Elaboración propia.

Es decir, de las 888 CC existentes, 548 tienen datos en el periodo definido (un 67 %). El periodo de medidas del resto es, en la mayoría de los casos, de muy pocos meses.

Se observa también a través del script 3 que 58 curvas de carga de los contadores con tarifa de acceso 3.0A tienen datos entre el 1/10/2017 y el 1/10/2018. Para que estas curvas tengan datos en el mismo periodo de análisis que el resto, se copia el mes de septiembre de 2018 en septiembre de 2017, asumiendo que se consumió lo mismo en ese mes para el año anterior. Esto se hace con el script 4, que, buscando entre la lista de esos 58 CUPS 3.0A, escribe en una segunda hoja dentro del documento de la propia CC cuyo periodo se quiere adaptar, la nueva CC.

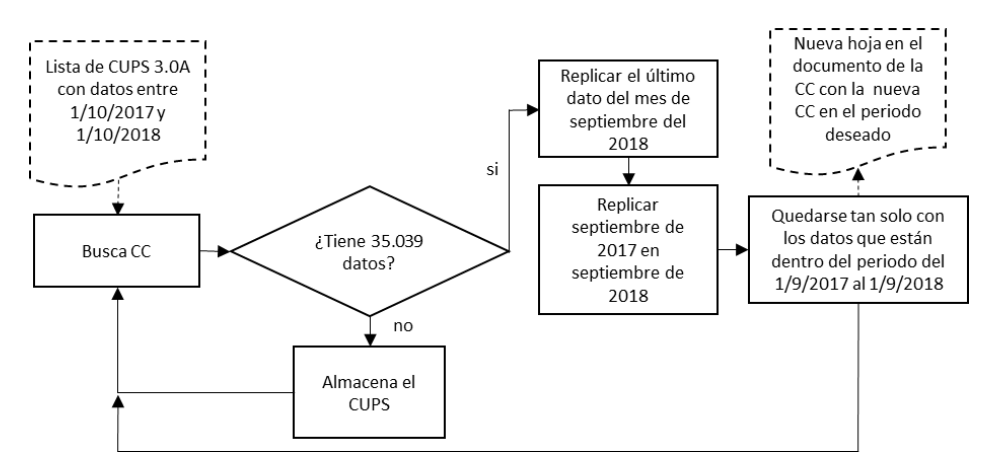

**Figura 21:** Funcionamiento del script 4. Elaboración propia.

Como se puede observar, antes de editar la CC, la función comprueba si esta tiene 35.039 datos (365 días ∙ 24 horas ∙ 4 cuartos de hora), pues hay algunos contadores que tienen interrupciones en las medidas y por lo tanto hay que localizarlos y descartarlos para el análisis. En un año hay realmente 35.040 medidas y no 35.039. No obstante, a todas las CC de los contadores 3.0A que la función analiza les falta el dato del último cuarto de hora (1/10/2018 0:00). El script no sólo replica el mes de septiembre, sino que asume también que el consumo en el cuarto de hora que falta es exactamente igual al del cuarto de hora anterior.

Tras descartar las CC con interrupciones en las medidas, se obtiene que 51 de los 58 contadores 3.0A que tenían datos entre el 1/10/2017 y el 1/10/2018, son válidos para el análisis.

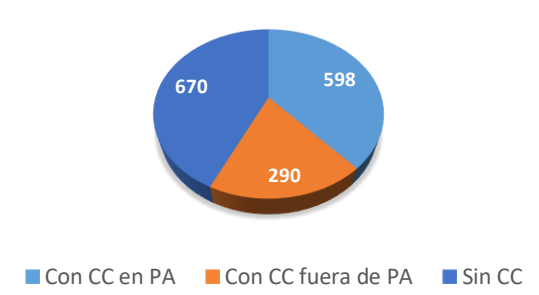

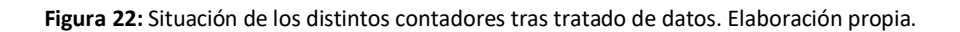

En resumen, lo que se ha hecho hasta ahora es lo siguiente:

**Tabla 12:** Resumen de los procedimientos llevados a cabo para el tratamiento de datos. Elaboración propia.

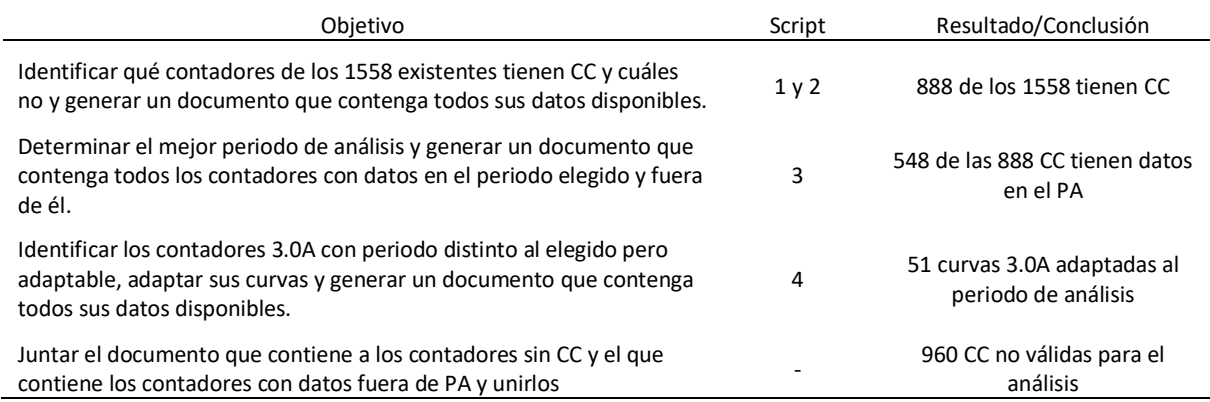

Por lo tanto, la situación de todos los contadores separados por tarifa de acceso contratada es la siguiente:

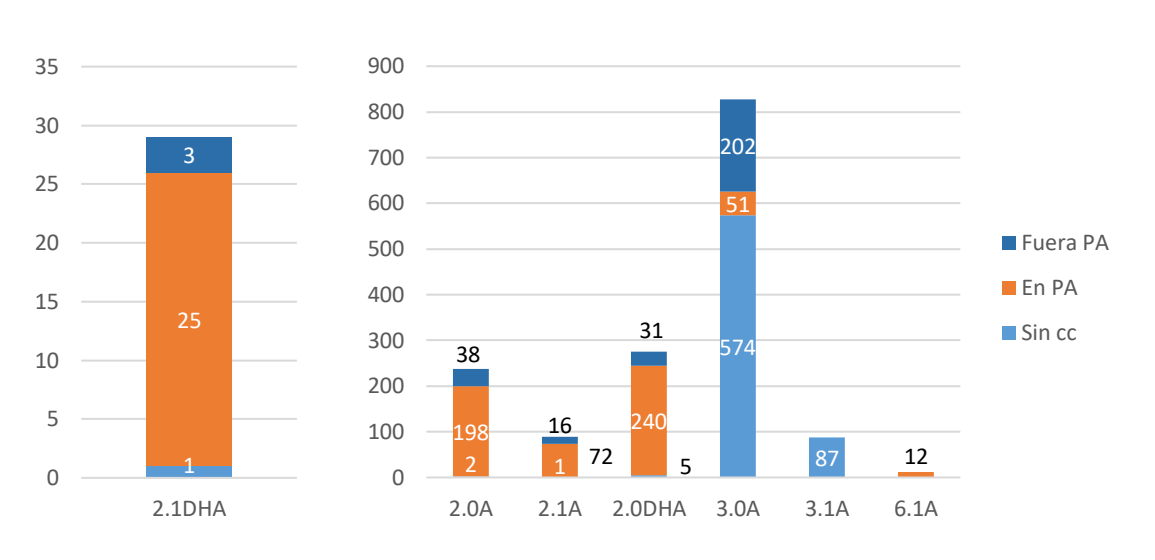

Figura 23: Situación de los distintos contadores por tarifa<sup>26</sup>. Elaboración propia.

A partir de este punto, se llamará contadores con consumos disponibles a aquellos que tienen CC válida en el periodo de análisis y contadores con consumos no disponibles a aquellos que no tienen CC o que tienen una CC no válida, ya sea por tener interrupciones o por no tener los datos en el PA.

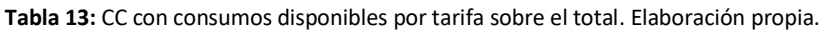

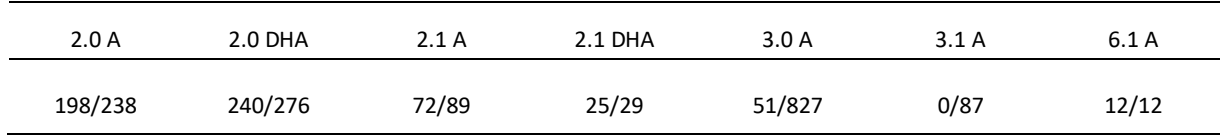

# 6.3. Agregación de consumos disponibles

Una vez se tienen identificados todos los CUPS con consumos disponibles en el periodo de análisis elegido, es necesario agregar sus curvas de carga por tarifa de acceso, para conocer así el consumo total de cada grupo y realizar posteriormente el análisis de costes y ahorros. Para ello se utiliza el script 5.1. Esta función busca las CC de los contadores con consumos disponibles de una misma tarifa de acceso y agrega sus curvas de carga, a la vez que calcula la potencia total contratada por periodo para todos ellos.

<sup>&</sup>lt;sup>26</sup> Los contadores con tarifa de acceso 2.1DHA se han graficado a parte para una mejor visualización.

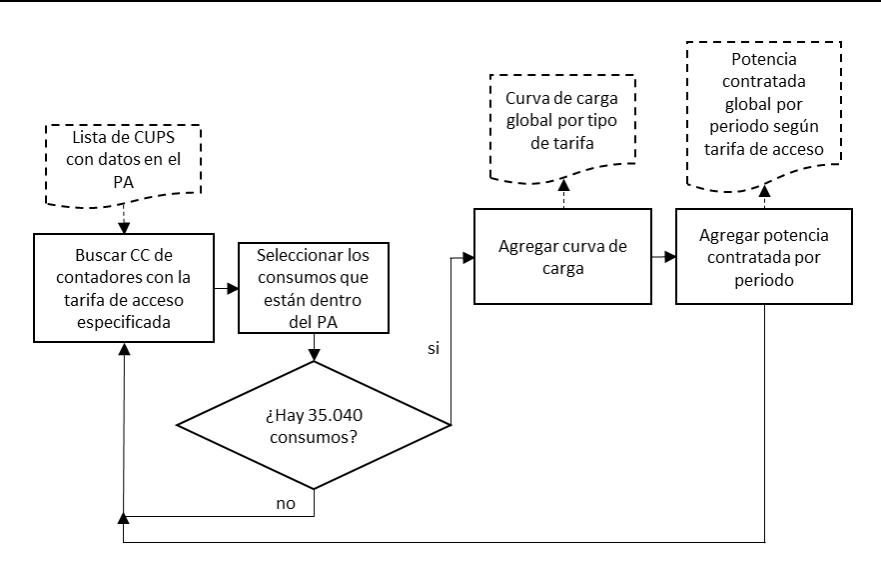

**Figura 24:** Funcionamiento del script 5.1. Elaboración propia.

Los contadores con tarifas de acceso 6P es necesario tratarlos con especial cuidado, dado que dos de ellos, incorporados al inventario más tarde que los demás, tienen un formato diferente, por lo que el script 5.1, necesitará una adaptación para operar correctamente. Esta adaptación es el script 5.2 y en esencia hace exactamente lo mismo que su función gemela, adaptándose al formato de los contadores 6P mencionados. El resultado global de los contadores 6P será pues el resultado de aplicar las dos funciones de forma paralela:

<span id="page-66-0"></span>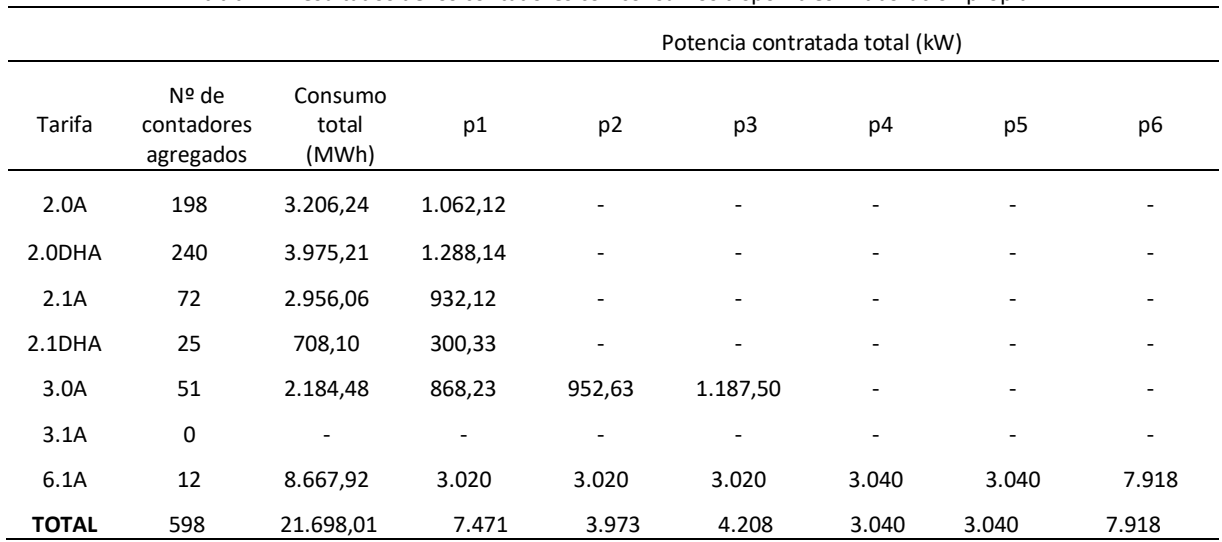

**Tabla 14:** Resultados de los contadores con consumos disponibles. Elaboración propia.

# 6.4. Clasificación por periodos

La clasificación de los consumos por periodos va a ser necesaria para alguno de los métodos de estimación que se plantearán más adelante y para el cálculo de costes y ahorros. Esta clasificación se hará de acuerdo con la Orden ITC/2794/2007, de 27 septiembre, anexo II.

# Discriminación en 2 y 3 periodos

**.** 

Tal y como recoge la Orden mencionada, la clasificación de los consumos se hará siguiendo las siguientes tablas:

|                   |           | Invierno <sup>27</sup> |         |           | Verano    |         |
|-------------------|-----------|------------------------|---------|-----------|-----------|---------|
| Tipo de<br>tarifa | Punta     | Llano                  | Valle   | Punta     | Llano     | Valle   |
| 3 periodos        | $18 - 22$ | $8 - 18$               | $0 - 8$ | $11 - 15$ | $8 - 11$  | $0 - 8$ |
|                   |           | $22 - 24$              |         |           | $15 - 24$ |         |

**Tabla 15:** Discriminación horaria para tarifas de 3 periodos. Elaboración propia y Orden ITC/2794/2007.

**Tabla 16:** Discriminación horaria para tarifas de 2 periodos. Elaboración propia y Orden ITC/2794/2007.

|                   |           | Invierno  |           | Verano    |
|-------------------|-----------|-----------|-----------|-----------|
| Tipo de<br>tarifa | Punta     | Valle     | Punta     | Valle     |
|                   | $12 - 22$ | $0 - 12$  | $13 - 23$ | $0 - 13$  |
| 2 periodos        |           | $22 - 24$ |           | $23 - 24$ |

La discriminación en 2 y 3 periodos se ha realizado directamente sobre los scripts de Matlab que lo han requerido dado el gran número de contadores que tienen contratadas estas tarifas y que la segregación es algo más sencilla. Los scripts encargados de separar en 2 y 3 periodos son el 13 y el 14, respectivamente. Ambos reciben como entrada un vector de fecha que corresponde al año de análisis separado cuarto horariamente y devuelven un vector del mismo tamaño que puede tener hasta 3 valores (1, 2 y 3), dependiendo a qué periodo corresponda la fecha. Previamente a eso, los scripts separan las fechas en verano e invierno. Lo hacen a través de la creación de un vector lógico que tiene valor 1 cuando la fecha está dentro del verano y valor 0 cuando está en invierno.

<sup>&</sup>lt;sup>27</sup> Según la Orden PRA/157/2017, de 24 de febrero, el verano en 2017 abarca desde el 26 de marzo a las 2:00 hasta el 29 de octubre a las 3:00 y el verano de 2018 desde el 25 de marzo a las 2:00 hasta el 27 de octubre a las 3:00.

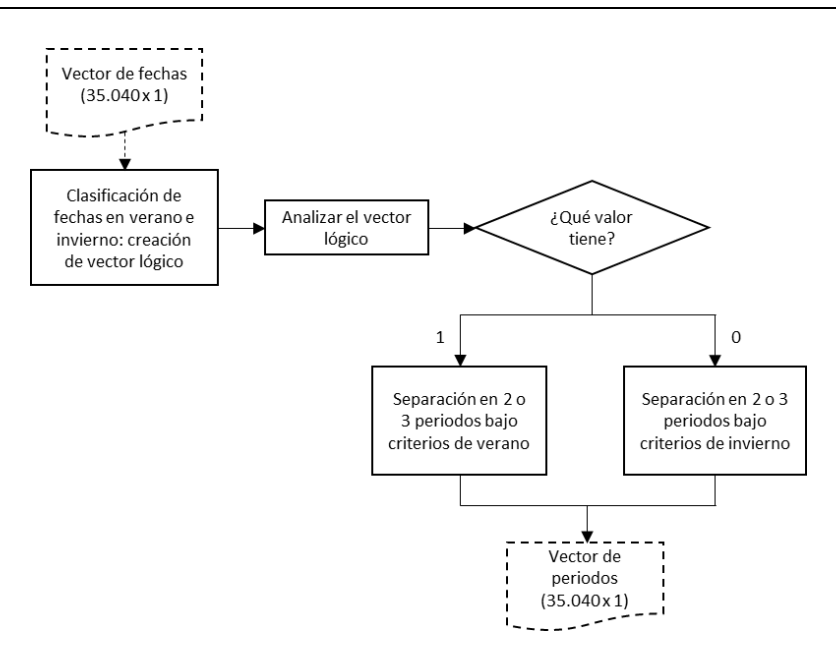

**Figura 25:** Funcionamiento de los scripts 13 y 14. Elaboración propia.

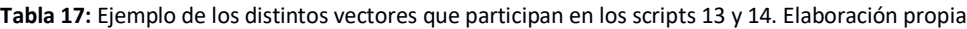

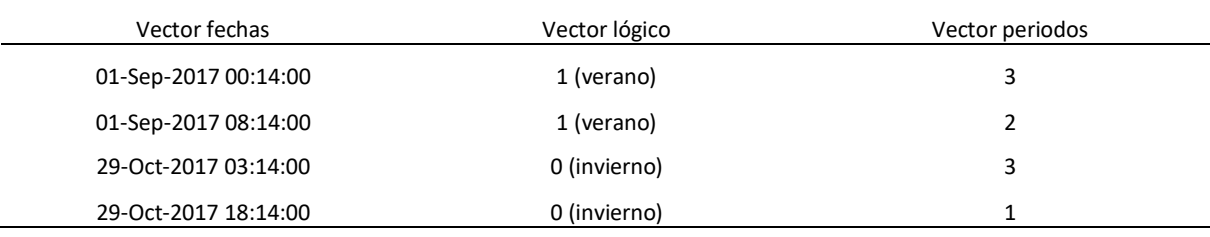

# Discriminación en 6 periodos

Para clasificar adecuadamente los consumos por periodos, primero es necesario clasificar los días en 6 tipos.

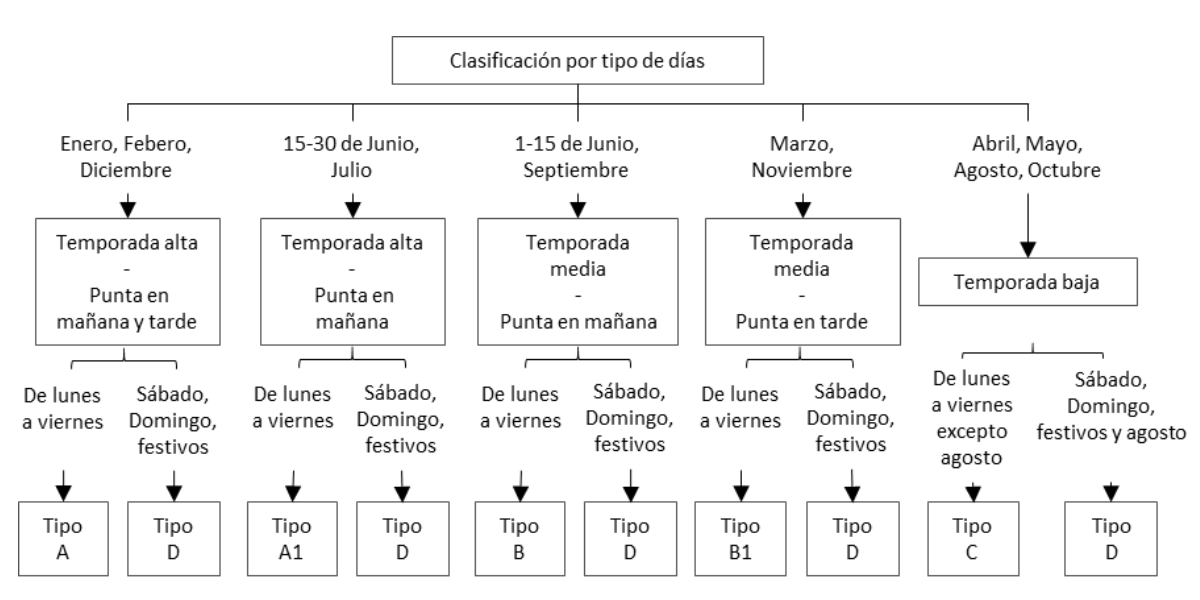

**Figura 26:** Clasificación de los tipos de día según Orden ITC/2794/2007. Elaboración propia.

Una vez clasificados los días, ya se pueden clasificar los consumos por periodos:

|             | Tipo de día              |                       |                          |                              |          |                          |  |
|-------------|--------------------------|-----------------------|--------------------------|------------------------------|----------|--------------------------|--|
| Período     | Tipo A                   | Tipo A1               | Tipo B                   | Tipo B1                      | Tipo C   | Tipo D                   |  |
|             | $10 - 13$                | $11 - 19$             | $\overline{\phantom{a}}$ |                              |          |                          |  |
| $\mathbf 1$ | $18 - 21$                |                       |                          | $\overline{\phantom{a}}$     | ۰        | ٠                        |  |
|             | $8 - 10$                 |                       |                          |                              |          |                          |  |
| $\mathbf 2$ | $13 - 18$                | $8 - 11$<br>$19 - 24$ | ٠                        | $\qquad \qquad \blacksquare$ | ۰        | -                        |  |
|             | $21 - 24$                |                       |                          |                              |          |                          |  |
| 3           | ٠                        |                       | $9 - 15$                 | $16 - 22$                    | ۰        | $\overline{\phantom{a}}$ |  |
|             |                          |                       | $8 - 9$                  | $8 - 16$                     | ۰<br>-   |                          |  |
| 4           | $\overline{\phantom{0}}$ |                       | $15 - 24$                | $22 - 24$                    |          |                          |  |
| 5           | ۰                        |                       | $\overline{\phantom{a}}$ |                              | $8 - 24$ | $\overline{\phantom{a}}$ |  |
| 6           | $0 - 8$                  | $0 - 8$               | $0 - 8$                  | $0 - 8$                      | $0 - 8$  | $0 - 24$                 |  |

**Tabla 18:** Discriminación horaria para tarifas de 6 periodos. Elaboración propia y Orden ITC/2794/2007.

Como se muestra en las figuras anteriores, la discriminación horaria en 6 periodos es bastante más laboriosa. Aprovechando que tan solo hay 12 contadores en total con este tipo de tarifa contratada, la segregación se ha realizado directamente sobre los documentos de las CC a través del script 6.1. Esta función lee las CC de los contadores con discriminación en 6 periodos y clasifica sus consumos cuartohorarios en fines de semana, festivos<sup>28</sup>, temporadas, tipos de día y, por último, periodos. Una vez

-

<sup>&</sup>lt;sup>28</sup> Al script se le pasan como entrada los festivos oficiales que se han extraído de las resoluciones 9244 de 4 de octubre de 2016 y 11639 de 9 de octubre de 2017 para los festivos de los años 2017 y 2018, respectivamente.

hecho esto, el script escribe en la misma CC la temporada, el tipo de día y el periodo al que pertenece cada consumo.

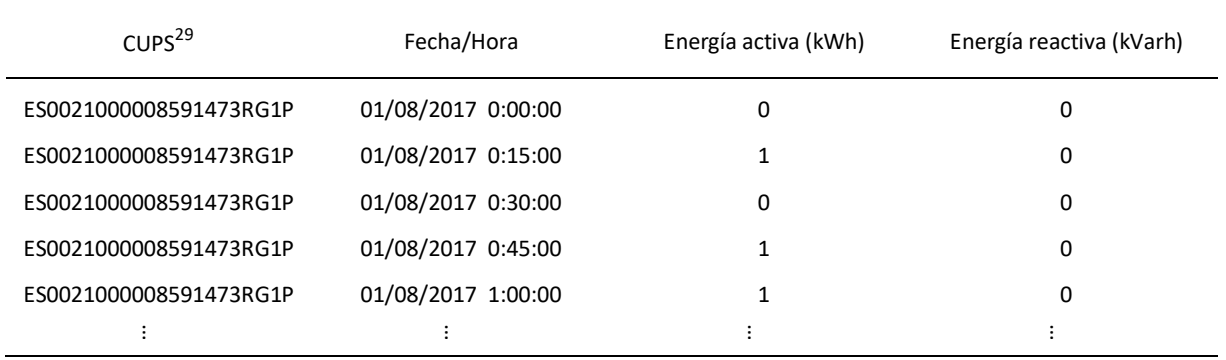

**Tabla 19:** Formato que presentan las CC de los contadores antes de ser tratadas. Ayuntamiento de Valencia.

Para la correcta clasificación por periodos es necesario restar a la fecha de cada consumo un minuto, pues el consumo del minuto 0 de cada hora no pertenece a esa hora, sino a la anterior. Por ejemplo, el consumo de las 00:00, es el consumo que se produce entre las 23:45 y las 00:00, por lo que debería clasificarse como si perteneciera a la hora 23 y no a la 00. Al restar un minuto a cada consumo se elimina ese problema, pues el consumo de las 00:00 figurará como el consumo de las 23:59, formando ya parte de la hora 23.

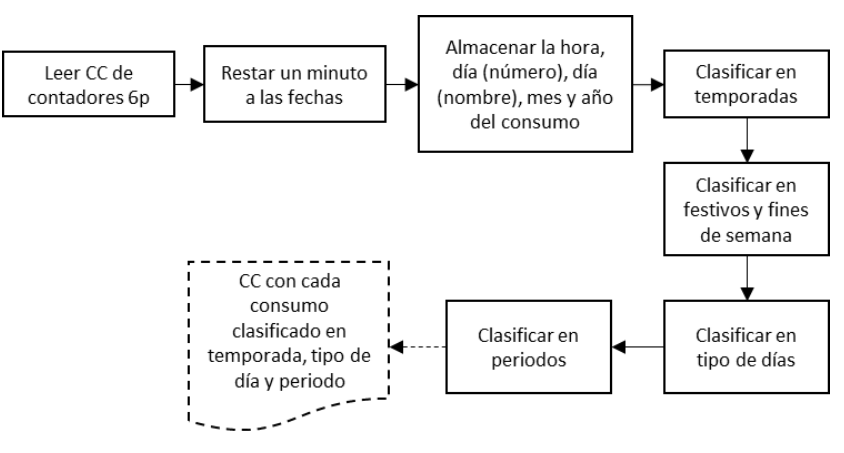

**Figura 27:** Funcionamiento del script 6.1. Elaboración propia

<sup>&</sup>lt;sup>29</sup> La CC es de un único contador de modo que el CUPS no cambia en todo el documento.

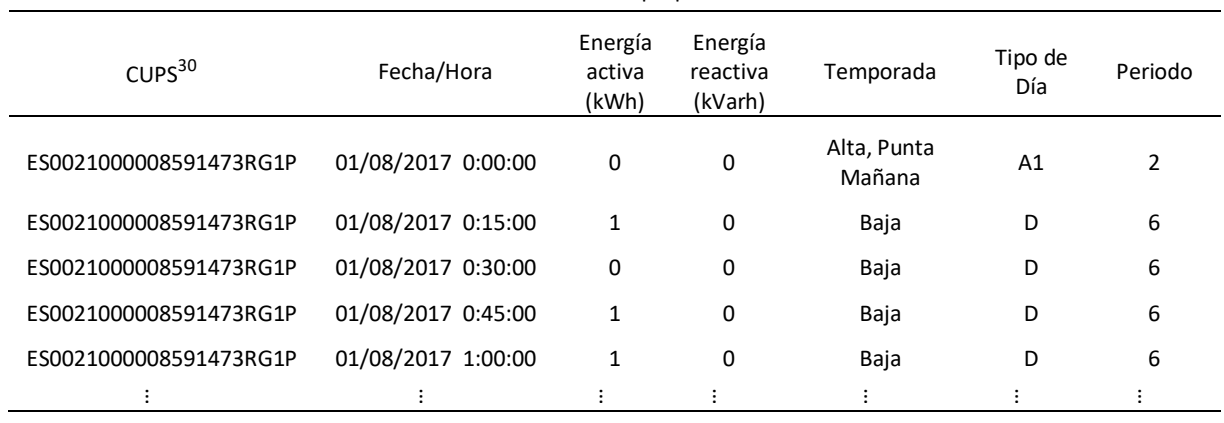

**Tabla 20:** Formato que presentan las CC de los contadores 6p después de ser tratadas. Ayuntamiento de Valencia y elaboración propia.

El script descrito es válido para 10 de los 12 contadores 6p. Los otros dos tienen un formato algo diferente por lo que se ha utilizado la función 6.2 que en esencia hace lo mismo que su función gemela, pero adaptándose al formato de las CC.

**Tabla 21:** Formato que presentan las dos últimas CC de los contadores 6p antes de ser tratadas. Ayuntamiento de Valencia y elaboración propia.

| Cod frontera         | Fecha      | Hora | Cuarto de hora | Energía (kWh) |
|----------------------|------------|------|----------------|---------------|
| CDN1472341           | 01/09/2017 | 1    | 1              | 66            |
| CDN1472341           | 01/09/2017 | 1    | 2              | 64            |
| CDN1472341           | 01/09/2017 | 1    | 3              | 64            |
| CDN1472341           | 01/09/2017 | 1    | 4              | 65            |
| CDN1472341           | 01/09/2017 | 2    | 1              | 61            |
| $\ddot{\phantom{1}}$ | $\cdot$    |      |                |               |

#### 6.5. Métodos de estimación

**.** 

Los resultados recogidos en la [Tabla 14](#page-66-0) representan los consumos reales de una parte de los contadores propiedad del ayuntamiento de Valencia, concretamente del 38%<sup>31</sup>, ya que el resto de contadores no tienen consumos disponibles. Por lo tanto, se hace necesario plantear métodos de estimación para llegar a un consumo de energía que se asemeje lo máximo posible al consumo real del ayuntamiento de Valencia para el periodo de análisis.

<sup>31</sup> contadores agregados (%) =  $\frac{n^{\circ}$  de contadores con CC con datos en PA  $\frac{tadores\ con\ CC\ con\ datos\ en\ PA}{n^{\circ}\ total\ de\ contadores}=\frac{598}{1556}$ 1558

<sup>30</sup> La CC es de un único contador de modo que el CUPS no cambia en todo el documento.
Los métodos que se ha decidido probar son tres:

- Estimación por Factor kWh/kW.
- Estimación por consumo medio.
- Estimación a través de coeficientes de REE.

Una vez planteados los 3 métodos, se compararán para ver cuál es el que se acerca más al consumo real.

## Estimación por Factor kWh/kW.

1

Éste método relaciona el consumo energético con la potencia contratada. Parte de la premisa de que, a más potencia contratada, el consumo, en general, va a ser también mayor.

A partir de las curvas de carga agregadas que se han calculado anteriormente para cada grupo de contadores, se saca una ratio de energía consumida por kW contratado. Esto se hace con el script 7. Este script tiene una sección principal en la que se llama a las secciones secundarias que se ejecutan o no según se especifique que la clasificación ha de realizarse en 1, 2 o 3 periodos<sup>32</sup>. En esas secciones secundarias, lo que se hace es clasificar los consumos en periodos y, una vez hecho, dividir cada consumo cuarto-horario por la potencia contratada correspondiente.

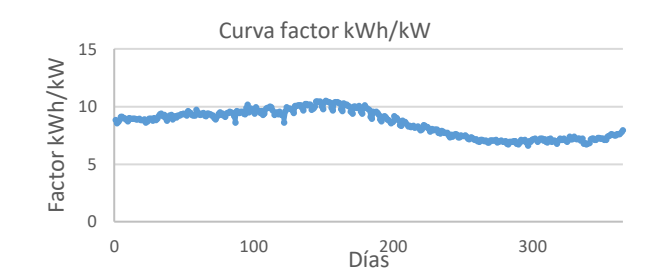

**Figura 28**: Factor kWh/kW de los contadores con tarifa de acceso 2.0A acumulado por días. Elaboración propia.

Una vez se ha obtenido la curva del factor kWh/kW, el script tiene una última parte en la que se multiplica esta por la potencia total contratada por periodo de aquellos contadores de los que no se tiene curva de carga o cuyos datos están fuera del periodo de análisis<sup>33</sup>, obteniendo de esta forma la curva de carga estimada.

<sup>&</sup>lt;sup>32</sup> Cuando la separación se hace en 2 o 3 periodos, se utilizan las líneas de código de los scripts 13 y 14, descritos anteriormente.

<sup>&</sup>lt;sup>33</sup> El registro de los contadores sin CC se obtuvo gracias al script 2, cuyos resultados se han juntado con los del script 3, obteniendo así un registro de todos los contadores no válidos para el análisis (Sin CC o con datos fuera de PA).

$$
[CCE]_{jpa \times 1} = \begin{pmatrix} \left( \sum_{c=1}^{cc} E_{c,1} \right) \frac{\sum_{c=1}^{ci} PC_{c,1}}{\sum_{c=1}^{cc} PC_{c,1}} \\ \vdots \\ \left( \sum_{c=1}^{cc} E_{c,j} \right) \frac{\sum_{c=1}^{ci} PC_{c,j}}{\sum_{c=1}^{cc} PC_{c,j}} \\ \left( \sum_{c=1}^{cc} E_{c,jpa} \right) \frac{\sum_{c=1}^{ci} PC_{c,jpa}}{\sum_{c=1}^{cc} PC_{c,jpa}} \end{pmatrix}
$$
 (7)

Donde:

-

- cc: Nº de contadores completos; contadores con datos en el periodo de análisis.
- ci: Nº de contadores incompletos; contadores sin cc o sin datos en el periodo de análisis.
- PC<sub>c,j</sub>: Potencia contratada del contador c en el periodo que corresponde al cuarto de hora j.

### Estimación por consumo medio.

En estos casos lo que se hace es dividir la curva de carga acumulada entre el número total de contadores que la conforman, obteniendo así una curva de carga de consumo medio por contador. Esa curva se multiplica por el número de contadores sin CC o con datos no válidos y es así como obtenemos la nueva curva estimada. Se puede hacer fácilmente a través de Excel.

$$
[CCE]_{jpa \times 1} = \begin{pmatrix} \sum_{c=1}^{cc} E_{c,1} \\ \vdots \\ \sum_{c=1}^{cc} E_{c,j} \\ \sum_{c=1}^{cc} E_{c,jpa} \end{pmatrix} \cdot \frac{ci}{cc}
$$

*(*8)

### Estimación mediante coeficientes REE.

Azigrene, empresa que gestiona la optimización del suministro y contratación de electricidad del ayuntamiento de Valencia, cedió para la realización de este proyecto las curvas de carga estimadas de todos los contadores con tarifa de acceso 3.1A y algunos 3.0A. El método que utilizan está basado en los perfiles de consumo que publica REE a partir de las predicciones de demanda<sup>34</sup>:

<sup>34</sup> [https://www.esios.ree.es/es/analisis/531?vis=1&start\\_date=01-01-2018T00%3A00&end\\_date=01-01-](https://www.esios.ree.es/es/analisis/531?vis=1&start_date=01-01-2018T00%3A00&end_date=01-01-2019T23%3A50&compare_start_date=31-12-2017T00%3A00&groupby=hour) [2019T23%3A50&compare\\_start\\_date=31-12-2017T00%3A00&groupby=hour](https://www.esios.ree.es/es/analisis/531?vis=1&start_date=01-01-2018T00%3A00&end_date=01-01-2019T23%3A50&compare_start_date=31-12-2017T00%3A00&groupby=hour)

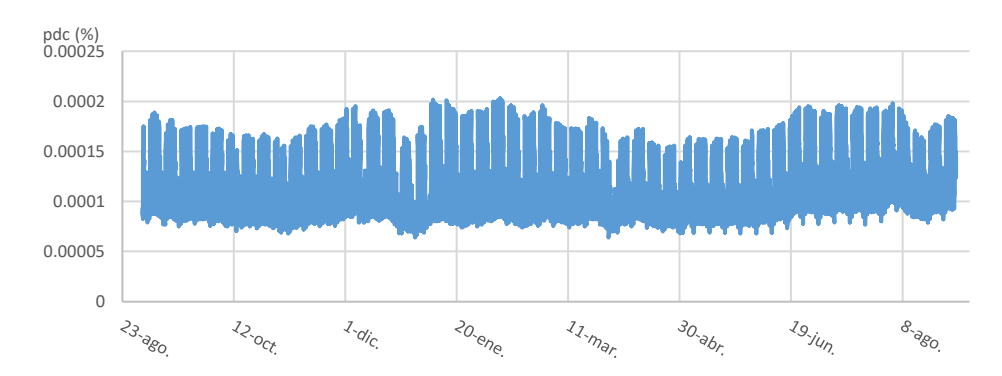

**Figura 29:** Perfil de consumo horario para contadores con tarifa de acceso 3.0A. REE.

Con este perfil de consumo y con el consumo total en el periodo de análisis, se puede obtener una curva de carga estimada. Sin embargo, en general, no se dispone del consumo total para el periodo de análisis deseado, de modo que también se ha hecho una aproximación a partir de los datos que ofrece el fichero general:

**Tabla 22:** Fragmento de los datos del registro general de contadores en el que se muestra el consumo y el gasto total en energía para un determinado periodo. Ayuntamiento de Valencia.

| CAP total (kWh) | Importe sin IVA $(\epsilon)$ | Min. F. Factura | Max. F. Factura | Número días Factura |
|-----------------|------------------------------|-----------------|-----------------|---------------------|
| 2.737           | 586.54                       | 19/05/2017      | 29/08/2018      | 525                 |
| 2.533           | 487.05                       | 28/07/2017      | 27/08/2018      | 395                 |
| 10.537          | 1.308,20                     | 28/07/2017      | 05/08/2018      | 373                 |

Entonces:

$$
[CCE]_{hpa \times 1} = \begin{pmatrix} pdc_1 \\ \vdots \\ pdc_h \\ pdc_{hpa} \end{pmatrix} \cdot \frac{\sum_{c=1}^{ci} CAT_{c,pa}}{\sum_{h=1}^{hpa} pdc_h}
$$
 (9)

Donde:

<span id="page-74-0"></span>
$$
CAT_{c,pa} = \frac{CAP \text{ Total}}{n^{\circ} \text{ dias } factura} \cdot 365 \tag{10}
$$

Este método puede parecer el más inexacto de los expuestos, pues crea una curva de carga estimada a partir de un dato también estimado (el consumo total para el año de análisis, CAT<sub>c,pa</sub>). Sin embargo, es la única forma de proceder para muchos contadores de los que no se tiene nada más que los datos del fichero general, como es el caso de los contadores con tarifa de acceso 3.1A. El script encargado de hacer estos cálculos es el script 8 que recibe como entrada el perfil de consumo de REE correspondiente para el PA y lee los datos de los contadores de una tarifa de acceso especificada, para así calcular el consumo total estimado y con ello la CC estimada. Repitiendo esto para todos los contadores que no tengan datos válidos en el PA, calcula una CC estimada global por tarifa de acceso. Además, también extrae su potencia contratada por periodo.

### Comparación entre métodos.

Una vez se han planteados distintos métodos para estimar curvas de carga, se hace necesaria la comparación para decidir cuál es el más óptimo. Para ello, se han elegido CC de contadores elegidos aleatoriamente con distintas tarifas de acceso y se ha comparado su consumo real con el obtenido por los distintos métodos. A continuación, se muestran varios de estas comparaciones:

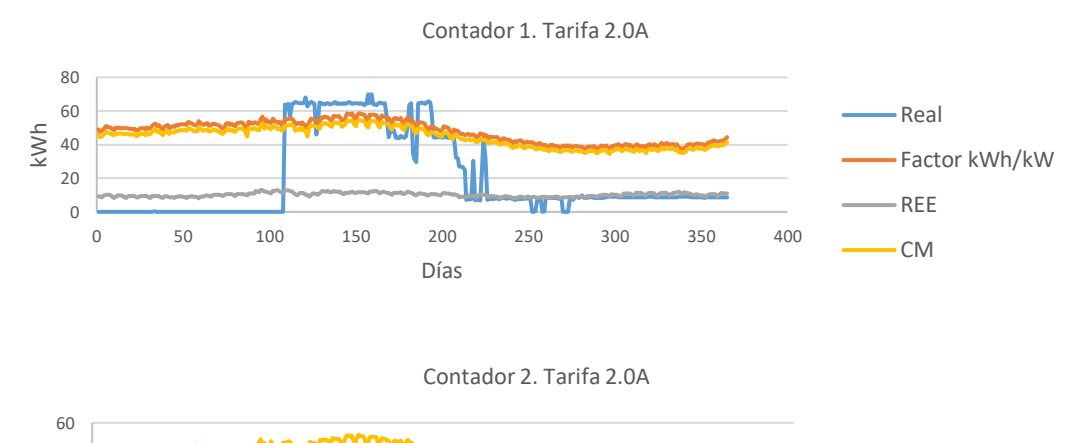

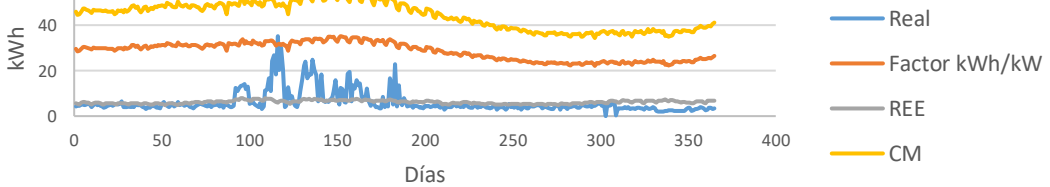

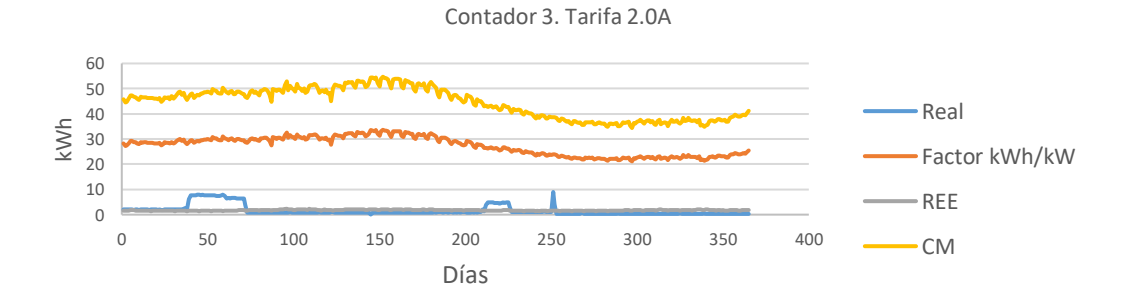

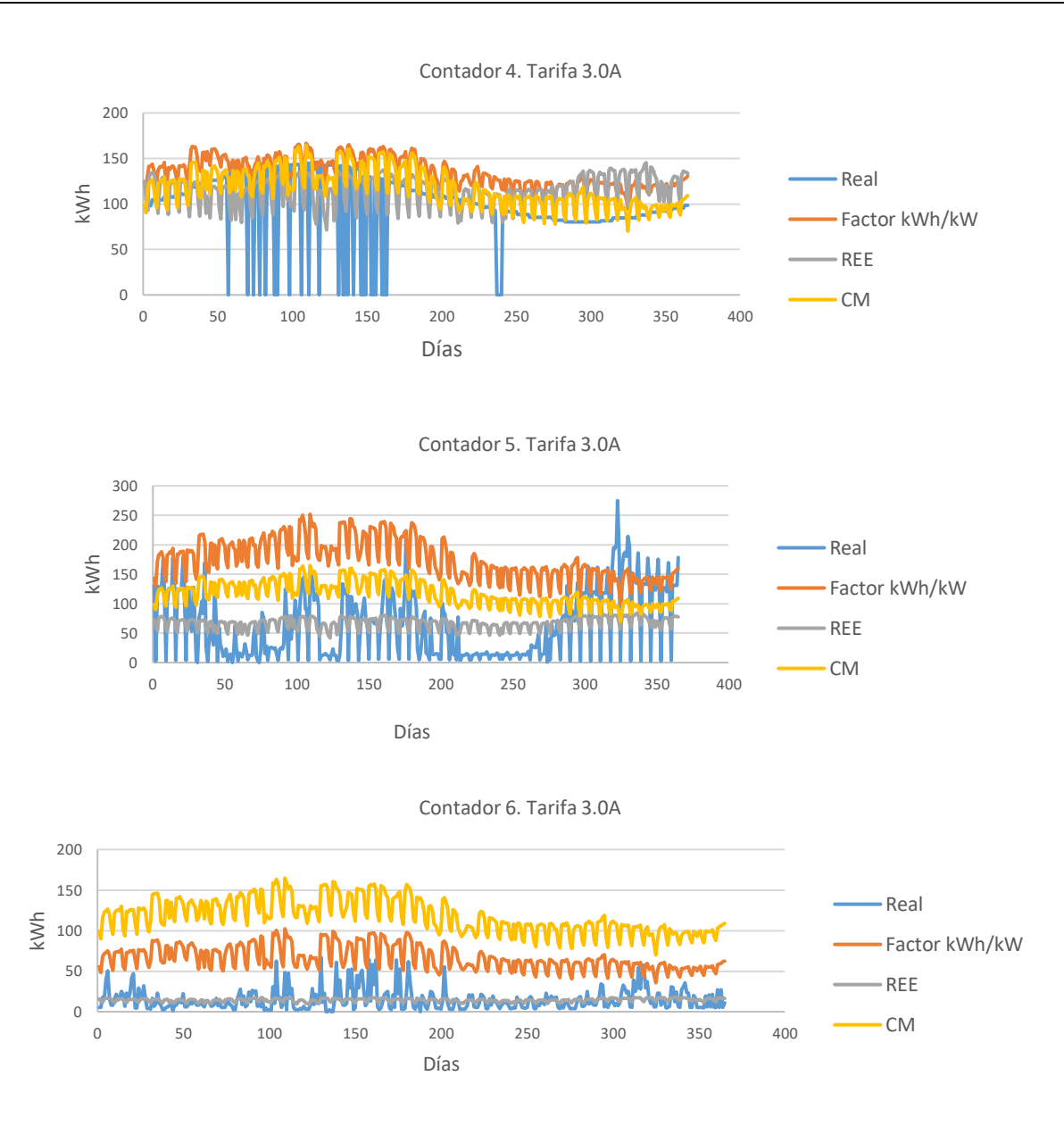

<span id="page-76-0"></span>**Figura 30:** Comportamiento de los tres métodos de estimación ante varios contadores elegidos aleatoriamente. Elaboración propia.

A nivel individual, se observa que las predicciones que ofrecen los métodos planteados no son precisas y se alejan considerablemente de las curvas medidas. Sin embargo, al utilizar los coeficientes que proporciona REE, la predicción mejora en la mayoría de los contadores y su curva se asemeja al consumo medio de cada contador. Además, REE obtiene estos coeficientes a partir de la demanda agregada por lo que este método, cuando es utilizado de forma agregada mejora su eficiencia al obtener predicciones para muchos contadores en lugar de obtener estimaciones individuales.

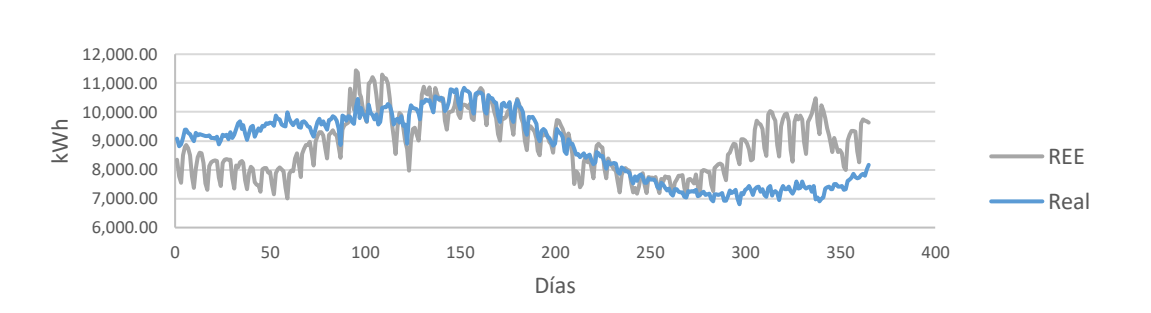

**Figura 31:** Comparación entre el consumo real de 198 contadores 2.0A y el consumo estimado por el método REE para los mismos contadores.

Comparando la CC agregada de los contadores  $2.0A^{35}$  con la CC que se obtiene para los mismos contadores a partir del método REE, se observa que se puede considerar un método fiable por lo que será el que se utilizará para estimar la CC agregada de los contadores sin CC real disponible y obtener así las CC agregadas totales.

Cabe destacar también que, en un primer momento, se pensó que muchas de las CC contaban con errores en las medidas, pues se observa un gran número de días con consumos nulos en los contadores 1, 4 y 5 de la **[Figura 30](#page-76-0)**, por ejemplo. Se pensó entonces crear el script 9 para que actuara como corrector y eliminara los consumos nulos o muy bajos. Si algún día presenta un consumo nulo o que no alcanza el 5% del consumo medio, se sustituye por el consumo no nulo más próximo, ya sea anterior o posterior.

Una vez corregidas las curvas de carga por este método, se calculó el consumo total de energía para el PA de tres formas diferentes:

Método 1: Sumando los consumos de la CC real agregada

1

- Método 2: Sumando los consumos obtenidos de los datos de facturación a través de *(*[10\)](#page-74-0)
- Método 3: Sumando los consumos de la CC agregada con la corrección de ceros

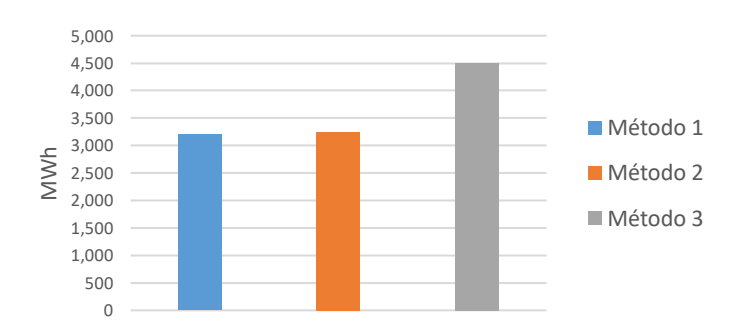

**Figura 32:** Comparación entre el consumo total de los contadores 2.0A agregado obtenido de tres formas diferentes.

Al comparar los tres valores, se observa que el consumo obtenido a través del método 1 se parece mucho al consumo obtenido por el método 2, que será el más cercano al consumo real por ser extraído

<sup>&</sup>lt;sup>35</sup> Cabe recordar que se han agregado 198 contadores de un total de 238, pues son los que tienen datos en el PA.

de los datos de facturación. Sin embargo, el consumo total que se obtiene tras corregir las CC es mucho mayor, por lo que finalmente se decidió no hacer la corrección de ceros, asumiéndolos como medidas verídicas y no fallos en la medición.

## <span id="page-78-0"></span>6.6. Agregación de consumos no disponibles

Tras aplicar el script 8 descrito anteriormente, se obtienen los consumos estimados a través de los coeficientes de REE para los contadores con consumos no disponibles.

|              |                                  | <b>Table Exi</b> ncipated by contadores con consumos no disponsibles . Elaboración propia.<br>Potencia contratada total (kW) |           |                |           |    |                |                          |
|--------------|----------------------------------|----------------------------------------------------------------------------------------------------|-----------|----------------|-----------|----|----------------|--------------------------|
| Tarifa       | Nº de<br>contadores<br>agregados | Consumo<br>total<br>estimado<br>(MWh)                                                                                        | p1        | p <sub>2</sub> | p3        | p4 | p <sub>5</sub> | p6                       |
| 2.0A         | 40                               | 374,31                                                                                                    | 188,26    |                |           |    |                | -                        |
| 2.0DHA       | 36                               | 583,66                                                                                                    | 200,87    |                |           |    |                | $\overline{\phantom{a}}$ |
| 2.1A         | 17                               | 604,6                                                                                                    | 220,66    |                | ۰         |    |                | $\overline{\phantom{a}}$ |
| 2.1DHA       | 4                                | 192,41                                                                                                    | 48,50     | ٠              | -         |    |                | $\overline{\phantom{a}}$ |
| 3.0A         | 776                              | 53.220,46                                                                                                    | 19.141,77 | 22.069,21      | 26.338,47 |    |                | ۰                        |
| 3.1A         | 87                               | 18.607,43                                                                                                    | 5.954,00  | 6.525,00       | 12.773,16 |    |                | $\overline{\phantom{a}}$ |
| 6.1A         | 0                                |                                                                                                    |           |                | ٠         |    |                | -                        |
| <b>TOTAL</b> | 960                              | 73.582,87                                                                                                    | 25.754,06 | 28.594,21      | 39.111,63 |    |                |                          |

**Tabla 23:** Resultados de los contadores con consumos no disponibles . Elaboración propia.

Una vez se suman los consumos disponibles y no disponibles, se obtienen las siguientes CC agregadas clasificadas por tarifa de acceso:

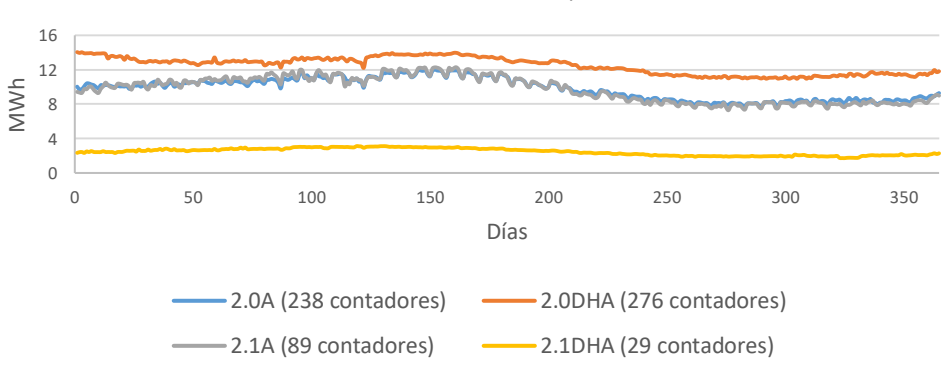

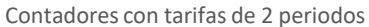

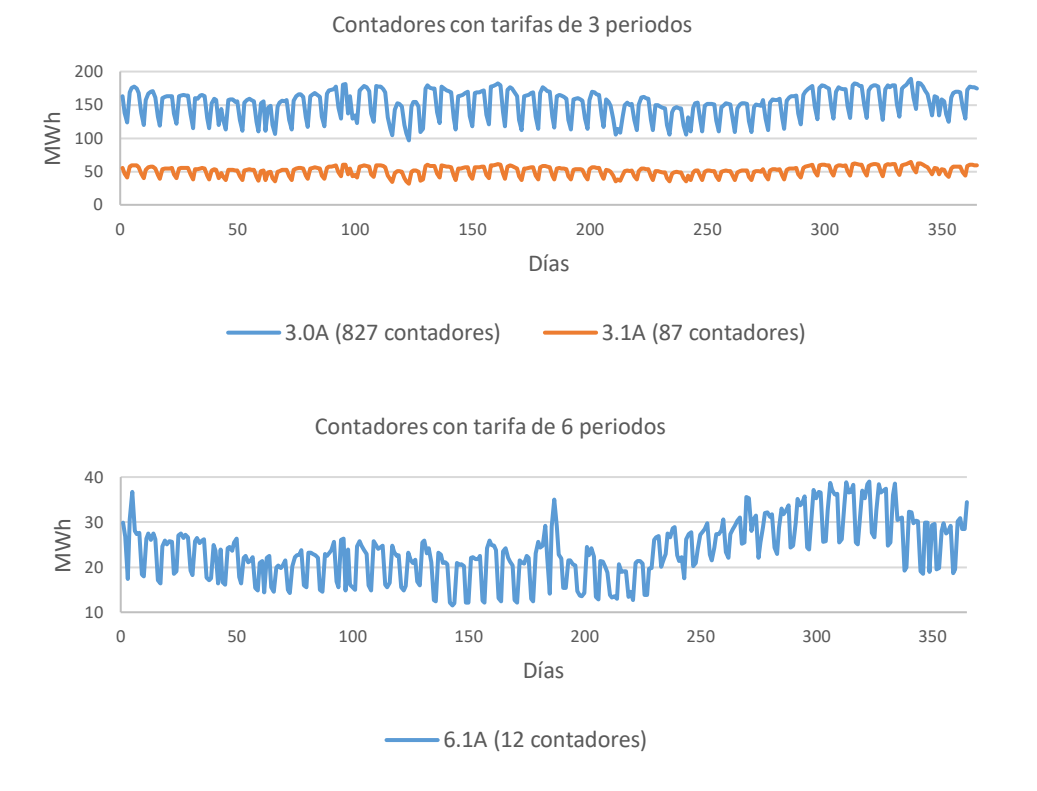

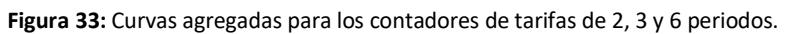

# Capítulo VII Costes en el caso de estudio

Los costes que se estudian en este capítulo derivados de la actividad de comercialización van a clasificarse en 3 tipos: energéticos, extra-energéticos y riesgos que pueden acarrear nuevos costes más allá de los anteriores.

# 7.1. Costes energéticos

Los costes energéticos son los que se deben exclusivamente a la compra de energía. Tras haber obtenido todas las CC agregadas en el capítulo anterior, se plantean dos escenarios de precios y por lo tanto de costes en la adquisición de energía:

Escenario 1, e1: Condiciones de contratación con la comercializadora para el periodo de análisis. Habitualmente las administraciones firman un contrato con una compañía comercializadora para uno o varios años en el que se pactan las condiciones económicas del suministro eléctrico; se especifica el precio a pagar por la potencia contratada y por la energía consumida que suele ser constante durante el periodo de vigencia del contrato. En el caso de Valencia, la mayoría de los contadores tenían un precio cerrado. No obstante, los contadores con tarifas de acceso 2.0A y 2.0DHA estaban acogidos al PVPC, variable cada hora. Las condiciones económicas del contrato de suministro del Ayuntamiento de Valencia para el PA fueron cedidos para la realización de este proyecto y se especifican en el [Anexo](#page-144-0)  [H.](#page-144-0)

Escenario 2, e2: En este escenario se plantea la compra de energía en el caso de haber establecido la comercializadora pública. Para adquirir esta energía se va a considerar que se acude al mercado SPOT diario, por los que los precios a pagar por los kWh consumidos serán los precios del mismo durante el periodo de septiembre de 2017 a septiembre de 2018. REE pone a disposición de todo aquel que los quiera consultar, los precios horarios finales del mercado agregando al resultado de la casación el resto de componentes que forman el precio final<sup>36</sup>:

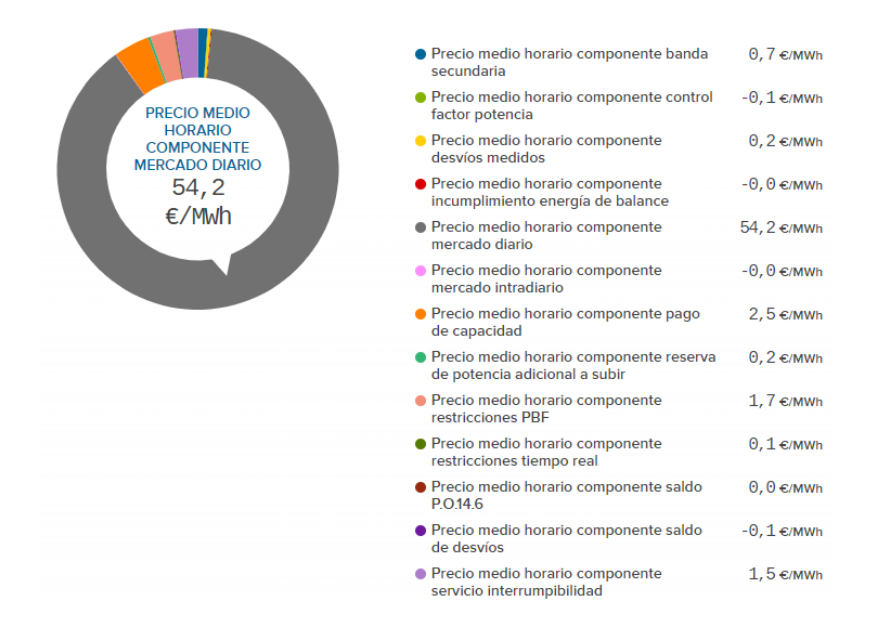

<span id="page-80-1"></span><span id="page-80-0"></span>**Figura 34:** Precio final de la energía en una hora al azar sumando todas los componentes. REE.

A estos precios habrá que sumarles el término de acceso (pacc) que está fijado por la orden IET 107/2014. Por lo tanto:

$$
CE_{e1} = \sum_{p=1}^{np} E_p \cdot pec_p
$$
\n<sup>np</sup>

$$
CE_{e2} = \sum_{p=1}^{np} (E_p \cdot pacc_p) + \sum_{h=1}^{npa} E_h \cdot pem_h
$$
\n(12)

-

Los contadores con tarifas de dos periodos 2.0A y 2.0DHA estaban acogidos al PVPC por lo que su cálculo ha sido algo diferente. Los precios del PVPC para el periodo de análisis se han obtenido también

<sup>36</sup> [https://www.esios.ree.es/es/analisis/10211?vis=3&start\\_date=01-09-2017T00%3A00&end\\_date=31-08-](https://www.esios.ree.es/es/analisis/10211?vis=3&start_date=01-09-2017T00%3A00&end_date=31-08-2018T23%3A50&compare_start_date=31-08-2017T00%3A00&groupby=hour) [2018T23%3A50&compare\\_start\\_date=31-08-2017T00%3A00&groupby=hour](https://www.esios.ree.es/es/analisis/10211?vis=3&start_date=01-09-2017T00%3A00&end_date=31-08-2018T23%3A50&compare_start_date=31-08-2017T00%3A00&groupby=hour)

de REE<sup>37</sup>. Estos precios varían según el tipo de tarifa de acceso contratada. El desglose es el que se puede ver en la **[Figura 12](#page-40-0)**.

Por lo tanto:

$$
CE_{PVPC} = \sum_{h=1}^{hpa} (E_h \cdot PVPC_h)
$$
\n(13)

Donde:

-

<span id="page-81-0"></span>PVPC<sub>h</sub> es el precio final del PVPC incluyendo el término de acceso y todas las demás componentes

Por otro lado, el término a pagar por la potencia contratada es igual en ambos escenarios, pues en el contrato de suministro que tenía el ayuntamiento de Valencia para el PA, el precio de la potencia era exactamente igual al de acceso cuyos precios están fijados por la orden 107/2014 de modo que el importe a pagar por la potencia contratada será independiente de la forma en que se adquiera la energía:

<span id="page-81-1"></span>
$$
CPC_{e1,e2} = \sum_{p=1}^{np} pp_p \cdot PC_p \tag{14}
$$

# Contadores con tarifas sin discriminación horaria.

El hecho de que los contadores tengan o no discriminación horaria, exige un tratamiento de los datos algo diferente, como ya se ha explicado.

Hay un total de 327 contadores que tienen contratada una tarifa sin discriminación horaria, constituyendo un 21% del total.

| Tarifa de<br>acceso | Contadores<br>en total | Contadores con CC y<br>datos en periodo<br>deseado | Contadores sin CC o con<br>datos fuera del periodo<br>de análisis | % de CC estimadas |
|---------------------|------------------------|----------------------------------------------------|-------------------------------------------------------------------|-------------------|
| 2.0A                | 238                    | 198                                                | 40                                                                | 17%               |
| 2.1A                | 89                     | 72                                                 | 17                                                                | 19%               |

**Tabla 24:** Esquema de situación de los contadores con tarifa de 2 periodos sin discriminación. Elaboración propia.

<sup>37</sup> [https://www.esios.ree.es/es/analisis/10229?vis=3&start\\_date=22-10-2019T00%3A00&end\\_date=22-10-](https://www.esios.ree.es/es/analisis/10229?vis=3&start_date=22-10-2019T00%3A00&end_date=22-10-2019T23%3A50&compare_start_date=21-10-2019T00%3A00&groupby=hour) [2019T23%3A50&compare\\_start\\_date=21-10-2019T00%3A00&groupby=hour](https://www.esios.ree.es/es/analisis/10229?vis=3&start_date=22-10-2019T00%3A00&end_date=22-10-2019T23%3A50&compare_start_date=21-10-2019T00%3A00&groupby=hour)

Los contadores con tarifa 2.0A estaban acogidos al PVPC por lo que para calcular los costes bajo el escenario 1 habrá que aplicar la ecuación [\(13\).](#page-81-0) Para aplicarla correctamente, dado que los precios del PVPC son horarios y la CC cuarto horaria, es necesario acumular los consumos horariamente. El script 12 recibe como entrada la CC cuarto horaria y el número de días que abarcan los consumos y devuelve la CC con los consumos acumulados horariamente. Para calcular los costes bajo el escenario 2 se procede exactamente igual, cruzando los precios del mercado diario para el PA con la CC. Como expresa la ecuación [\(12\),](#page-80-0) al término de energía hay que añadirle el término de acceso<sup>38</sup>. En el caso de los contadores 2.1A, el cálculo de costes bajo el escenario 1 es más simple, pues basta con multiplicar la CC por el precio del contrato con la comercializadora para el PA<sup>39</sup>. El escenario 2 se calcula exactamente igual que en el caso de los contadores 2.0A. El término de potencia solo habrá que calcularlo una vez para cada grupo de contadores, pues es el mismo con independencia de la forma de adquirir la energía. Con todo esto, los resultados son los siguientes:

**Tabla 25:** Costes energéticos en contadores sin discriminación horaria sin impuestos. Elaboración propia.

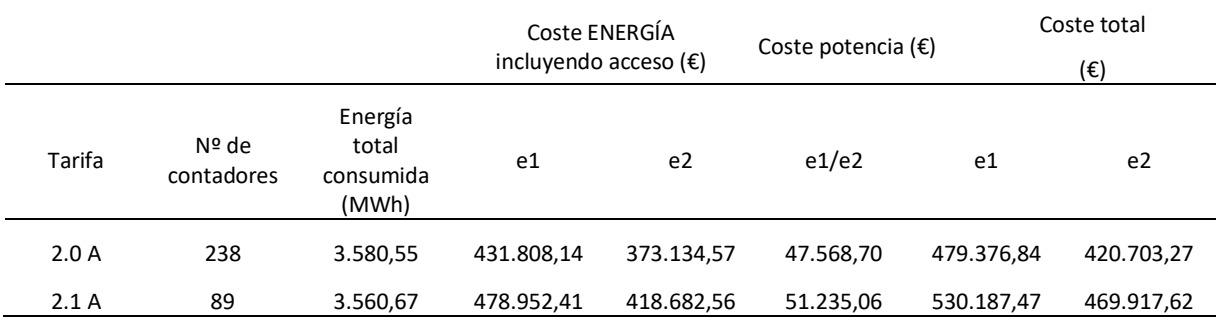

Donde:

**.** 

Coste total  $(\epsilon)$  = Coste energía incluyendo acceso + Coste potencia (15))

# Contadores con tarifas con discriminación horaria.

Hay un total de 1.231 contadores que tienen contratada una tarifa con discriminación horaria, constituyendo un 79% del total.

<sup>&</sup>lt;sup>38</sup> Todos los términos de acceso están recogidos en la [Tabla 44](#page-145-0) de[l Anexo A.](#page-100-0)

<sup>&</sup>lt;sup>39</sup> Las condiciones de contrato con la comercializadora para los contadores de todas las tarifas de acceso se encuentran en el [Anexo H.](#page-144-0)

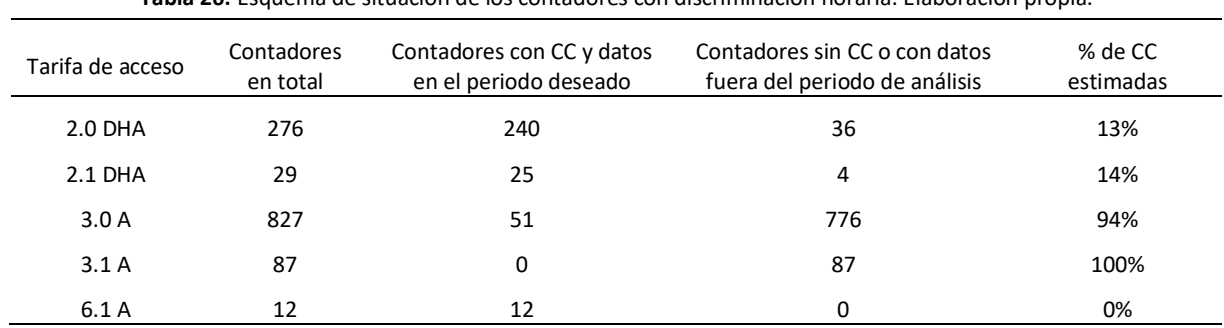

**Tabla 26:** Esquema de situación de los contadores con discriminación horaria. Elaboración propia.

En el caso sin discriminación horaria, para obtener el coste de la adquisición de energía en los escenarios 1 y 2, era suficiente con multiplicar el precio de la energía en ambos supuestos por el consumo total para el periodo de análisis. No obstante, el caso con discriminación exige la separación por periodos de los consumos para multiplicar por el precio correspondiente, tal y como expresan las ecuaciones [\(11\)](#page-80-1) y [\(12\).](#page-80-0) Para ello se ha utilizado el script 10. La función recibe como entrada una CC agregada y la tarifa a la que pertenecen los contadores agregados, separa los consumos por periodos tal y como se ha explicado en la página [66](#page-66-0) y multiplica la energía total de cada periodo por el precio correspondiente, ya sea el del término de acceso o el de las condiciones de contratación con la comercializadora, ambos metidos dentro de la función.

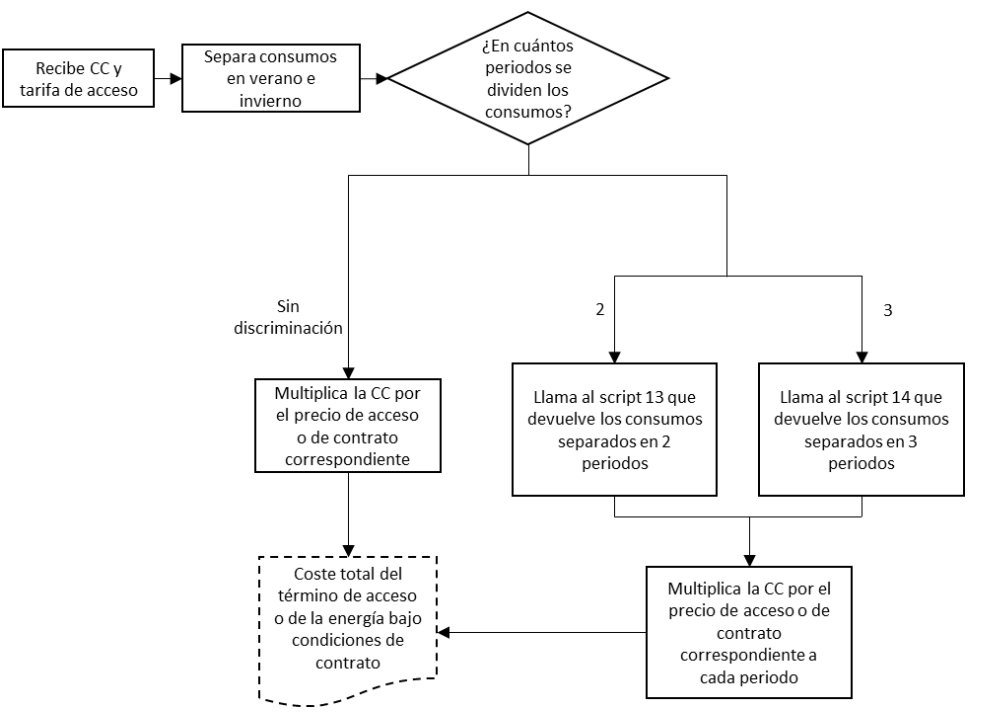

**Figura 35**: Funcionamiento del script 10.

En los contadores de 6 periodos se procede de forma algo diferente. Como se mencionó en la página [66,](#page-66-0) los documentos Excel que contienen las CC de cada uno de los contadores 6p tienen una nueva columna en la que se especifica el periodo al que pertenece el consumo [\(Tabla 20\)](#page-71-0). Los scripts 11.1 y 11.2 leen esos documentos y extraen el consumo total por periodo para cada uno de los contadores. Posteriormente, esos consumos se cruzan con los precios de contratación y de acceso a través de las fórmulas anteriormente descritas y se obtienen los costes de los escenarios 1 y 2.

A partir de las potencias contratadas por periodo recogidas en la [Tabla](#page-66-1) 14 y los precios de los términos de acceso del [Anexo I,](#page-145-1) se puede calcular el coste del término de potencia de forma sencilla mediante [\(14\)](#page-81-1)

<span id="page-84-0"></span>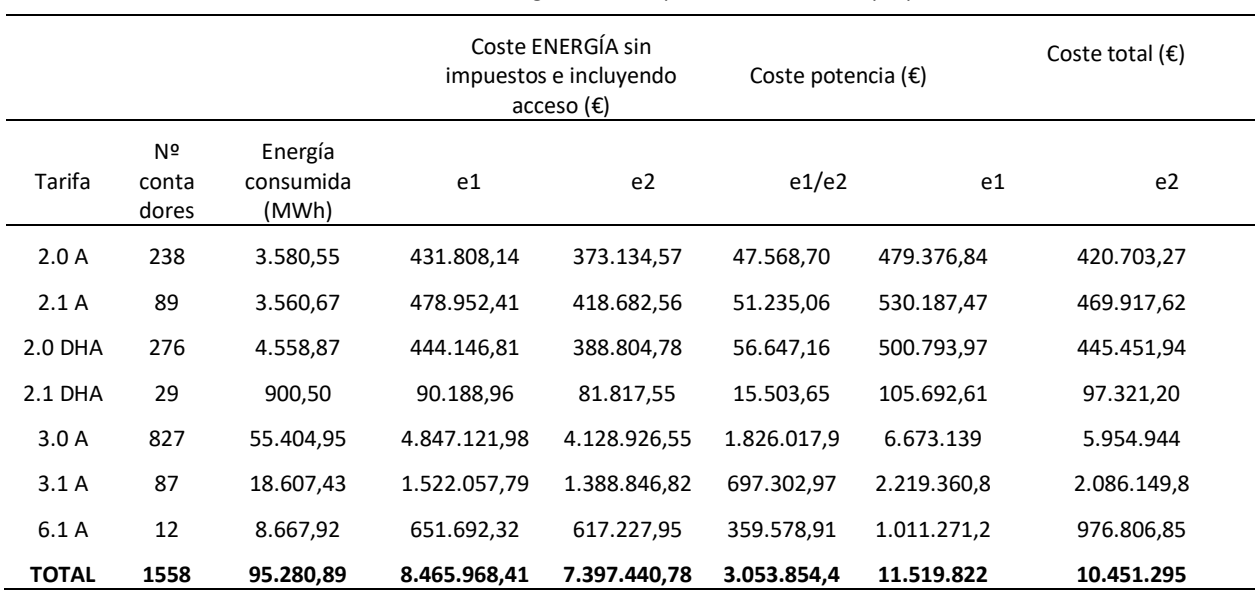

**Tabla 27:** Costes energéticos sin impuestos. Elaboración propia.

Como se puede observar, el coste total que pagó el ayuntamiento por el suministro energético en el periodo que abarca de septiembre de 2017 a septiembre de 2018 asciende, sin impuestos, hasta los 11.519.822 €. Este valor demuestra que las aproximaciones que se han realizado en los apartados anteriores son bastante acertadas, pues el importe real para el año analizado fue de 11.427.831,65  $\epsilon^{_{40}}$ .

La diferencia entre el importe calculado (**[Tabla 27](#page-84-0)**) y el importe real es de 91.990,35 €, lo que supone un error del 0,8 % aunque en realidad el desvío puede ser mayor, pues en el caso estimado no se ha tenido en cuenta el coste de los excesos de potencia mientras que el coste total real cedido por el ayuntamiento sí incluye estos excesos.

# <span id="page-84-1"></span>7.2. Costes extra-energéticos

# Garantías

1

Como ya se explicó anteriormente en el apartado [3.2.5,](#page-36-0) las garantías son una cantidad de activos que los agentes han de tener a disposición del operador del mercado. OMIE, como tal, ofrece un

<sup>40</sup> En el [Anexo J](#page-146-0) está detallada la facturación del ayuntamiento para el PA.

simulador<sup>41</sup> de estas garantías en función de la previsión de las transacciones a realizar en el mercado de electricidad. La información que solicita para calcular esta previsión es:

- 1. Previsión de compras en el Mercado Diario en 11 días con las unidades de adquisición (MWh).
- 2. Previsión de ventas en el Mercado Diario en 11 días con las unidades de producción (MWh)
- 3. Previsión de compras en los Mercados Intradiarios en 11 días con las unidades de adquisición (MWh)
- 4. Previsión de ventas en los Mercados Intradiarios en 11 días con las unidades de adquisición (MWh)
- 5. Previsión de compras en los Mercados Intradiarios en 11 días con las unidades de producción: (MWh)
- 6. Previsión de ventas en los Mercados Intradiarios en 11 días con las unidades de producción (MWh)
- 7. Precio máximo al que el agente espera ofertar sus compras (€/MWh)
- 8. Energía máxima de compra que el agente espera ofertar para las sesiones de Mercado Diario o Intradiario de un día con el conjunto de sus unidades (MWh)

En el caso de estudio, se va a suponer que no se tienen unidades de producción y que no se van a realizar compras en el mercado intradiario por lo que solo habrá que aportar la información relativa a los puntos 1, 7 y 8:

La energía que se prevee comprar de media en 11 días (punto 1) se calcula como una media a partir de la energía consumida que ofrece la **[Tabla 27](#page-84-0)**:

$$
E_{11\;dias} = \frac{Energya\;consumida\;total\;en\;el\;PA}{365\;dias} \cdot 11\;dias = 2.871,48\;MWh \tag{16}
$$

El precio máximo al que se espera ofertar (punto 7) se toma como el precio instrumental ya que una comercializadora como la que se plantea no podría permitirse no entrar en la casación horaria del mercado diario, dejando así en situación de desabastecimiento a sus consumos. La energía máxima de compra en un día (punto 8) se va a calcular tomando el máximo consumo diario de la curva agregada total para el PA, teniendo en cuenta así la situación más desfavorable. Por lo tanto:

<span id="page-85-0"></span>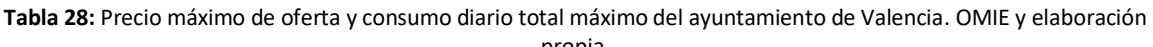

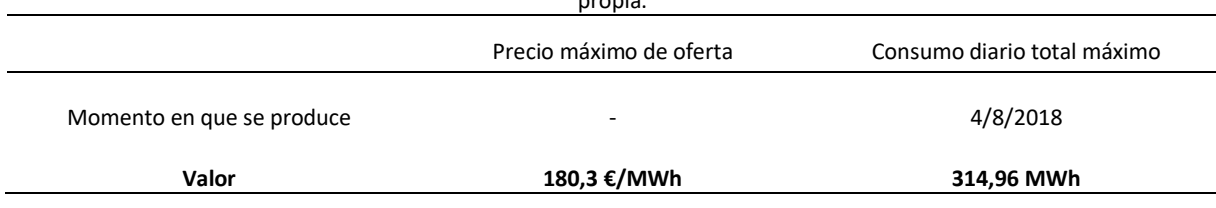

Introduciendo estos datos en el simulador de OMIE, se obtienen los siguientes resultados:

1

<sup>41</sup> <http://www.omie.es/inicio/informacion-de-agentes/como-hacerse-agente/simulador-de-garantias-de-pago>

Las garantías de crédito, descritas en el apartado [3.2.5,](#page-36-0) están calculadas a partir del precio medio del mercado diario para los 30 días anteriores al día del cálculo. Éstas garantías son una aproximación del dinero que habrá que tener inmovilizado a disposición de OMIE cada periodo de 11 días, que en este caso se estima en unos 134.000 €. A estas garantías habría que sumar las garantías de operación, que deben cubrir el importe correspondiente a las ofertas que se hagan y que en este caso se estima en 69.000 € diarios (para las 24 casaciones del mercado diario). Los resultados completos que ofrece la simulación de OMIE están en la **[Figura 40](#page-105-0)** del [Anexo B.](#page-102-0)

No obstante, las garantías a depositar no son realmente la suma de las garantías de operación y las garantías de crédito; Las garantías de operación han de cubrir el importe de cada oferta que se haga, como si el precio de casación hubiera sido el mismo que el de la oferta realizada. Tras la casación, que se producirá a un precio menor al de la oferta, parte de las garantías de operación se convertirán en garantías de crédito, de modo que las garantías de operación sobrantes quedan disponibles para el agente de tal forma que puede usarlas en la siguiente sesión del mercado diario.

# Personal

Para estimar los costes extra-energéticos más allá de las garantías, se ha tomado como ejemplo el estudio de viabilidad para la creación de una comercializadora en Pamplona (Som Energía 2016) llevado a cabo por Som Energía del que se habló en el [Capítulo IV.](#page-44-0)

En el estudio se consideran necesarios perfiles técnicos para la realización de tareas como la previsión de la demanda o la solicitud de modificaciones técnicas, perfiles para la supervisión de la actividad y perfiles para tareas administrativas y de gestión. También son necesarios servicios jurídicos para la constitución de la comercializadora y para el desarrollo de su actividad, pero se considera que el ayuntamiento ya cuenta con estos servicios por lo que no supondrían un coste adicional. En el caso del estudio de Pamplona se tomaron en consideración 3 jornadas anuales completas sin tener en cuenta la labor de compra de energía. Para este estudio se van a considerar 2 jornadas para las labores técnicas como la compra de energía y la supervisión y previsión de la demanda y otras dos jornadas para labores de administración y gestión. Se va a suponer que la parte técnica va a ser desarrollada por dos trabajadores del grupo funcionarial A1 y A2, mientras que las labores de gestión y administración van a ser desarrolladas por dos trabajadores del grupo X

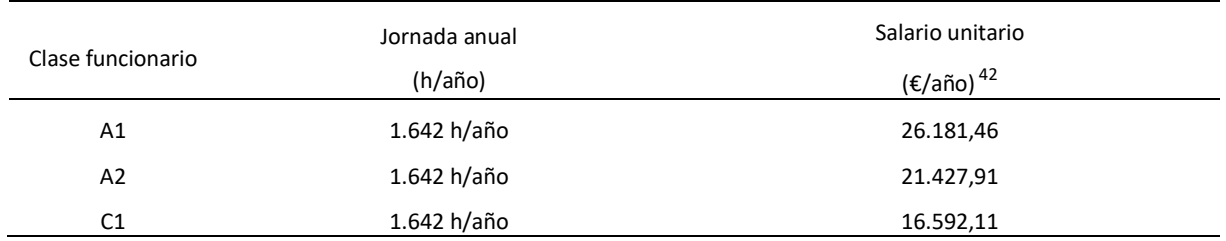

**Tabla 29:** Coste unitario del personal requerido para la actividad de comercialización. Elaboración propia a partir de Resolución de 28 de febrero de 2019 de la Secretaría de Estado de Función Pública y Real Decreto-ley 24/2018 del 21 de diciembre.

# Software

El software sería necesario para el pago automatizado a la compañía distribuidora a través de las medidas de los contadores, para el análisis de consumos y la previsión de demanda, para la interactuación con el mercado eléctrico para la compra de energía… etc.

El estudio de Pamplona ofrece los costes estimados de inversión y mantenimiento en software a partir de los precios medios del sector.

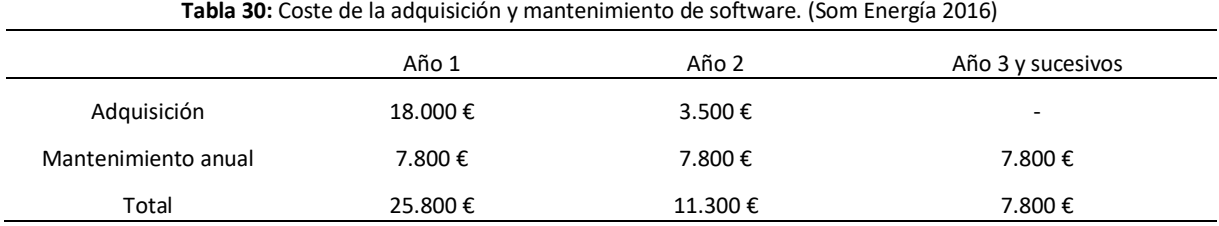

# Material de oficina

No se consideran gastos asociados a instalaciones y material de oficina nuevos porque ya existen instalaciones dedicadas a la gestión del suministro eléctrico por lo que la nueva situación no supondría un coste extra.

# 7.3. Análisis de riesgos

**.** 

Los riesgos que pueden derivarse de la actividad de comercialización pueden ser varios; no disponibilidad de liquidez, mala gestión de las compras y desabastecimiento de los consumos… No obstante, dado que se está planteando que sea el ayuntamiento de Valencia la entidad que gestione la compra de energía, se da por hecho que se tiene liquidez suficiente y que la gestión de las compras va a ser responsable y eficiente, de modo que no se produzcan desabastecimientos. El riesgo más

<sup>&</sup>lt;sup>42</sup> Calculado como la media anual de las retribuciones de los funcionarios de cada clase de todos los niveles (los niveles van desde 22 a 30 para funcionarios A1, de 18 a 26 para A2 y de 15 a 22 para C1) según el Real Decretoley 24/2018, de 21 de diciembre

habitual y en el que es más fácil tener sobrecostes, es el debido a los desvíos en las compras, normalmente ocasionados por una mala predicción de los consumos y es el riesgo en que se va a centrar este análisis.

Para calcular como afectarían los desvíos a los costes de adquisición de energía se ha hecho un estudio de sensibilidad planteando distintos porcentajes de desvíos horarios. Tal y como se explicó en el apartado [3.2.5,](#page-36-0) los desvíos pueden ser a favor o en contra del sistema. Para el análisis de riesgos por desvíos se ha considerado la situación más desfavorable en la que todos los desvíos son en contra del sistema. Es decir, en los momentos en los que el sistema fue excedentario, se ha considerado que se consumió menos energía de la que fue comprada en un principio y en los momentos en los que el sistema fue deficitario, se ha considerado que se consumió una energía mayor de la que se compró, de esta forma se plantean una serie de escenarios robustos lo más desfavorables posibles para realizar un análisis seguro sobre los beneficios de constituir una comercializadora.

Agregando las curvas horarias que se habían obtenido en el punto [6.6,](#page-78-0) se obtiene la curva de carga total para el PA:

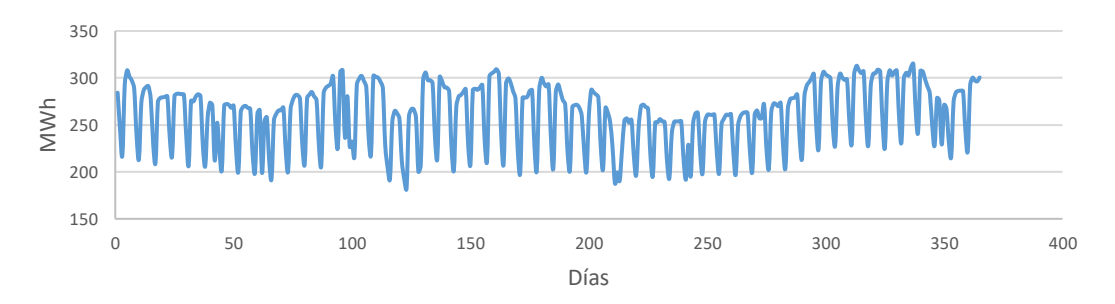

**Figura 36:** CC total estimada para el PA acumulada en días. Elaboración propia.

<span id="page-88-0"></span>Para los cálculos se ha considerado que el consumo final en cada hora siempre es el que está representado en la [Figura 36.](#page-88-0) No obstante, se ha considerado que la energía adquirida en el mercado diario el día anterior al de consumo difiere del consumo final según el estado del sistema:

- Sistema excedentario: La energía final consumida es menor de la que se compró.
- Sistema deficitario: La energía final consumida es mayor de la que se compró.

El código utilizado es el script 15, y el proceso de cálculo que sigue es el siguiente:

- 1. Recibe como entrada los siguientes datos para el PA<sup>43</sup>:
	- Los precios del mercado diario (PMD) que resultan de la casación horaria.
	- Los precios del mercado diario más los pagos por interrumpibilidad, servicios complementarios…etc. (PMDcomp).
	- Los precios de pago por desvíos.

1

<sup>&</sup>lt;sup>43</sup> Todos a excepción de la CC total extraídos del sistema de información de REE[: https://www.esios.ree.es/es](https://www.esios.ree.es/es)

- Los precios de cobro por desvíos.
- La CC total estimada para el PA.
- 2. Comparando los precios de pago por desvíos y el PMD, calcula el estado del sistema en cada hora:
	- Si Ppago = PM, el sistema es excedentario.
	- Si  $P_{pago}$  > PM, el sistema es deficitario.
- 3. Una vez calcula el estado del sistema en cada hora, asume el desvío correspondiente y calcula su coste:
	- Si el sistema es excedentario: La energía consumida es menor que la adquirida. Los agentes cobran parte del importe que pagaron por la energía que se adquirió pero que finalmente no se ha consumido. La parte que no cobran se considera un sobrecoste.

$$
Desvio_h (kWh) = \left(1 + \frac{\%Desvio}{100}\right)E_h - E_h
$$
\n<sup>(17)</sup>

$$
Sobre coste_h \left( \mathcal{E} \right) = Desvio_h \cdot P_{cohros,h}
$$
\n<sup>(18)</sup>

- Si el sistema es deficitario: La energía consumida es mayor que la adquirida. Los agentes pagan la energía que se ha consumido pero que no se había adquirido previamente a un precio mayor que el de mercado.

$$
Desvio_h (kWh) = E_h - \left(1 - \frac{\%Desvio}{100}\right) E_h
$$
\n<sup>(19)</sup>

$$
Sobre coste_h \left( \mathcal{E} \right) = Desvio_h \cdot P_{pagos,h}
$$
\n<sup>(20)</sup>

4. Calcula el sobrecoste total durante el PA:

$$
Sobre costePA \left( \mathcal{E} \right) = \sum_{h=1}^{hpa} Sobrecoste_h \tag{21}
$$

Tras aplicar el script 15 para varios porcentajes de desvíos se obtienen los siguientes resultados:

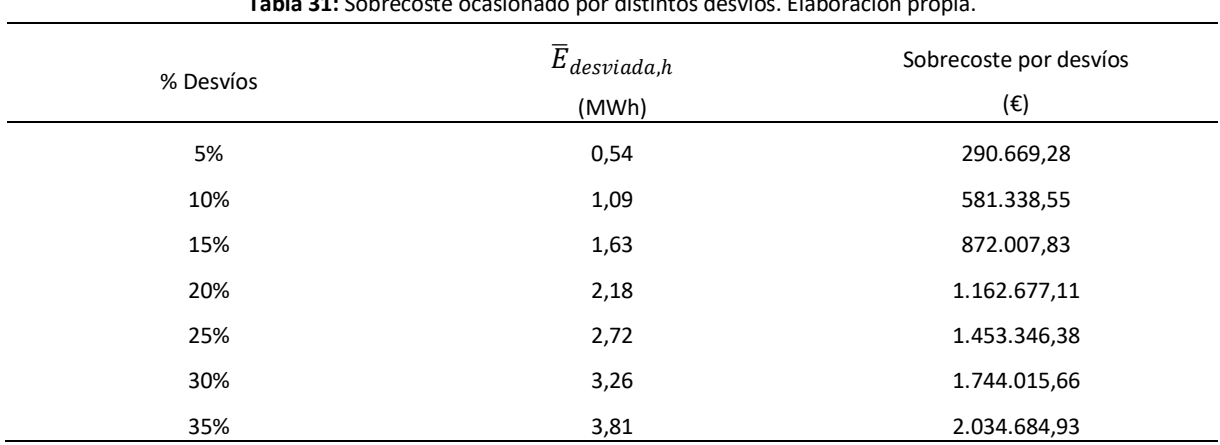

**Tabla 31:** Sobrecoste ocasionado por distintos desvíos. Elaboración propia.

Donde:

$$
\overline{E}_{desviada,h} \left( MWh \right) = \frac{\sum_{h=1}^{hpa} Desvio_h}{8760 \cdot 1000} \tag{22}
$$

La diferencia de costes entre los escenarios 1 y 2 sin considerar desvíos es de 1.068.527,63 €, tal y como se puede deducir de la [Tabla 27.](#page-84-0) Si se supera el 15% de desvíos, los sobrecostes ocasionados son mayores que esa cifra de ahorro, de modo que empezarán a producirse pérdidas.

# Capítulo VIII Resultados

# 8.1. Resultados

Una vez estudiados los costes derivados de la actividad de comercialización, se procede al cálculo de los ahorros obtenidos en la compra de energía. Los costes expuestos no incluyen impuestos. Aunque el ahorro sería algo mayor con su aplicación, a nivel porcentual sería el mismo.

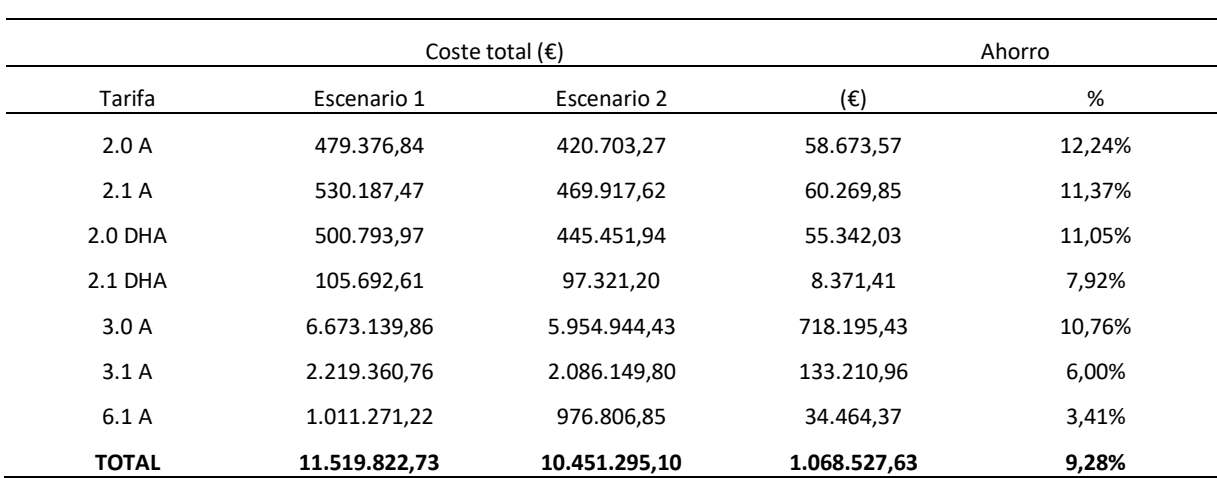

**Tabla 32:** Resultados brutos sin impuestos obtenidos comprando la energía a través de una comercializadora propia. Elaboración propia.

Donde los ahorros se han calculado siguiendo las siguientes expresiones:

*Ahorro* (€) = 
$$
(CE_{e1} + CPC_{e1}) - (CE_{e2} + CPC_{e2}) = CE_{e1} - CE_{e2}
$$
 (23)

$$
Ahorro \text{ } (\%) = \frac{Ahorro \text{ } (\infty)}{CE_{e1} + CPC_{e1}} \cdot 100 \tag{24}
$$

Se puede observar que el mayor potencial de ahorro está en los contadores con discriminación de dos periodos, superando el 12% en el caso de los 2.0A. Por otro lado, los contadores con menor potencial de ahorro son los de 6 periodos. Esto se debe a que tan solo hay 12 contadores de este tipo y a que, además, al representar consumos altos, el Ayuntamiento ya ha tratado de optimizar al máximo la forma de contratación y el consumo, teniendo contratos específicos ya negociados y la potencia contratada de los mismos optimizada.

Por otro lado, en la siguiente tabla se especifican los ahorros totales en la adquisición de energía para los dos escenarios planteados. Esta vez se plantean dos situaciones para el escenario 2: una sin desvíos y otra en la que se asumen un 8% de desvíos en contra. Los desvíos habituales en comercializadoras son del orden del 2 al 10 % (Som Energía 2016) y aproximadamente el 60% del consumo eléctrico municipal corresponde a alumbrado público, semáforos, fuente y parques (Ayuntamiento de Valéncia 2018), cuyos consumos son estables y fácilmente predictibles, por lo que se considera que asumir un 8% de desvíos en contra representaría una situación desfavorable.

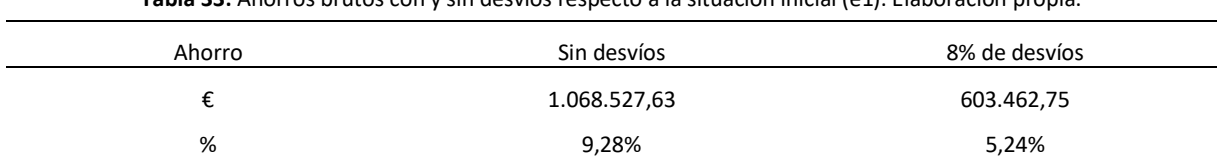

**Tabla 33:** Ahorros brutos con y sin desvíos respecto a la situación inicial (e1). Elaboración propia.

Como se puede observar, incluso con un 8% de desvíos se mantendría un ahorro bruto respecto a la situación inicial de más de 600.000 €. Además, la situación considerada es altamente improbable, no solo porque 8% es un porcentaje alto de desvíos sino porque además se ha considerado que en las 8760 horas del año esos desvíos se producen en contra del sistema, situación que es casi imposible.

Los costes para el escenario 2 que se han calculado son exclusivamente los asociados a la compra de energía. A estos costes habría que añadirle cada año los costes extra-energéticos (CEE) especificados en el apartado [7.2](#page-84-1) que se estiman a continuación teniendo en cuenta los siguientes aspectos:

- Para el coste de personal (punt[o 7.2\)](#page-84-1) se va a considerar la jornada de 4 trabajadores. Se ha supuesto el máximo perfil de trabajador público; el de tipo A1 aunque para algunas de las labores no sería necesario un perfil tan elevado.

- Siguiendo las consideraciones del informe de Pamplona (Som Energía 2016), el gasto en software en los 2 primeros años de ejercicio de la comercializadora sería mayor por la propia adquisición del software mientras que a partir del tercer año el gasto sería exclusivamente el dedicado al mantenimiento.

<span id="page-92-0"></span>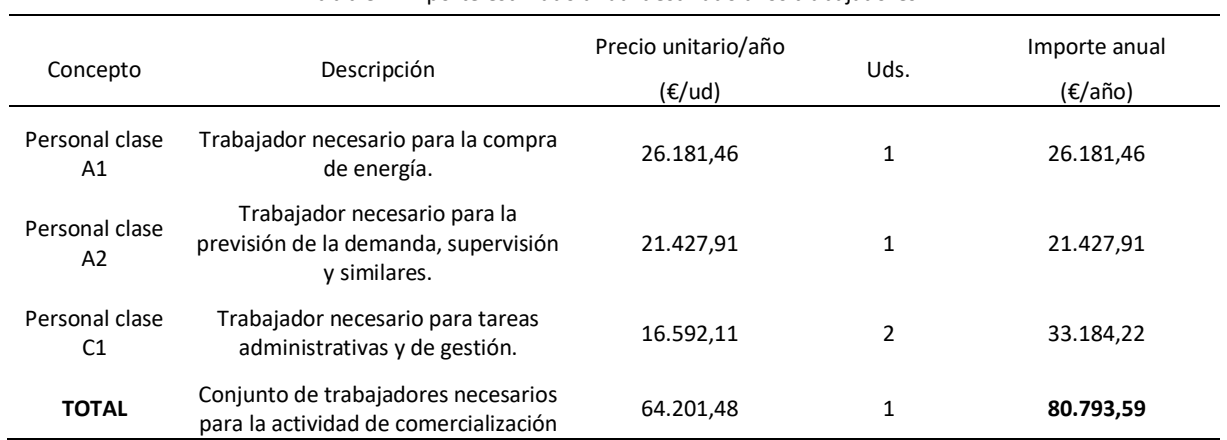

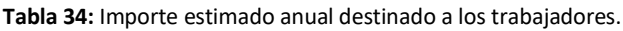

**Tabla 35:** Importe estimado anual destinado a la adquisición y mantenimiento de software.

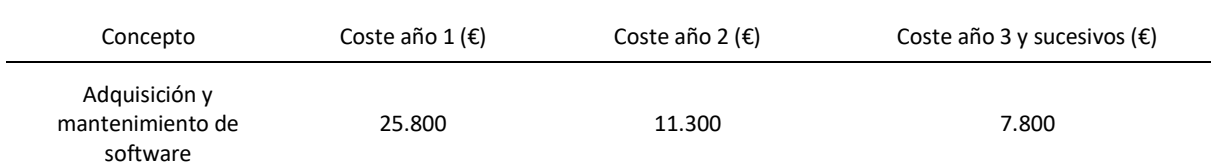

En la actualidad ya existen recursos extra-energéticos destinados al suministro de electricidad como son el contrato con una expresa externa que optimiza la contratación y personal municipal y oficinas dedicados. No obstante, no se conoce ni la cantidad exacta de recursos ni su coste, de modo que no se han calculado los ahorros netos incluyendo los CEE.

# 8.2. Presupuesto de la comercializadora

A continuación se presenta un presupuesto aproximado teniendo en cuenta todos los costes y consideraciones que se han hecho en los apartados anteriores. El presupuesto se hace sobre el primer año de implantación, que es el más desfavorable por la adquisición del software.

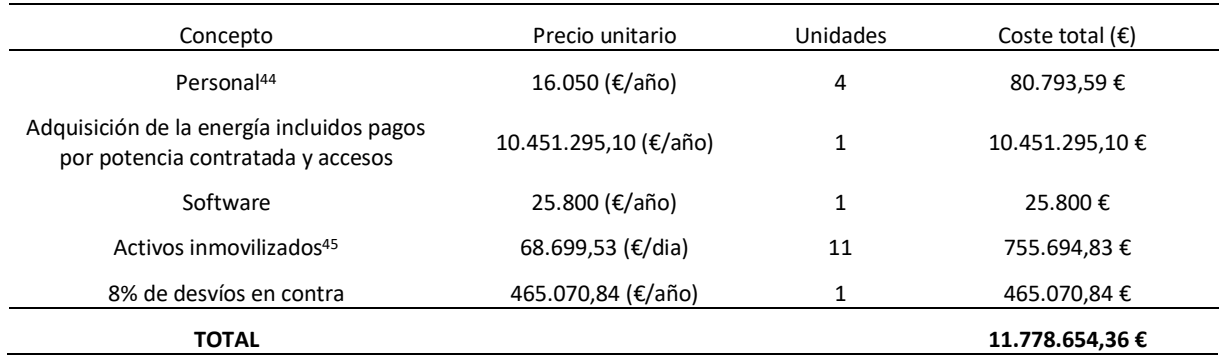

**Tabla 36:** Prespuesto estimado de implantación de una comercializadora pública en Valencia durante el primer año. Elaboración propia.

# Capítulo IX .Conclusiones

1

Las conclusiones que se pueden extraer de todo lo expuesto en el trabajo son varias. Para empezar, es evidente que existe un potencial de ahorro económico muy grande, pudiendo alcanzar valores cercanos al 9% por valor de un millón de euros al año en el mejor de los casos, como se ha comprobado. Estos ahorros podrían destinarse a políticas contra la pobreza energética como pueden ser el acompañamiento y asesoramiento a los usuarios a la hora de realizar la contratación y optimizarla, la reahbilitación de espacios y la formación en mejora de hábitos de consumo, ya que se estima que más de 70.000 hogares se encuentran en situación de pobreza energética (IIE 2016). Podría tomarse como ejemplo para ello la labor del ayuntamiento de Cádiz en materia de pobreza energética, estudiada en el [Capítulo IV.](#page-44-0) Además, en fases más avanzadas de la implantación del proyecto, la comercializadora podría captar clientes extra-municipales, generando una compañía con cada vez más músculo que fuera capaz de suministrar energía a gran parte de los habitantes de la ciudad. También podría incluir organismos que actualmente dependen del Ayuntamiento pero que contratan su suministro eléctrico a parte como pueden ser La Marina De València, Fundación València Clima i Energia o la Fundación de Deportes, cuyos consumos no han sido estudiados por no disponibilidad de los mismos. Sin embargo, de cara a captar clientes extra-municipales, la actividad de comercialización tiene unos márgenes muy acotados. El margen bruto para una comercializadora tradicional (siempre dependiendo del tipo de cliente y la oferta negociadora) oscila entre el 2 y el 7% del importe de la facturación. Los beneficios netos son muy bajos y algunas estimaciones los sitúan entre 1 y 3% de beneficio respecto de la facturación (Som Energía 2016) por lo que la hipotética comercializadora pública probablemente no

<sup>44</sup> Dado que los trabajadores son de distinto tipo, se ha calculado el precio unitario como el coste total de la mano de obra [\(Tabla 34\)](#page-92-0) dividido entre el número de trabajadores.

 $45$  Son las garantías a depositar y tener inmovilizadas. El precio unitario se ha calculado como el volumen máximo de energía comprado en un día [\(Tabla 28](#page-85-0)) por el precio instrumental del mercado (180,3 €/MWh) para tener así un análisis conservador del inmovilizado necesario cada 11 días.

podría competir con precios más baratos para sus clientes aunque sí en valores, en servicio y en trasparencia, a imitación de Barcelona Energía.

A pesar de los beneficios que pueden llevar consigo estos proyectos, los riesgos y barreras para su realizacicón son muy numerosas:

- Barreras burocráticas: Los trámites para hacerse agente del mercado son muchos, teniendo que pedir permisos y acreditación ante el operador del mercado, el operador del sistema y el ministerio que corresponda. Además, muchos de los pasos a seguir para hacerse agente del mercado se realizan a través de páginas de acceso con identificación, por lo que los trámites no se conocen en profundidad hasta que se inicia el proceso de acreditación como agente. Estos factores generan desconfianza entre las administraciones que se plantean este tipo de proyectos.

A los trámites que conlleva de por sí el establecimiento como agente del mercado, hay que añadir el peso extra de que, al estar pensando en administraciones públicas, es necesario que estas cumplan y realicen los procedimientos de acuerdo con la legislación sobre procedimientos de contratación del sector público, tal y como se ha comentado en el apartado [5.1.](#page-54-0)

- Reticencias del funcionariado: Dado que es una actividad compleja y que conlleva una gran responsabilidad, pueden encontrarse reticencias por parte de un funcionariado que accedió a su puesto de trabajo con unas labores asignadas diferentes a las que tendrían que realizar en la comercializadora y que conllevarían un proceso de aprendizaje sobre el mercado eléctrico y su funcionamiento, un proceso complejo y que requeriría una importante dedicación.
- Riesgos derivados de la mala predicción de la demanda y de la mala gestión de las compras de energía: Uno de los factores que más puede afectar a los costes de la actividad de comercialización son los desvíos entre la compra de energía y el consumo final. Con una mala gestión de las compras, como se ha demostrado, los sobrecostes pueden ser cuantiosos, superando los 500.000€ al año. No obstante, estos escenarios son muy pesimistas y es que, en el caso de los municipios, una gran parte del suministro eléctrico está destinado a consumos que son muy estables tales como la iluminación, semáforos y parques. Además, una gran parte de los suministros que no entran en estos grupos son oficinas y centros de trabajo, que suelen tener unos horarios muy definidos y por lo tanto unos consumos también predecibles.
- Incumplimiento de garantías: De la misma forma que en el punto anterior, una mala gestión de las compras, concretamente de las garantías exigidas por el operador del mercado, pueden ocasionar problemas muy graves como la inhabilitación para operar o cuantiosas multas. La inhhabilitacion es especialmente grave porque supondría el desabastecimietno de los consumos gestionados por el Ayuntamiento de Valencia, provocando un colapso de la administración. Este riesgo puede ser solventado fácilmente si se dispone de liquidez suficiente, elemento que no debería ser especialmente difícil para un organismo como el Ayuntamiento de Valencia, pues las garantías se pueden presentar en forma de Avales bancarios. El propio técnico que realice las compras de energía en el mercado, debería ser consciente en todo momento de las garantías necesarias a depositar tras cada operación.

Como se puede desprender, la mayoría de los riesgos vienen dados por la inexperiencia y el desconocimiento del funcionamiento del mercado eléctrico y los procesos necesarios para la adquisición de energía. Dada esta situación, es interesante la posibilidad de plantear el proyecto por fases para que los empleados públicos que trabajen en la hipotética comercializadora adquieran experiencia ante los procesos del mercado. Una primera fase podría ser la compra directa de energía en el mercado para aquellos suministros cuyos consumos son más estables como es el caso de la iluminación, semáforos y parques que en el caso de Valencia, como ya se ha dicho, representan el 60% del suministro. Los ahorros en estas operaciones son casi seguros y existen númerosos referentes con los que se puede compartir información y experiencia como son Rivas y Avilés. A través de esta primera fase, se habría conseguido no solo la adquisición de la condición de agente del mercado, necesaria para operar, sino también una gran experiencia acerca de la deposición de garantías y de los procesos con el operador del mercado para la compra de energía.

Aunque estos proyectos buscan una reducción de costes y un aumento de la soberanía energética del municipio, no reducen la dependencia del mercado eléctrico y su volatilidad, por lo que, aunque en la mayoría de los casos siempre se obtendrán ahorros respecto a la contratación con una comercializadora, el precio a pagar por la energía comprada puede ser muy elevado en un contexto de precios altos del mercado. Por ello, se considera imprecindible que un proyecto de estas características vaya acompañado de un plan de aumento de la generación local de tipo renovable que reduzca la demanda neta de la localidad<sup>46</sup>, aumentando así la independencia de los precios del mercado y avanzando hacia la transición energética. La comercializadora supondría un punto de inicio bueno para iniciar estos proyectos de generación local, pues proporcionaría al ayuntamiento el respaldo legal para la producción y venta de la energía en el mercado eléctrico. Además, la creación de una comercializadora plantea posibilidades interesantes para los habitantes de la ciudad, pues la comercializadora podría actuar como representante de los consumidores que dispongan de placas fotovoltaicas en sus hogares, agilizándoles a estos los trámites y facilitándoles el ahorro económico, incentivando así que los consmidores inviertan en generación renovable, de forma similar a lo que hace Barcelona Energía.

En definitva, el establecimiento de una comercializadora pública en la ciudad de Valencia plantea muchas posibilidades y puede representar un ahorro importante respecto a la situación actual, además de lograr un mayor control del suministro y los consumos que permita aplicar medidas de optimización, pero es necesario contar con personal experimentado y un desarrollo responsable y seguro del proyecto, para evitar riesgos importantes que pueden ocasionar problemas graves al ayuntamiento como desembolsos excesivos de dinero público o desabastecimientos.

-

<sup>&</sup>lt;sup>46</sup> Si los edificios que van a ser suministrados cuentan con instalaciones generadoras, la energía que estas producen podría compensarse con la que consumen los edificios.

# Bibliografía

Alcázar Ortega, Manuel. 2019. "Tema 11 (A): El Mercado Ibérico de La Electricidad: Polo Español (OMIE)."

Andalucía Información. 2019. "El Ayuntamiento de Cádiz Recibe El Premio EnerAgen 2019." Retrieved July 8, 2019 (https://andaluciainformacion.es/cadiz/815716/el-ayuntamiento-decadiz-recibe-el-premio-eneragen-2019/).

Ayuntamiento de Avilés. 2019. "El Ayuntamiento Extiende La Compra Directa de Energía a 53 Edificios Municipales y Colegios." *Web Oficial, Noticias*. Retrieved July 1, 2019 (http://aviles.es/web/ayuntamiento/noticias/-/asset\_publisher/QHy0TKO4FKQ9/content/elayuntamiento-extiende-la-compra-directa-de-energia-a-53-edificios-municipales-ycolegios/12305).

Ayuntamiento de Cádiz. 2018. "El Alcalde Inaugura La Primera Instalación Renovable de Aguas y Eléctrica de Cádiz." Retrieved July 5, 2019 (https://transparencia.cadiz.es/el-alcalde-inaugura-laprimera-instalacion-renovable-de-aguas-y-electrica-de-cadiz/).

Ayuntamiento de Valéncia. 2018. "Presupuestos Generales 2018."

BOE. 2013. *Ley 24/2013, de 26 de Diciembre, Del Sector Eléctrico.*

Bouzarovski, Stefan and Saska Petrova. 2015. "A Global Perspective on Domestic Energy Deprivation: Overcoming the Energy Poverty-Fuel Poverty Binary." *Energy Research and Social Science* 10:31–40.

CNMC. 2019a. "Informe Sobre La Efectiva Integración de Los Contadores Con Telemedida y Telegestión de Consumidores Eléctricos Con Potencia Contratada Inferior a 15 Kw (Equipos de Medida Tipo 5) En El Año 2018." Retrieved February 3, 2020 (https://blog.cnmc.es/2019/09/12/todavia-quedan-contadores-electromecanicos-no-todosson-inteligentes/).

CNMC. 2019b. "Resolución de 10 de Octubre de 2019 , de La Comisión Nacional de Los Mercados y La Competencia , Por La Que Se Aprueba La Adaptación de Las Reglas de Funcionamiento de Los Mercados Diario e Intradiario y de Determinados Procedimientos de Operación Para Pe." 1– 227.

Comisión Nacional de los Mercados y la Competencia. 2019. *Informe de Supervisión Del Mercado Minorista de Electricidad*.

El Confidencial. 2017. "Qué Es El Impuesto Al Sol y Qué Se Está Decidiendo En Europa." Retrieved April 15, 2019 (https://www.elconfidencial.com/tecnologia/2017-12-19/impuesto-al-sol-unioneuropea-autoconsumo\_1495610/).

Diario de Cádiz. 2019. "Eléctrica de Cádiz Comprometida Con El Medio Ambiente y Las Energías Renovables Lanza Una Nueva Línea de Negocio de Autoconsumo." Retrieved (https://www.diariodecadiz.es/cadiz/Electrica-Cadiz-Medio-Ambiente-Autoconsumo\_0\_1360964260.html).

Diario de Rivas. 2018. "Rivas Se 'Independiza' de Las Eléctricas." Retrieved (https://www.diarioderivas.es/rivas-compra-electricidad-ayuntamiento/).

Eléctrica de Cadiz. 2014. "Historia." Retrieved July 5, 2019

97

(https://distribuidora.electricadecadiz.es/historia).

Energía y sociedad. n.d. "El Proceso de Liberalización de Los Sectores Energéticos." Retrieved April 10, 2019 (http://www.energiaysociedad.es/manenergia/1-5-el-proceso-de-liberalizacionde-los-sectores-energeticos/).

Energías Renovables. 2017. "El Alcalde Anticapitalista Convierte a Cádiz En La Mayor Comercializadora de Electricidad 100% Renovable de España." Retrieved July 5, 2019 (https://www.energias-renovables.com/ahorro/el-ayuntamiento-gaditano-logra-que-electricade-20170111).

Energías Renovables. 2018. "Ahorro - La Comercializadora Pública Barcelona Energia Hará Balance Neto Con Los Autoconsumidores." Retrieved July 2, 2019 (https://www.energiasrenovables.com/ahorro/la-comercializadora-publica-barcelona-energia-hara-balance-20180504).

Energy Exchange Group. 2020. "Price Coupling of Regions." Retrieved January 11, 2020 (http://www.enexgroup.gr/en/markets/target-model-markets/price-coupling-of-regions/).

González, Jesús. 2014. "El Ayuntamiento de Avilés Comprará de Forma Directa En El Mercado Eléctrico Para Ahorrar En La Luz." *El Comercio*. Retrieved (https://www.elcomercio.es/v/20140513/aviles/ayuntamiento-comprara-forma-directa-20140513.html).

Guerrero, David. 2018. "El Ayuntamiento Recurre a Endesa Para Ser Verde." *La Vanguardia*. Retrieved July July 3, 2019 (https://www.lavanguardia.com/local/barcelona/20181217/453587495519/ayuntamientobarcelona-energia-endesa-renovable.html).

IIE. 2016. "Proyecto de Mapa de La Pobreza Energética Para El Ayuntamiento de Valencia."

Martín, Daniel. 2018. "Rivas Desconecta de Las Eléctricas y Adquiere La Energía En El Mercado Mayorista." *El Mundo*.

MIBEL. 2019. "Mercado Ibérico de Electricidade." Retrieved January 11, 2020 (https://www.mibel.com/es/home\_es/).

Milla, Julián López. 2000. "Los Costes de Transición a La Competencia En El Sector Eléctrico Español." *Universidad de Alicante*.

Miw energía. 2020. "El Sistema Eléctrico En España." Retrieved January 24, 2020 (https://www.miwenergia.com/sistema-electrico-espana-2/).

Molina, M. E. Ruiz. 2003. "Liberalización Del Mercado Eléctrico y Elegibilidad: Consecuencias Para El Consumidor." *Universitat Jaume I: Departamento de Administración de Empresas y Marketing*.

OMIE. 2020. "Información General PCR." Retrieved January 11, 2020 (http://m.omie.es/inicio/mercados-y-productos/informacion-general-pcr?m=yes).

OMIP. 2016. "Fases y Horario de La Sesión de Negociación." 5–8.

EL PAÍS. 2018. "El Supremo Vuelve a Avalar El 'Impuesto Al Sol' Del Gobierno Rajoy." Retrieved April 2019

(https://elpais.com/economia/2018/09/07/actualidad/1536348758\_003803.html).

El Periódico de la Energía. 2019. "La Comercializadora Pública de Cádiz Instala 390 Placas Solares

Fotovoltaicas En Un Año Que Suman 140 KW." Retrieved (https://elperiodicodelaenergia.com/lacomercializadora-publica-de-cadiz-instala-390-placas-solares-fotovoltaicas-en-un-ano/).

El Periodico. 2018. "La Breve Historia Del 'Impuesto Al Sol.'" Retrieved April 15, 2019 (https://www.elperiodico.com/es/mas-innovacion/20181017/la-breve-historia-del-impuesto-alsol-7093609).

Proost, Stef and Guido Pepermans. 2016. *Energy Economics*.

REE. 1997. "El Marco Legal Estable."

REE. 2012. *Presentación Del Centro de Control Eléctrico*.

Rivas-Vaciamadrid Telecomunicaciones. 2018. *Compra Directa de Energia Por Parte Del Ayuntamiento. Rivas-Vaciamadrid Como Consumidor Directo*.

RivasCiudad. 2019. "Rivas: Ahorro Energético Con Luz Pública." Retrieved July 2, 2019 (http://www.rivasciudad.es/portal/contenedor\_imprimir.jsp?seccion=s\_fnot\_d4\_v2.jsp&conten ido=35994&nivel=1400&tipo=8&codResi=1&language=es).

Del Rocío Flores Jimeno, Maria. and Mónica. Santos Cebrián. 2015. "El Mercado Eléctrico En España: La Convivencia de Un Monopolio Natural y El Libre Mercado." *Universidad Rey Juan Carlos*.

Rodríguez, Pau. 2018. "La Eléctrica Pública de Barcelona Arranca Con Sus Primeros 600 Abonados." *El Diario*. Retrieved July 3, 2019 (https://www.eldiario.es/catalunya/electricapublica-Barcelona-primeros-abonados\_0\_849715155.html).

Roig Fuster, Vicente, Manuel Alcázar Ortega, César S. Cañas Peñuelas, Guillermo Escrivá Escrivá, Vicente Fuster Roig, and José Roger Folch. 2019. *Generación, Transporte y Distribución de Energía Eléctrica*.

Som Energía. 2016. "Análisis Viabilidad Comercialización Eléctrica y Posibilidades." Retrieved (https://www.pamplona.es/sites/default/files/2019-02/Análisis de viabilidad de una comercializadora eléctrica y sus posibilidades %28pdf%29\_0.pdf).

Teresa Cembranos. 2018. "La Compra Directa de Luz Permite El Ahorro Municipal de 400.000 Euros En Cuatro Años." *La Nueva España*. Retrieved July 1, 2019 (https://www.lne.es/aviles/2018/06/11/compra-directa-luz-permite-ahorro/2301132.html).

UK Government. 2019. "International Domestic Energy Prices." Retrieved January 26, 2020 (https://www.gov.uk/government/statistical-data-sets/international-domestic-energy-prices).

UPN Pamplona. 2019. "UPN Propone 14 Enmiendas a Los Presupuestos de Pamplona Por Valor de 4,3 Millones de Euros." Retrieved July 4, 2019 (http://www.upnpamplona.es/upn-propone-14-enmiendas-a-los-presupuestos-de-pamplona-por-valor-de-43-millones-de-euros/).

# Anexos

1

# <span id="page-100-0"></span>Anexo A. Tablas de interés.

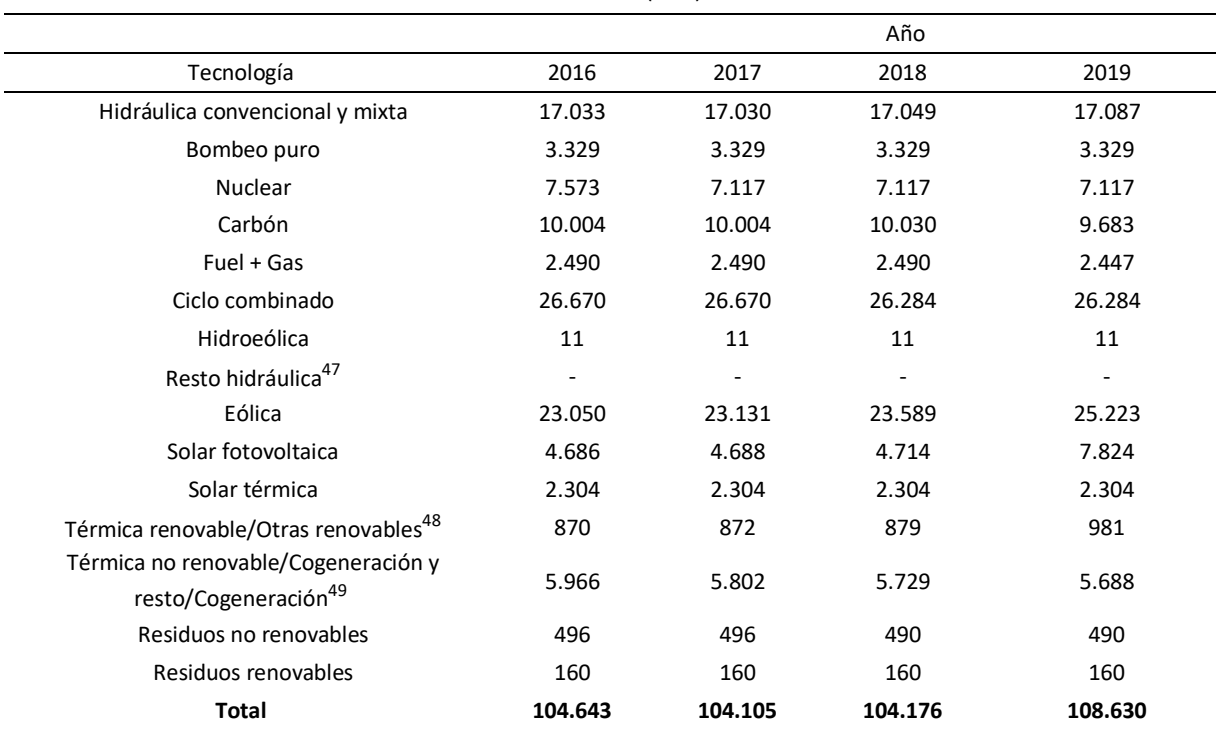

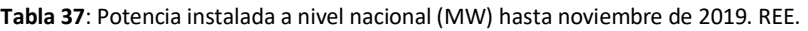

**Tabla 38: Tarifas de acceso contratables en función de la tensión y la potencia requeridas**

| Tarifa    | Límites de tensión        | Límites de PC              | nº periodos | Penalización por<br>reactiva y excesos de<br>potencia |
|-----------|---------------------------|----------------------------|-------------|-------------------------------------------------------|
| 2.0A      | $V \leq 1$ kV             | $\leq$ 15 kW               | 1           | NO.                                                   |
| $2.0$ DHA | $V \leq 1$ kV             | $\leq$ 15 kW               | 2           | NO.                                                   |
| $2.0$ DHS | $V \leq 1$ kV             | $\leq$ 15 kW               | 3           | NO.                                                   |
| 2.1A      | $V \leq 1$ kV             | $\leq$ 15 kW               | 1           | N <sub>O</sub>                                        |
| 2.1 DHA   | $V \leq 1$ kV             | $\leq$ 15 kW               | 2           | NO.                                                   |
| 3.0A      | $V \leq 1$ kV             | $\geq$ 15 kW               | 3           | SÍ                                                    |
| 3.1A      | $1$ kV $\leq$ V $<$ 30 kV | $\geq$ 450 kW cada periodo | 3           | Sí                                                    |
|           |                           |                            |             |                                                       |

<sup>&</sup>lt;sup>47</sup> Incluye todas aquellas unidades menores de 50 MW que no pertenecen a ninguna unidad de gestión hidráulica (UGH). A partir de 2015 están incluidas en hidráulica convencional y mixta.

<sup>48</sup> Otras renovables incluyen biogás, biomasa, hidráulica marina y geotérmica.

<sup>49</sup> Los valores de potencia incluyen residuos hasta el 31/12/2014.

| 6.1A | $1$ kV $\leq$ V $<$ 30 kV  | ≥ 450 kW en algún<br>periodo | 6 | Sí |
|------|----------------------------|------------------------------|---|----|
| 6.2  | $30$ kV $\leq$ V $<$ 36 kV | ≥ 450 kW en algún<br>periodo | 6 | Sí |
| 6.2  | 36 kV ≤ V < 72,5 kV        | Cualquiera                   | 6 | Sí |
| 6.3  | 72,5 kV ≤ V < 145 kV       | Cualquiera                   | 6 | Sí |
| 6.4  | $V \geq 145$ kV            | Cualquiera                   | 6 | Sí |
| 6.5  | Conexiones internacionales | Cualquiera                   | 6 | Sí |

**Tabla 39:** Barcelona energía: Consumo límite (kWh) en el tramo 1 según el número de personas por hogar. Barcelona Energía<sup>50</sup> y elaboración propia.

|                    | Personas por hogar |                |                   |  |
|--------------------|--------------------|----------------|-------------------|--|
| Mes                | $1 - 2$ personas   | 3 - 4 personas | Más de 4 personas |  |
| Enero              | Menos de 133       | Menos de 162   | Menos de 170      |  |
| Febrero            | Menos de 120       | Menos de 147   | Menos de 154      |  |
| Marzo              | Menos de 120       | Menos de 146   | Menos de 153      |  |
| Abril              | Menos de 103       | Menos de 126   | Menos de 132      |  |
| Mayo               | Menos de 100       | Menos de 123   | Menos de 128      |  |
| Junio              | Menos de 105       | Menos de 129   | Menos de 135      |  |
| Julio              | Más de 125         | Más de 152     | Más de 159        |  |
| Agosto             | Menos de 123       | Menos de 150   | Menos de 157      |  |
| Septiembre         | Menos de 109       | Menos de 133   | Menos de 139      |  |
| Octubre            | Menos de 94        | Menos de 115   | Menos de 121      |  |
| Noviembre          | Menos de 101       | Menos de 124   | Menos de 129      |  |
| <b>Diciembre</b>   | Menos de 117       | Menos de 143   | Menos de 148      |  |
| <b>Total anual</b> | Menos de 1350      | Menos de 1650  | Menos de 1725     |  |

**Tabla 40:** Barcelona energía**:** Limites de consumo mensual de los diferentes tramos para una vivienda de 1 o 2 personas. Barcelona Energía.

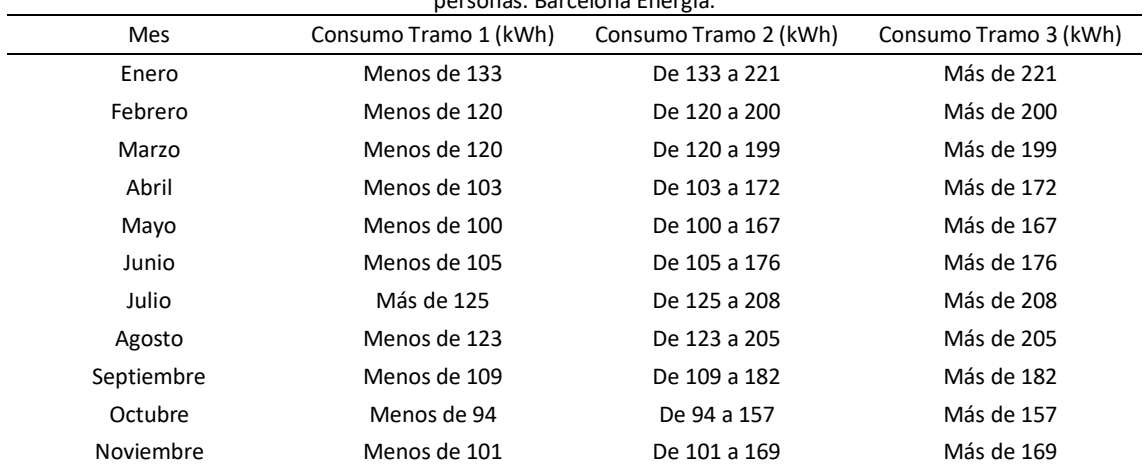

50 <https://www.barcelonaenergia.cat/ca/tarifes-ciutadanes/tarifa-fixa-eficient/>

1

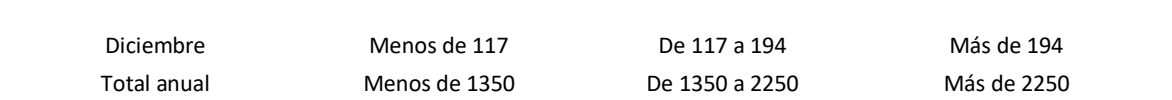

<span id="page-102-0"></span>Anexo B. Figuras de interés.

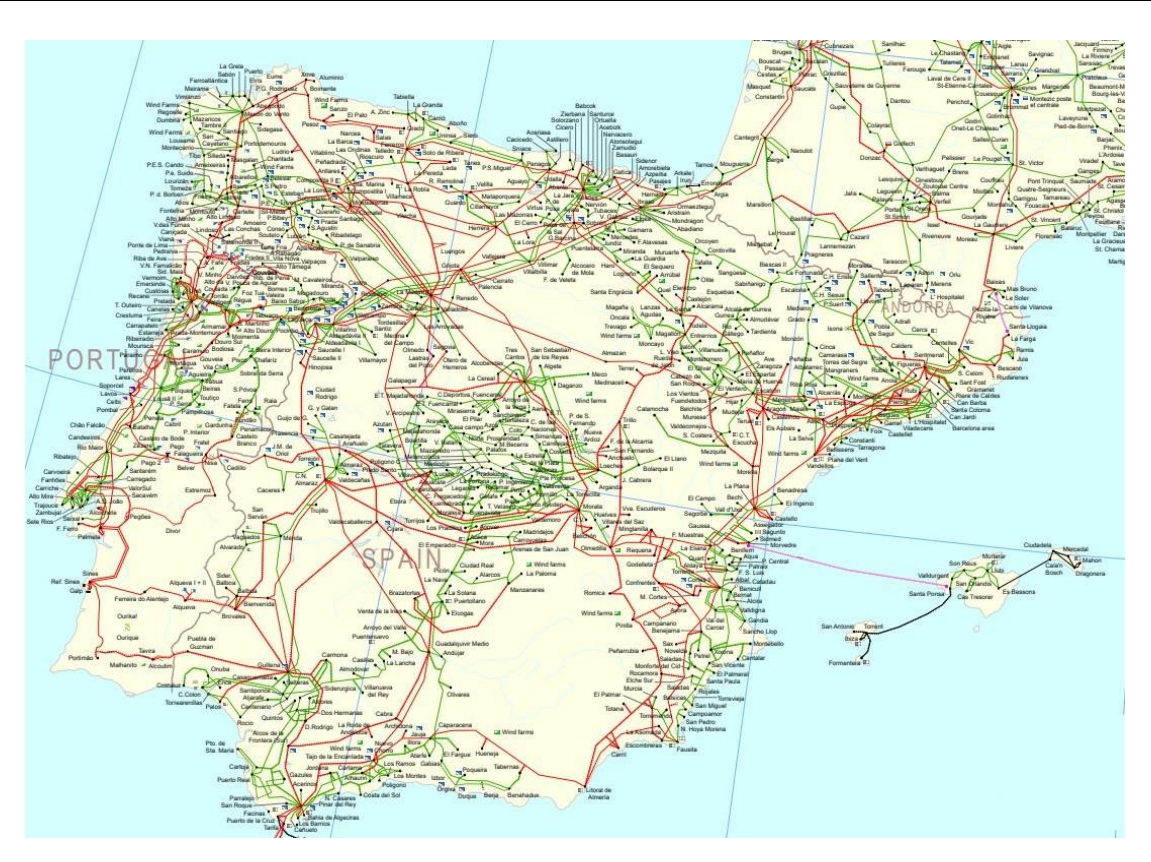

**Figura 37:** Red transporte (AT) de 380-400 kV (rojo) y de 220-275 kV (verde). ENTSO-E<sup>51</sup>.

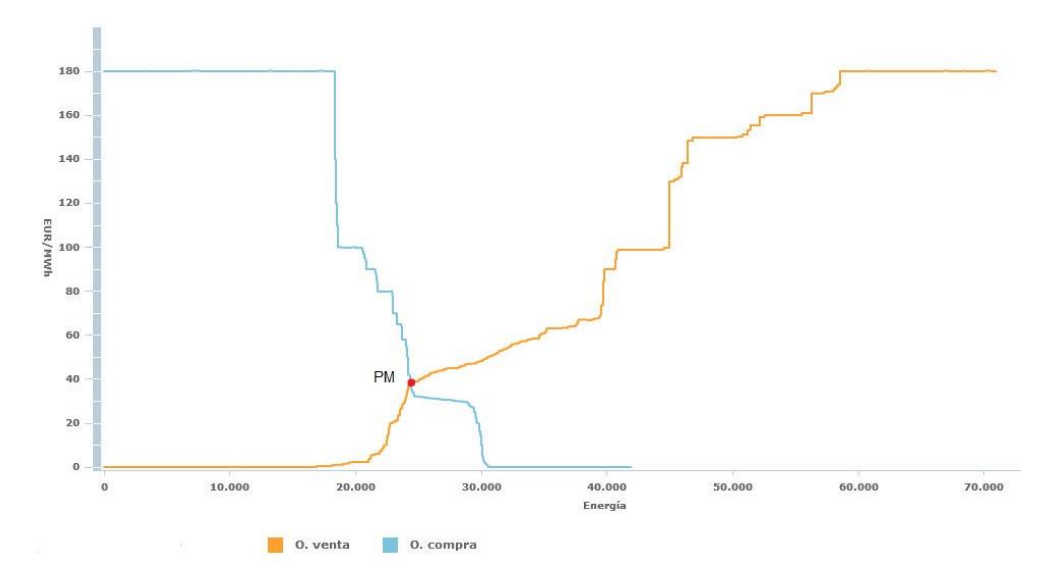

**Figura 38:** Casación oferta – demanda para una hora cualquiera. OMIE.

1

<sup>51</sup> <https://www.entsoe.eu/data/map/#5.73/41.88/2.457>

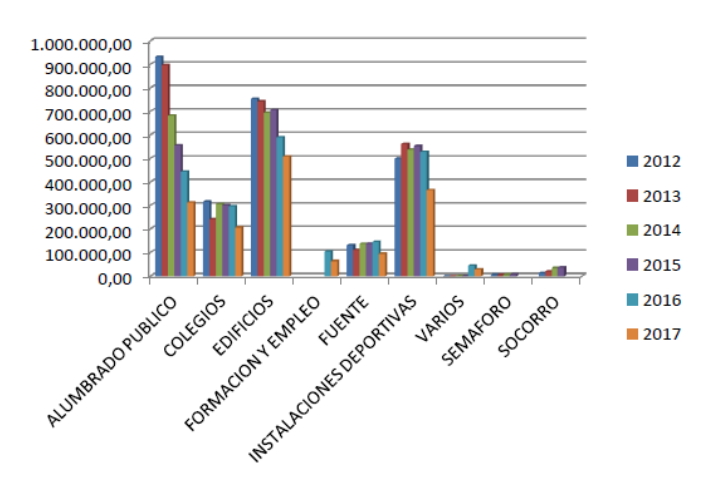

#### **Figura 39:** Comparativa del gasto económico en Rivas desde el 2012 al 2017 por servicios *(Rivas-Vaciamadrid Telecomunicaciones 2018)*.

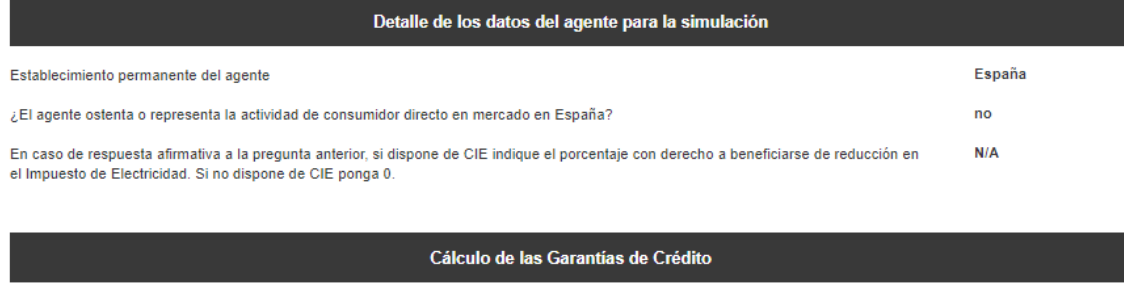

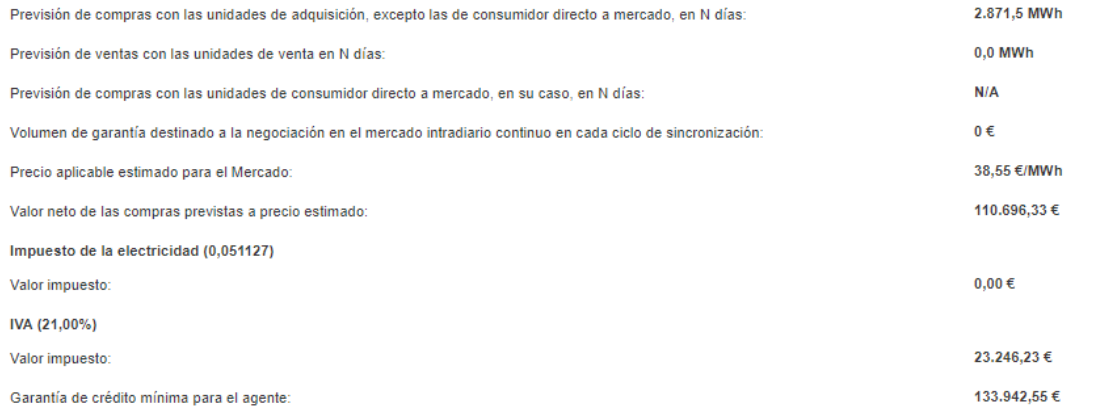

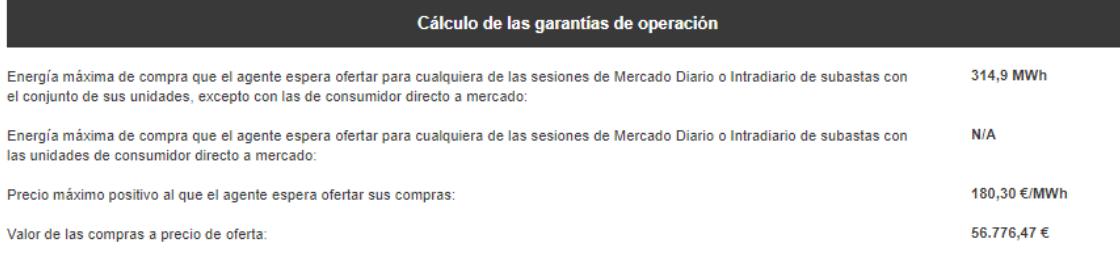

I

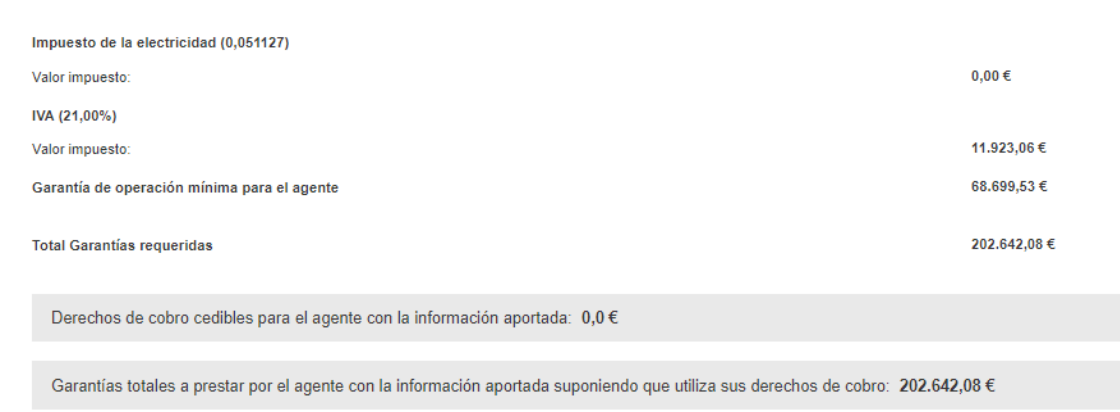

**Figura 40:** Garantías a aportar para la actividad de comercialización. OMIE.

<span id="page-105-0"></span>Anexo C. Modelo de comunicación de inicio de actividad

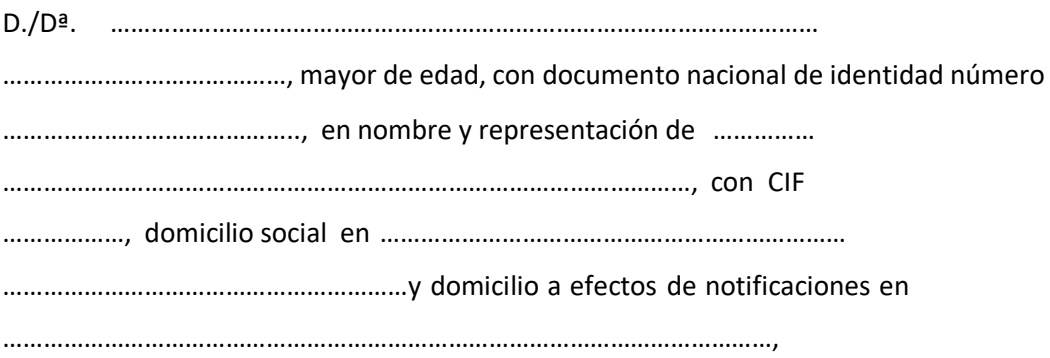

en plena posesión de su capacidad jurídica y de obrar, comunica a la Dirección General de Política Energética y Minas el inicio de la actividad de comercialización de energía eléctrica, que se desarrollará en el ámbito territorial de

……………………………………………………… ……………………… a cuyos efectos presenta declaración responsable sobre el cumplimiento de los requisitos establecidos para el ejercicio de la misma.

En …………………………….… a …… de ………………………… de ..…

Firma

Anexo D. Modelo de declaración responsable
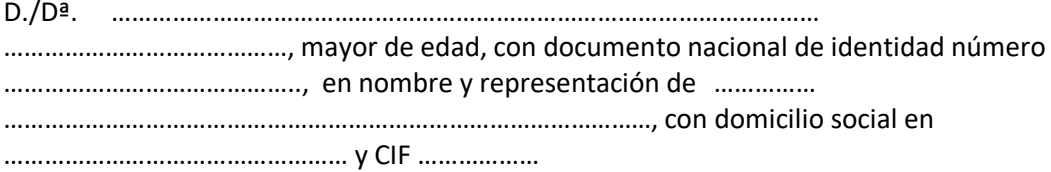

Declaro bajo mi responsabilidad, a efectos de la comunicación de inicio de la actividad de comercialización que dicha sociedad cumple los requisitos necesarios para el ejercicio de dicha actividad exigidos en la Ley 24/2013, de 26 de diciembre, del Sector Eléctrico y su normativa de desarrollo, en particular:

a) Ser sociedades mercantiles debidamente inscritas en el registro correspondiente o equivalente en su país de origen, y contar con un objeto social que acredita la capacidad para vender y comprar energía eléctrica sin limitaciones o reservas al ejercicio de dicha actividad.

En el caso de empresas con sede en España: el cumplimiento en los estatutos de las exigencias de separación de actividades y de cuentas establecidas en los [artículos 12](http://www.bosch-online.net/Legis/Anterior/l54-1997.html#a14) y 2[0 de](http://www.bosch-online.net/Legis/Anterior/l54-1997.html#a20)  [la Ley 24/2013, de 26 de diciembre, del Sector](http://www.bosch-online.net/Legis/Anterior/l54-1997.html#a20) [Eléctrico.](http://www.bosch-online.net/Legis/Anterior/l54-1997.html#a20)

En el caso de empresas de otros países: cumplimiento de los requisitos de separación de actividades y cuentas de las actividades desarrolladas en el ámbito del sistema eléctrico español.

- b) Cumplir con los requisitos exigidos a los sujetos compradores en el mercado de producción de energía eléctrica conforme a los Procedimientos de Operación Técnica y, en su caso, las Reglas de Funcionamiento y Liquidación del mercado de producción.
- c) Haber presentado ante el Operador del Sistema y ante el Operador del Mercado las garantías que resultan exigibles para la adquisición de energía en el mercado de producción de electricidad en los Procedimientos de Operación Técnica y en las correspondientes Reglas de Funcionamiento y Liquidación del Mercado, respectivamente.

Asimismo manifiesto que dispongo de la documentación que acredita el cumplimiento de los citados requisitos, y que me comprometo a mantenerlos durante el periodo de tiempo inherente al ejercicio de la actividad de comercialización y a notificar los hechos que supongan una modificación de los mismos, asumiendo las responsabilidades legales en caso de incumplimiento, falsedad u omisión.

En …………………………….… a …… de ………………………… de ..…

Firma

# Anexo E. Modelo de acreditación de apoderamiento

D…………………………………………., con DNI o pasaporte ……………….en su propio nombre y derecho asegura estar capacitado para representar a la empresa que se detalla a continuación para darse de alta en el

mercado de producción o en el despacho de los sistemas no peninsulares, en virtud de su objeto social y su actividad.

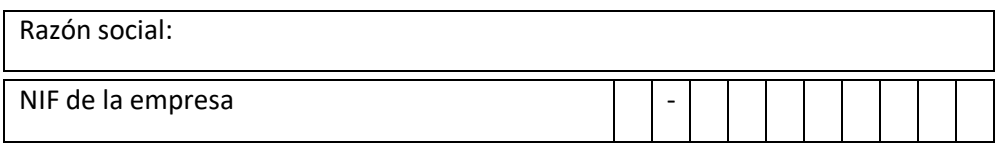

Para ello ha tramitado en la web pública del eSIOS el expediente de alta de la empresa con el número de expediente y código que se señala, en el que se indican los contactos autorizados.

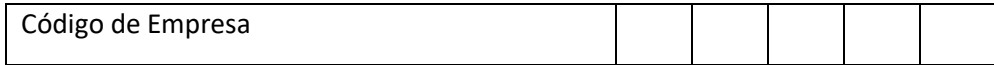

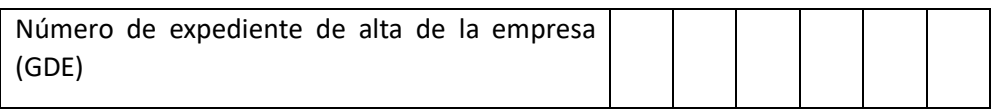

Y aporta la siguiente documentación:

- Copia de documento o documentos de acreditación de apoderamiento.
- Copia del documento acreditativo del NIF de la empresa (en caso de que no figure en la documentación anterior).
- Copia del DNI o pasaporte del firmante de esta solicitud.
- Original del poder de representación Omie/REE (sólo en caso de empresa representada).

Una vez aceptado este expediente, cualquier cambio o modificación de los datos de la empresa, o de los contactos autorizados deberá tramitarse a través de la web privada de sujetos del eSIOS.

………., … de ……..de ……..

Firma electrónica:

Valencia

Anexo F. Fragmento del registro general de contadores

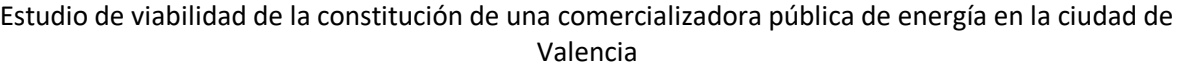

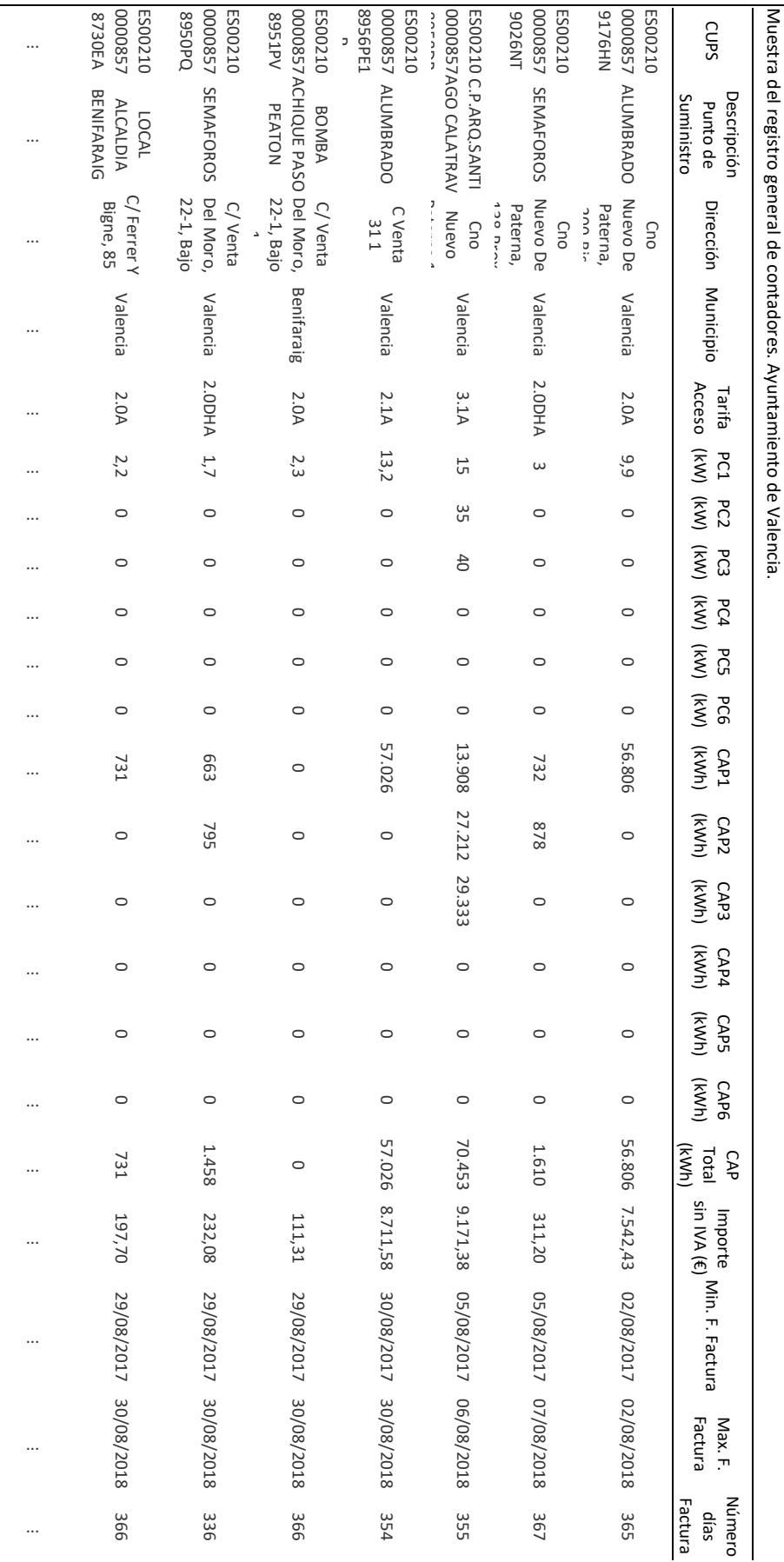

# Anexo G. Scripts utilizados

# Script 1: Identificación de contadores con CC.

%Esta función identifica qué cups del fichero general tienen CC. Crea otro fichero general en el que solo se tiene la información de los CUPS con cc

function identificar\_con\_cc % fg = fichero general

### **Leer y almacenar los CUPS del fichero general**

[~,~,fichero\_general]=xlsread('Electricidad Datos anuales Ayto Valencia sept 17-ago 18 TFG\_SIN TRATAR.xls'); cups\_fg=fichero\_general(1:(end-2),1);

### **Leer los CUPS del fichero general y comprobar si tienen curva de carga**

```
curvas carga = dir ('*xlsx*);
fichero con cc=fichero general(1,:);
for i=1:size(curvas_carga,1)
```
 cups\_cc=curvas\_carga(i).name; cups\_cc=cups\_cc(1,1:end-5); %Quitar el .xlsx que figura como nombre de archivo

```
 encontrada_cc=find(strcmp(cups_cc,cups_fg)==true);
```

```
 if isempty(encontrada_cc) %Si NO encuentra la cc del CUPS en cuestión
   continue
 else
```
fichero\_con\_cc=[fichero\_con\_cc;fichero\_general(encontrada\_cc,:)];

#### end end

#### **Escribir el registro de contadores con CC en Excel**

```
T=table(fichero_con_cc);
writetable(T,'C:\Users\sermabar\Desktop\Borrar\CUPS con curva de carga (completo).xlsx');
end
```
### Script 2: Identificación de contadores sin CC

%Esta función identifica qué cups del fichero general NO tienen CC. Crea otro fichero general en el que solo se tiene la información de los CUPS SIN cc

function identificar\_sin\_cc

% fg = fichero general

### **Leer y almacenar los CUPS del fichero general**

[~,~,fichero\_general]=xlsread('Electricidad Datos anuales Ayto Valencia sept 17-ago 18 TFG\_SIN TRATAR.xls'); cups fg=fichero general(1:(end-2),1);

**Leer los CUPS del fichero general y comprobar si tienen curvas de carga**

```
curvas_carga = dir ("*x|sx*");
fichero sin cc=fichero general(1,:);
for i=2:size(cups_fg,1)
   for j=1:size(curvas_carga,1)
  cups cc=curvas carga(j).name;
  cups_cc=cups_cc(1,1:end-5); %Quitar el .xlsx que figura como nombre de archivo
   encontrada_cc=find(strcmp(cups_cc,cups_fg(i,1))==true);
     if isempty(encontrada_cc)==false %Si encuentra la cc del CUPS en cuestión
       break
     end
   end
   if isempty(encontrada_cc) %Si no ha encuentrado la cc del CUPS en cuestión
     fichero_sin_cc=[fichero_sin_cc;fichero_general(i,:)];
   end
end
```
#### **Escribir el registro de contadores sin CC en Excel**

```
T=table(fichero_sin_cc);
writetable(T,'C:\Users\sermabar\Desktop\Borrar\CUPS sin curva de carga (completo).xlsx');
end
```
# Script 3: Identificación de contadores con consumos disponibles en un determinado periodo

%Esta función busca las cc de los CUPS con cc y comprueba si tiene medidas en un periodo de análisis determinado que se establece al principio de la función. Crea un fichero general de contadores que tienen datos en el periodo de análisis.

function contador=contar\_periodovalido\_PorTarifa

# **Inicialización y lectura**

```
% EDITAR: Fecha de inicio y de fin
 inicio='1/9/2017 00:15' ;
 fin='31/8/2018 23:45';
\frac{9}{6}-
```
 inicio=datetime(inicio,'inputformat','d/M/yyyy HH:mm'); inicio=datenum(inicio); fin=datetime(fin,'inputformat','d/M/yyyy HH:mm'); fin=datenum(fin);

%Leer el fichero en el que están los contadores que SI tienen CC [~,~,fichero\_general\_concc]=xlsread('C:\Users\sermabar\Desktop\Borrar\CUPS con curva de carga (completo).xlsx'); cups concc=fichero general concc(:,1); tarifas concc=fichero general concc(:,8);

#### **Comprobación de datos dentro del periodo de análisis**

```
fichero_cc_fueraPA=fichero_general_concc(1,:);
fichero_cc_panalisis=fichero_general_concc(1,:);
contador=zeros(7,1);
```

```
for i=2:size(cups_concc,1)
fprintf('Comprobando si el contador %d / %d tiene datos en el periodo de análisis\n',i-1,size(cups_concc,1)-1);
curva_carga=[char(cups_concc(i)),'.xlsx'];
% Lectura de las fechas inicial y final de cada fichero
   %Si es un contador de 6P evita la lectura porque sus cc están en un lugar diferente y se tratarán a parte
  if strcmp('6.1A',tarifas_concc(i))==true
     continue
   end
[~,fecha]=xlsread(curva_carga);
fecha_inicial=fecha(2,2); fecha_inicial=char(fecha_inicial);
   %Si la fecha es de la hora 00:00, coge el dato siguiente
   if size(fecha_inicial,2)<14
  fecha inicial=fecha(3,2);
   end
   fecha_inicial=datetime(fecha_inicial,'inputformat','dd/MM/yyyy HH:mm:ss');
  fecha inicial=datenum(fecha inicial);
   %Si la fecha es de la hora 00:00, coge el dato siguiente
  fecha final=fecha(end,2); fecha final=char(fecha final);
  if size(fecha_final,2)<14
   fecha_final=fecha(end-1,2);
   end
   fecha_final=datetime(fecha_final,'inputformat','dd/MM/yyyy HH:mm:ss');
  fecha final=datenum(fecha final);
%Si hay datos en el intervalo especificado, los datos del contador se almacenan en un nuevo fichero.
if fecha_inicial<=inicio && fecha_final>=fin
   fichero_cc_panalisis=[fichero_cc_panalisis;fichero_general_concc(i,:)];
else
   fichero_cc_fueraPA=[fichero_cc_fueraPA;fichero_general_concc(i,:)];
   continue
end
% Contar el número de contadores por tarifa con datos en el periodo de análisis
%2.0A
if strcmp(tarifas_concc(i),'2.0A')==true
   contador(1)=contador(1)+1;
   continue
end
%Contador 2.0DHA
if strcmp(tarifas_concc(i),'2.0DHA')==true
   contador(2)=contador(2)+1;
   continue
end
%Contador 2.1A
if strcmp(tarifas_concc(i),'2.1A')==true
   contador(3)=contador(3)+1;
   continue
end
```

```
%Contador 2.1DHA
if strcmp(tarifas_concc(i),'2.1DHA')==true
   contador(4)=contador(4)+1;
   continue
end
%Contador 3.0A
if strcmp(tarifas_concc(i),'3.0A')==true
   contador(5)=contador(5)+1;
   continue
end
%Contador 3.1A
if strcmp(tarifas_concc(i),'3.1A')==true
   contador(6)=contador(6)+1;
   continue
end
```
end

#### **Escritura de ficheros**

```
T=table(fichero_cc_panalisis);
T2=table(fichero_cc_fueraPA);
writetable(T,'C:\Users\sermabar\Desktop\Borrar\\CUPS con curva de carga dentro de PA.xlsx');
% writetable(T2,'C:\Users\sermabar\Desktop\Borrar\\CUPS con CC fuera de PA o sin CC.xlsx');
end
```
# Script 4: Adaptación de curvas 3.0A al PA.

%Esta función busca las CC 3.0A que van del 1/10/2017 al 1/10/2018 y crea en el excel de la cc una segunda hoja en la que se tiene la cc para el periodo del 1/9/2017 al 1/9/2018. Se consigue replicando septiembre del 2018 en septiembre del 2017 function CUPS\_incorrectos=editar\_cc\_30a

### **Inicialización y lectura**

%Lectura de los cups 3.0A con curva de carga [~,~,fichero\_general\_concc]=xlsread('C:\Users\sermabar\Desktop\Borrar\CUPS con curva de carga dentro de PA.xlsx',2); fichero\_general\_concc=fichero\_general\_concc(2:end,:); cups\_concc=fichero\_general\_concc(:,1);

%EDITAR: Establecer el intervalo temporal para el que se quieren tener datos (EDITAR) inicio='1/10/2017 00:15' ; fin='30/09/2018 23:45';

inicio=datetime(inicio,'inputformat','d/M/yyyy HH:mm'); inicio=datenum(inicio); fin=datetime(fin,'inputformat','d/M/yyyy HH:mm'); fin=datenum(fin);

# **Búsqueda de los cups 3.0A con datos en el intervalo**

CUPS incorrectos=cell(1,1); for i=2:size(cups\_concc,1)

fprintf('Examinando el contador %d de los %d 3.0A con curva de carga\n',i-1,size(cups\_concc,1)-1);

 %Lectura de la curva de carga del contador curva\_carga\_id=[char(cups\_concc(i)),'.xlsx']; [curva\_carga,fecha]=xlsread(curva\_carga\_id); curva\_carga=curva\_carga(:,1);

 %Control: Si la curva de carga tiene menos de 35039 datos(1 año x 365 días x 24 horas x 4/4's, es que hay un error en la curva de carga y por lo tanto hay que identificar el CUPS y descartarlo.

if size(curva\_carga,1)<35039

CUPS incorrectos=[CUPS incorrectos;{curva carga id(1,1:end-5)}]; fprintf('El contador %d (%s), tiene interrupciones en las medidas\n',i-1,curva carga id(1,1:end-5)); continue

# end

 %Lectura de las fechas inicial y final fecha inicial=fecha(2,2); fecha inicial=char(fecha inicial);

if size(fecha inicial,2)<14 %Si la fecha es de la hora 00:00, coge el dato siguiente

### fecha inicial=fecha(3,2);

# end

 fecha\_inicial=datetime(fecha\_inicial,'inputformat','dd/MM/yyyy HH:mm:ss'); fecha inicial=datenum(fecha inicial);

fecha final=fecha(end,2); fecha final=char(fecha final); %Si la fecha es de la hora 00:00, coge el dato siguiente

### if size(fecha\_final,2)<14

fecha final=fecha(end-1,2);

# end

fecha\_final=datetime(fecha\_final,'inputformat','dd/MM/yyyy HH:mm:ss'); fecha final=datenum(fecha final);

%Si hay datos en el intervalo especificado, los datos del contador se almacenan en un nuevo vector.

### if fecha inicial<=inicio && fecha final>=fin

 %Buscamos la ubicación del primer y último dato del periodo posicion1=find(strcmp(fecha(:,2),'01/10/2017 0:15:00')==true); posicion2=find(strcmp(fecha(:,2),'30/09/2018 23:45:00')==true);

 %Creamos un nuevo vector en el que este la CC deseada %Hay que replicar el último valor de sept para que haya 4 cuartos de hora en la ultima hora

 %Columna de fecha: nueva\_cc\_fechas=[fecha(posicion1:posicion2,2);fecha(posicion2,2)];

%Columna de consumos

nueva\_cc\_consumos=[curva\_carga(posicion1-1:posicion2-1);curva\_carga(posicion2-1)];

```
 %Replicamos el septiembre de 2018 en septiembre de 2017
 posicion1=find(strcmp(nueva_cc_fechas,'01/09/2018 0:15:00')==true);
 posicion2=size(nueva_cc_fechas,1);
```
 nueva\_cc\_fechas=[nueva\_cc\_fechas(posicion1:posicion2);nueva\_cc\_fechas(1:posicion1-1)]; nueva\_cc\_consumos=[nueva\_cc\_consumos(posicion1:posicion2);nueva\_cc\_consumos(1:posicion1-1)];

%Escribimos en la curva de carga la NUEVA curva de carga

T1=table(nueva\_cc\_fechas); T2=table(nueva\_cc\_consumos); T1=[T1,T2]; writetable(T1,curva carga id,'sheet',2);

else

continue

end

end end

# Script 5.1: Agregación de curvas de carga

%Esta función recibe como entrada una tarifa de acceso y una fecha de inicio y fin de las medidas. Lee los contadores de la tarifa especificada que tienen datos en el PA (1/9/2017 al 1/9/2018) y crea una curva de carga agregada a la vez que obtiene la potencia total contratada por todos ellos. También hace recuento de los contadores que tienen datos en PA para asegurar que todo ha salido según lo previsto. Para los contadores 3.0A hay que hacer una serie de cambios.

function [n\_contadores,PC\_total,curva\_carga]=agregar\_curvas\_carga

### **Introducción de datos e inicialización**

%EDITAR: Estas son las fechas para las cuales queremos tener datos y la tarifa de los contadores que queremos agregar:

%---

inicio='01/09/2017 0:15:00'; fin='01/09/2018'; tarifa='6.1A'; %--- %Inicialización n\_contadores=0; curva\_carga=zeros(35040,1); PC\_total=zeros(1,6);

## **Lectura**

%Lee los contadores que tienen datos dentro del PA. Si es un 3.0A, ha de leer la hoja 3, donde están los CUPS 3.0A con datos en PA y sin interrupciones en las medidas

if strcmp(tarifa,'3.0A')==true

Valencia

[PC,todas\_tarifas]=xlsread('CUPS con curva de carga dentro de PA.xlsx',3);

# Else

[PC,todas\_tarifas]=xlsread('CUPS con curva de carga dentro de PA.xlsx');

# end

 CUPS=todas\_tarifas(2:end,1); PC=PC(:,2:7); todas tarifas=todas tarifas(2:end,8); %Sólo se desean los datos de los contadores de la tarifa elegida. localizador=find(strcmp(todas\_tarifas,tarifa)==true); CUPS=CUPS(localizador(:,1),1); PC=PC(localizador(:,1),1:6);

### **Busqueda de las CC de los CUPS**

for i=1:size(CUPS,1) %Lee la CC del CUPS de la tarifa especificada curva\_carga\_id=[char(CUPS(i)),'.xlsx'];

%Si es un contador 3.0A, la curva de carga correctamente adaptada está en la hoja 2 del documento de excel if strcmp(tarifa,'3.0A')==true

[consumos,fecha]=xlsread(curva\_carga\_id,2);

%Dos CUPS 6.1A tienen un formato diferente y no se podrán tratar con este script elseif strcmp(curva\_carga\_id,'ES0021000016215742SA1P.xlsx')==true || strcmp(curva\_carga\_id,'ES0021000017552607HQ1P.xlsx')==true

# continue

# else

[consumos,fecha]=xlsread(curva\_carga\_id); end

if strcmp(tarifa,'3.0A')==true; fecha=fecha(2:end,1); else fecha=fecha(2:end,2); end

# %Escoger solo los datos de fecha y consumo del intervalo que nos interesa

if strcmp(tarifa,'3.0A')==true inicio\_valido=1; fin\_valido=size(fecha,1); else inicio\_valido=find(strcmp(fecha,inicio)==true); fin\_valido=find(strcmp(fecha,fin)==true); end

fecha=fecha(inicio\_valido:fin\_valido); consumos=consumos(inicio\_valido:fin\_valido,1); n\_fecha=size(fecha,1);

%Si el número de datos es menor de 35040, es que al contador le faltan %medidas

# if n\_fecha<35040

fprintf('Al contador %s le faltan medidas\n',CUPS{i});

### continue

end

%Aquí se han pasado todos los controles, comienzan los cálculos. n\_contadores=n\_contadores+1; curva\_carga=curva\_carga+consumos; PC\_total=PC\_total+PC(i,:);

end end

# Script 5.2: Agregación de curvas de carga (2)

%Adaptación de la función "agregar curvas carga" para los contadores 6P con un formato diferente a los demás (ES0021000016215742SA1P y ES0021000017552607HQ).

function [n\_contadores,PC\_total,curva\_carga]=agregar\_curvas\_carga\_2

# **Introducción de datos e inicialización**

%EDITAR: Estas son las fechas para las cuales queremos tener datos y la tarifa de los contadores que queremos agregar: %---

inicio='01/09/2017'; fin='31/08/2018'; tarifa='6.1A'; %---

n\_contadores=0; curva\_carga=zeros(35040,1); PC\_total=zeros(1,6);

#### **Lectura**

%Lee los contadores que tienen datos dentro del PA. [PC,todas\_tarifas]=xlsread('CUPS con curva de carga dentro de PA.xlsx');

CUPS=todas\_tarifas(2:end,1); PC=PC(:,2:7); todas\_tarifas=todas\_tarifas(2:end,8);

 %Sólo se desean los datos de los contadores de la tarifa elegida. localizador=find(strcmp(todas\_tarifas,tarifa)==true); CUPS=CUPS(localizador(:,1),1); PC=PC(localizador(:,1),1:6);

 %Los contadores especiales son los dos últimos CUPS=CUPS(end-1:end,1); PC=PC(end-1:end,1:6);

### **Busqueda de las CC de los CUPS**

for i=1:size(CUPS,1)

fprintf('Evaluando contador %d de los %d con datos en PA\n',i,size(CUPS,1));

%Lee la CC del CUPS de la tarifa especificada id=char(CUPS(i,1)); curva\_carga\_id=[id(1,1:end-2),'.xlsx'];

[consumos,fecha]=xlsread(curva\_carga\_id); consumos=consumos(:,3); fecha=fecha(2:end,2);

%Escoger solo los datos de fecha y consumo del intervalo que nos interesa

inicio\_valido=find(strcmp(fecha,inicio)==true,1,'first'); fin\_valido=find(strcmp(fecha,fin)==true,1,'last');

fecha=fecha(inicio\_valido:fin\_valido); consumos=consumos(inicio\_valido:fin\_valido,1); n\_fecha=size(fecha,1);

%Si el numero de datos es menor de 35040, es que al contador le faltan medidas if n fecha<35040 fprintf('Al contador %s le faltan medidas\n',CUPS{i}); %darle salida continue

end

### **Cálculos**

```
%Aquí se han pasado todos los controles, comienzan los cálculos.
n contadores=n contadores+1;
curva_carga=curva_carga+consumos;
PC_total=PC_total+PC(i,:);
```
end end

# Script 6.1: Separación en periodos para los contadores 6p

%Esta función introduce en ella los 10 primeros contadores 6P y clasifica los consumos por periodos de acuerdo con la Orden ITC/2794/2007, de 27 septiembre. También escribe en cada uno de los contadores la temporada, el tipo de día y el periodo de cada consumo.

#### **Función de llamada**

function separacion\_6p ficheros=dir('\*1P.xlsx\*');

% separacion\_diez('ES0021000008591473RG1P.xlsx',0); %Pasarle a la función los 10 primeros ficheros (los que son uniformes)

separacion\_diez(ficheros(1).name,0); fprintf('El fichero 1/12 ha sido rellenado\n') for i=2:10 %i=2:10

separacion\_diez(ficheros(i).name); fprintf('El fichero %d/12 ha sido rellenado\n',i);

end separacion\_diez(0,0,0); end

## **Función principal**

function separacion diez(excel, $\sim$ , $\sim$ )

Lectura de cada uno de los ficheros [fecha]=xlsread(excel,'B:D'); fecha=datetime(fecha(:,1),'ConvertFrom','excel'); %Los datos en el fichero han de estar en FORMATO NUMERO

# **Correción y almacenamiento de fechas**

%Los primero consumos de cada hora realmente pertenecen a la hora anterior. %Por ello, a los consumos de cada hora cuyo minuto es el 0, se le resta un %minuto para que así pertenezca a la hora anterior

fecha=fecha-minutes(1);

%Almacenamiento de los datos de fecha uno a uno % minuto=minute(fecha); hora=hour(fecha); dia=day(fecha); dia\_nom=day(fecha,'name'); %tipo cell mes=month(fecha); anyo=year(fecha); Inicializaciones filas=size(fecha,1); tipos=cell(filas,3);

### **Separación por temporadas**

%%y cálculo de la energía activa y reactiva por periodo

```
%En esta parte, vamos a clasificar el año en las tres
   %temporadas: alta, media y baja
```
for i=1:filas

```
 if (mes(i)==1 || mes(i)==2 || mes(i)==12)
   tipos(i,1)={'Alta,Punta M-T'}; continue
 end
```

```
 if mes(i)==7
   tipos(i,1)={'Alta,Punta M'};
 elseif mes(i)==6 && dia(i)>15
   tipos(i,1)={'Alta,Punta M'};
   continue
 end
```

```
 if mes(i)==9
   tipos(i,1)={'Media,Punta M'};
 elseif mes(i)==6 && dia(i)<=15
   tipos(i,1)={'Media,Punta M'};
   continue
 end
```

```
 if mes(i)==3 || mes(i)==11
       tipos(i,1)={'Media,Punta T'}; continue
     end
     if mes(i)==4 || mes(i)==5 || mes(i)==8 || mes(i)==10
        tipos(i,1)={'Baja'}; continue
     end
end
Separación por tipo de días
for i=1:filas
%#2
   %En esta parte, vamos a crear los dias Tipo D
  if strcmp('Saturday',dia_nom(i))==true || strcmp('Sunday',dia_nom(i))==true || mes(i)==8 %el mes 8 es agosto
        tipos(i,2)={'Tipo D'};
   end
   %A continuación, vamos a calificar los festivos como tipo D.Festivos
     %Festivos de enero
     if mes(i)==1 && dia(i)==1
        tipos(i,2)={'Tipo D. Festivo'}; continue
     elseif mes(i)==1 && anyo(i)==2017 && dia(i)==6
        tipos(i,2)={'Tipo D. Festivo'}; continue
     end
     %Festivos de marzo
     if mes(i)==3 && dia(i)==19
        tipos(i,2)={'Tipo D. Festivo'}; continue
     elseif mes(i)==3 && anyo(i)==2018 && dia(i)==30
        tipos(i,2)={'Tipo D. Festivo'}; continue
     end
     %Festivos de Abril
     if mes(i)==4 && anyo(i)==2017 && (dia(i)==13 || dia(i)==14 || dia(i)==17)
        tipos(i,2)={'Tipo D. Festivo'}; continue
     elseif mes(i)==4 && anyo(i)==2018 && dia(i)==2
       tipos(i,2)={'Tipo D. Festivo'}; continue
     elseif mes(i)==4 && anyo(i)==2019 && (dia(i)==19 || dia(i)==22)
       tipos(i,2)={'Tipo D. Festivo'}; continue
     end
     %Festivos de Junio
     if mes(i)==6 && anyo(i)==2019 && dia(i)==24
        tipos(i,2)={'Tipo D. Festivo'}; continue
     end
     %Festivos de Agosto
    if mes(i)==8 && dia(i)==15
        tipos(i,2)={'Tipo D. Festivo'}; continue
     end
     %Festivos de Octubre
     if mes(i)==10 && (dia(i)==9 || dia(i)==12)
        tipos(i,2)={'Tipo D. Festivo'}; continue
     end
     %Festivos de Noviembre
     if mes(i)==11 && dia(i)==1
        tipos(i,2)={'Tipo D. Festivo'}; continue
     end
     %Festivos de Diciembre
     if mes(i)==12 && (anyo(i)==2017 || anyo(i)==2018) && (dia(i)==6 || dia(i)==8 || dia(i)==25)
        tipos(i,2)={'Tipo D. Festivo'}; continue
     elseif mes(i)==12 && anyo(i)==2019 && (dia(i)==6 || dia(i)==25)
        tipos(i,2)={'Tipo D. Festivo'}; continue
```
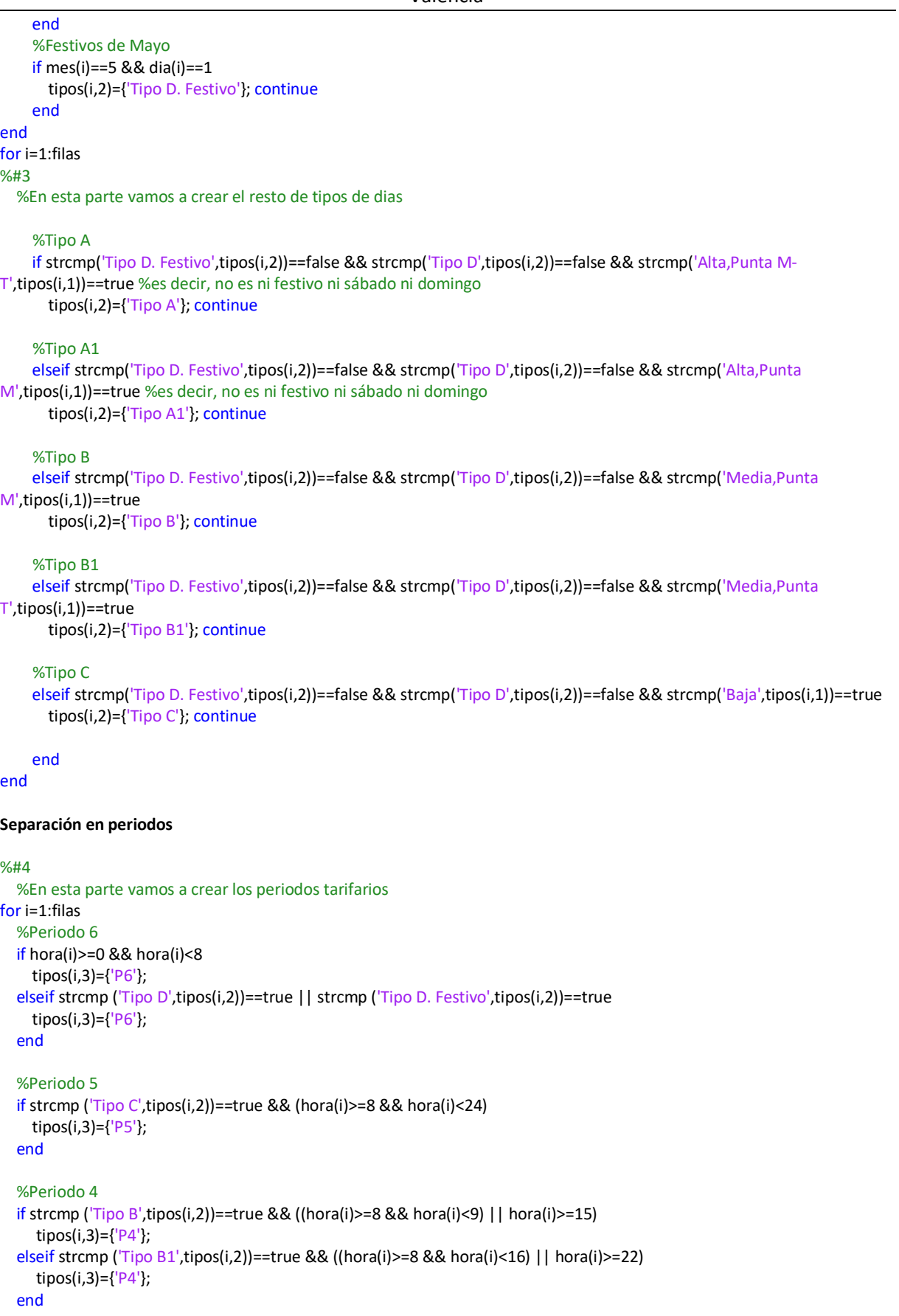

```
 %Periodo 3
   if strcmp ('Tipo B',tipos(i,2))==true && hora(i)>=9 && hora(i)<15
     tipos(i,3)={'P3'};
   elseif strcmp ('Tipo B1',tipos(i,2))==true && hora(i)>=16 && hora(i)<22
     tipos(i,3)={'P3'};
   end
   %Periodo 2
   if strcmp ('Tipo A',tipos(i,2))==true && ((hora(i)>=8 && hora(i)<10) || (hora(i)>=13 && hora(i)<18) || hora(i)>=21)
      tipos(i,3)={'P2'};
   elseif strcmp ('Tipo A1',tipos(i,2))==true && ((hora(i)>=8 && hora(i)<11) || hora(i)>=19)
      tipos(i,3)={'P2'};
   end
   %Periodo 1
   if strcmp ('Tipo A',tipos(i,2))==true && ((hora(i)>=10 && hora(i)<13) || (hora(i)>=18 && hora(i)<21))
     tipos(i,3)={'P1'};
   elseif strcmp ('Tipo A1',tipos(i,2))==true && hora(i)>=11 && hora(i)<19
     tipos(i,3)={'P1'};
   end
end
```

```
Escritura en Excel
```

```
%Escritura de la temporada, tipo de día y periodo
T1=table(tipos(:,1),tipos(:,2),tipos(:,3),'VariableNames',{'Temporada','TipoDia','Periodo'});
writetable(T1,excel,'Range','E:G');
end
```
# Script 6.2: Separación en periodos para los contadores 6p (2)

%Esta función introduce en ella los 2 últimos contadores 6P y clasifica los consumos por periodos de acuerdo con la Orden ITC/2794/2007, de 27 septiembre. También escribe en cada uno de los contadores la temporada, el tipo de día y el periodo de cada consumo.

### **Función de llamada**

function separacion 6p 2

%Pasarle a la función los 2 ultimos ficheros (los que son uniformes)

separacion\_doce('ES0021000016215742SA.xlsx'); % separacion\_doce('ES0021000017552607HQ.xlsx');

end

### **Función principal**

function separacion\_doce(excel) Lectura de cada uno de los ficheros [num,fechas]=xlsread(excel,'B:F');

fechas=fechas(2:end,:); fechas=datetime(fechas(:,1),'InputFormat','dd/MM/yyyy'); dia=day(fechas); dia\_nom=day(fechas,'name');

mes=month(fechas); anyo=year(fechas); hora=num(:,1);

%Inicializaciones filas=size(fechas,1); tipos=cell(filas,3);

### **Clasificación en temporadas**

for i=1:filas %#1 %En esta parte, vamos a clasificar el año en temporadas if (mes(i)==1 || mes(i)==2 || mes(i)==12) tipos(i,1)={'Alta,Punta M-T'}; end if mes(i)==7 tipos(i,1)={'Alta,Punta M'}; elseif mes(i)==6 && dia(i)>15 tipos(i,1)={'Alta,Punta M'}; end if mes(i)==9 tipos(i,1)={'Media,Punta M'}; elseif mes(i)==6 && dia(i)<=15 tipos(i,1)={'Media,Punta M'}; end if mes(i)==3 || mes(i)==11 tipos(i,1)={'Media,Punta T'}; end if mes(i)==4 || mes(i)==5 || mes(i)==8 || mes(i)==10 tipos(i,1)={'Baja'}; end **Clasificación en tipos de día** %#2 %En esta parte, vamos a crear los dias Tipo D if strcmp('Saturday',dia\_nom(i))==true || strcmp('Sunday',dia\_nom(i))==true || mes(i)==8 %el mes 8 es agosto tipos(i,2)={'Tipo D'}; end %A continuación, vamos a calificar los festivos como tipo D.Festivos %Festivos de enero if mes(i)==1 && dia(i)==1 tipos(i,2)={'Tipo D. Festivo'}; elseif mes(i)==1 && anyo(i)==2017 && dia(i)==6

```
 tipos(i,2)={'Tipo D. Festivo'};
```

```
 end
 %Festivos de marzo
 if mes(i)==3 && dia(i)==19
   tipos(i,2)={'Tipo D. Festivo'};
 elseif mes(i)==3 && anyo(i)==2018 && dia(i)==30
```

```
Valencia
```

```
 tipos(i,2)={'Tipo D. Festivo'};
 end
 %Festivos de Abril
 if mes(i)==4 && anyo(i)==2017 && (dia(i)==13 || dia(i)==14 || dia(i)==17)
   tipos(i,2)={'Tipo D. Festivo'};
 elseif mes(i)==4 && anyo(i)==2018 && dia(i)==2
   tipos(i,2)={'Tipo D. Festivo'};
 elseif mes(i)==4 && anyo(i)==2019 && (dia(i)==19 || dia(i)==22)
   tipos(i,2)={'Tipo D. Festivo'};
 end
 %Festivos de Junio
 if mes(i)==6 && anyo(i)==2019 && dia(i)==24
   tipos(i,2)={'Tipo D. Festivo'};
 end
 %Festivos de Agosto
 if mes(i)==8 && dia(i)==15
   tipos(i,2)={'Tipo D. Festivo'};
 end
 %Festivos de Octubre
 if mes(i)==10 && (dia(i)==9 || dia(i)==12)
   tipos(i,2)={'Tipo D. Festivo'};
 end
 %Festivos de Noviembre
 if mes(i)==11 && dia(i)==1
   tipos(i,2)={'Tipo D. Festivo'};
 end
 %Festivos de Diciembre
 if mes(i)==12 && (anyo(i)==2017 || anyo(i)==2018) && (dia(i)==6 || dia(i)==8 || dia(i)==25)
   tipos(i,2)={'Tipo D. Festivo'};
 elseif mes(i)==12 && anyo(i)==2019 && (dia(i)==6 || dia(i)==25)
   tipos(i,2)={'Tipo D. Festivo'};
 end
 %Festivos de Mayo
 if mes(i)==5 && dia(i)==1
   tipos(i,2)={'Tipo D. Festivo'};
 end
```
### %#3

%En esta parte vamos a crear el resto de tipos de dias

### %Tipo A

 if strcmp('Tipo D. Festivo',tipos(i,2))==false && strcmp('Tipo D',tipos(i,2))==false && strcmp('Alta,Punta M-T',tipos(i,1))==true %es decir, no es ni festivo ni sábado ni domingo tipos(i,2)={'Tipo A'};

#### %Tipo A1

 elseif strcmp('Tipo D. Festivo',tipos(i,2))==false && strcmp('Tipo D',tipos(i,2))==false && strcmp('Alta,Punta M',tipos(i,1))==true %es decir, no es ni festivo ni sábado ni domingo tipos(i,2)={'Tipo A1'};

#### %Tipo B

 elseif strcmp('Tipo D. Festivo',tipos(i,2))==false && strcmp('Tipo D',tipos(i,2))==false && strcmp('Media,Punta M',tipos(i,1))==true

tipos(i,2)={'Tipo B'};

### %Tipo B1

 elseif strcmp('Tipo D. Festivo',tipos(i,2))==false && strcmp('Tipo D',tipos(i,2))==false && strcmp('Media,Punta  $T'$ ,tipos(i,1))==true

tipos(i,2)={'Tipo B1'};

```
 %Tipo C
```
 elseif strcmp('Tipo D. Festivo',tipos(i,2))==false && strcmp('Tipo D',tipos(i,2))==false && strcmp('Baja',tipos(i,1))==true tipos(i,2)={'Tipo C'};

## end

#### **Clasificación en periodos**

#### %#4

%En esta parte vamos a crear los periodos tarifarios

#### %Periodo 6

 if hora(i)>=1 || hora(i)<=8 tipos(i,3)={'P6'}; elseif strcmp ('Tipo D',tipos(i,2))==true || strcmp ('Tipo D. Festivo',tipos(i,2))==true tipos(i,3)={'P6'}; end

#### %Periodo 5

```
 if strcmp ('Tipo C',tipos(i,2))==true && (hora(i)>=9 && hora(i)<=24)
  tipos(i,3)={'P5'};
 end
```
#### %Periodo 4

```
 if strcmp ('Tipo B',tipos(i,2))==true && (hora(i)==9 || (hora(i)>=16 && hora(i)<=24))
   tipos(i,3)={'P4'};
```

```
 elseif strcmp ('Tipo B1',tipos(i,2))==true && ((hora(i)>=9 && hora(i)<=16) || (hora(i)>=23 && hora(i)<=24))
   tipos(i,3)={'P4'};
```
#### end

```
 %Periodo 3
 if strcmp ('Tipo B',tipos(i,2))==true && hora(i)>=10 && hora(i)<=15
   tipos(i,3)={'P3'};
```

```
 elseif strcmp ('Tipo B1',tipos(i,2))==true && hora(i)>=17 && hora(i)<=22
  tipos(i,3)={'P3'};
```
#### end

```
 %Periodo 2
```

```
 if strcmp ('Tipo A',tipos(i,2))==true && ((hora(i)>=9 && hora(i)<=10) || (hora(i)>=14 && hora(i)<=18) || (hora(i)>=22 && 
hora(i)<=24))
```

```
 tipos(i,3)={'P2'};
```

```
 elseif strcmp ('Tipo A1',tipos(i,2))==true && ((hora(i)>=9 && hora(i)<=11) || (hora(i)>=20 && hora(i)<=24))
   tipos(i,3)={'P2'};
```
#### end

```
 %Periodo 1
 if strcmp ('Tipo A',tipos(i,2))==true && ((hora(i)>=11 && hora(i)<=13) || (hora(i)>=19 && hora(i)<=21))
  tipos(i,3)={'P1'};
 elseif strcmp ('Tipo A1',tipos(i,2))==true && hora(i)>=12 && hora(i)<=19
  tipos(i,3)={'P1'};
```

```
 end
```
end

### **Escritura en Excel**

%Escritura de la temporada, tipo de día y periodo nombres={'Temporada' 'TipoDia' 'Periodo'}; T1=table(tipos(:,1),tipos(:,2),tipos(:,3),'VariableNames',nombres); writetable(T1,excel,'range','G:I');

#### end

# Script 7: Estimación de consumos a través del factor kWh/kW

%Esta función recibe como entrada una curva de carga agregada y el número de periodo en los que están discriminados sus consumos. Además, dentro de la función hay que especificar la potencia contratada acumulada por periodo de todos los contadores. obtiene el factor kWh/kW para cada cuarto de hora.

#### **Función principal**

function [PC,factor\_energia,curva\_estimada]=estimar\_por\_factor\_energia\_potencia(curva\_carga,n\_periodos)

%% 0 Escribir la potencia contratada TOTAL por periodo (la de todos los contadores que se hayan agregado). Si la tarifa es de un solo periodo, hacer nulas el resto de potencias contratadas. pc1=300.33; pc2=300.33; pc3=0; tarifa='2.1DHA'; curva\_estimada=zeros(35040,1);

%% 1.1 Crear el vector de fechas.

%-- inicio='1/9/2017 00:14'; inicio=datetime(inicio,'inputformat','d/M/yyyy HH:mm'); fin='31/8/2018 23:59'; fin=datetime(fin,'inputformat','d/M/yyyy HH:mm'); fecha=(inicio:minutes(15):fin)'; %----

### **Llamada a las funciones secundarias**

%% En función del número de periodos, llamada a las funciones para el cálculo del factor kWh/kW. Curva\_carga es la curva agregada de los contadores de una misma tarifa de acceso if n\_periodos==1

[factor\_energia,periodos]=factor\_en\_1P(curva\_carga,fecha,pc1);

elseif n\_periodos==2 [factor\_energia,periodos]=factor\_en\_2P(curva\_carga,fecha,pc1,pc2); elseif n\_periodos==3 [factor\_energia,periodos]=factor\_en\_3P(curva\_carga,fecha,pc1,pc2,pc3);

end

#### **Creación de la CC estimada a partir del factor EP**

%Leer las PC de los contadores sin CC o con datos fuera de PA [PC,todas\_tarifas]=xlsread('C:\Users\sermabar\OneDrive\TFG\5. Consumos valencia 018-019\Datos tratados\Resultados\CUPS con CC fuera de PA o sin CC.xlsx'); % [PC,todas\_tarifas]=xlsread('CUPS dentro de PA.xlsx'); %borrar PC=PC(:,2:7); todas\_tarifas=todas\_tarifas(2:end,8);

%Sólo se desean los datos de los contadores de la tarifa elegida.

```
Valencia
```
localizador=find(strcmp(todas\_tarifas,tarifa)==true); PC=PC(localizador(:,1),1:6);

%Sumamos toda la potencia para cada periodo PC=sum(PC); % PC=[10,10,43.648]; %BORRAR %Cálculo de la CC estimada for i=1:size(periodos) if periodos(i)==1 curva estimada(i)=factor energia(i)\*PC(1,1); continue end if periodos(i)==2 curva\_estimada(i)=factor\_energia(i)\*PC(1,2); continue end if periodos(i)==3 curva estimada(i)=factor energia(i)\*PC(1,3); continue end end

% %OPCIONAL: hacer curva estimada HORARIA

```
end
```
function [factor\_energia,periodos]=factor\_en\_1P(curva\_carga,fecha,pc1)

```
%% Obtención del factor kWh/kW
```

```
filas=size(fecha,1);
factor_energia=zeros(filas,1);
for i=1:filas
```
factor\_energia(i)=curva\_carga(i)/pc1;

end periodos=zeros(filas,1); periodos(1:end,1)=1; end

### **Función secundaria: separación en 2P**

function [factor\_energia,periodos]=factor\_en\_2P(curva\_carga,fecha,pc1,pc2)

```
%-------------------------------
%Clasificación verano-invierno
\frac{9}{6}----
hora=hour(fecha); 
fecha=datenum(fecha);
%inicios verano (2017,2018)
%2017
inicio_verano_2017='26-03-2017-2:00';
inicio verano 2017=datetime(inicio verano 2017,'InputFormat','dd-MM-yyyy-h:mm');
inicio_verano_2017=datenum(inicio_verano_2017);
%2018
inicio_verano_2018='25-03-2018-2:00';
inicio_verano_2018=datetime(inicio_verano_2018,'InputFormat','dd-MM-yyyy-h:mm');
inicio verano 2018=datenum(inicio verano 2018);
```

```
%fines verano (2017,2018)
%2017
fin_verano_2017='29-10-2017-3:00';
fin_verano_2017=datetime(fin_verano_2017,'InputFormat','dd-MM-yyyy-h:mm');
fin_verano_2017=datenum(fin_verano_2017);
%2018
fin_verano_2018='27-10-2018-3:00';
fin_verano_2018=datetime(fin_verano_2018,'InputFormat','dd-MM-yyyy-h:mm');
fin_verano_2018=datenum(fin_verano_2018);
%Clasficamos los dias como invierno y verano. (Verano=true)
filas=size(fecha,1);
verano=zeros(filas,1); 
for i=1:filas
if (fecha(i)>=inicio_verano_2017 && fecha(i)<=fin_verano_2017) || (fecha(i)>=inicio_verano_2018 &&
fecha(i)<=fin_verano_2018) 
   verano(i)=true;
end
end
%% Clasificación Punta-Llano-Valle
invierno=find(verano==0);
verano=find(verano==1);
periodos=zeros(filas,1);
%Verano
filas=size(verano,1);
for i=1:filas
   %Punta
   if hora(verano(i))>=13 && hora(verano(i))<23
     periodos(verano(i))=1; 
   end
   %Valle
   if hora(verano(i))>=0 && hora(verano(i))<13
     periodos(verano(i))=2; 
   elseif hora(verano(i))>=23 && hora(verano(i))<24
   periodos(verano(i))=2; 
   end
end
%Invierno
filas=size(invierno,1);
for i=1:filas
   %Punta
   if hora(invierno(i))>=12 && hora(invierno(i))<22 
     periodos(invierno(i))=1; 
   end
   %Valle
   if hora(invierno(i))>=0 && hora(invierno(i))<12
    periodos(invierno(i))=2; 
   elseif hora(invierno(i))>=22 && hora(invierno(i))<24
   periodos(invierno(i))=2; 
   end
end
%% Obtención del factor kWh/kW
```
filas=size(fecha,1);

factor\_energia=zeros(filas,1); for i=1:filas if periodos(i)==1 factor energia(i)=curva carga(i)/pc1; end if periodos(i)==2 factor\_energia(i)=curva\_carga(i)/pc2; end end end

#### **Función secundaria: separación en 3P**

function [factor\_energia,periodos]=factor\_en\_3P(curva\_carga,fecha,pc1,pc2,pc3)

 $\frac{9}{6}$ ----%Clasificación verano-invierno %----------------------hora=hour(fecha); fecha=datenum(fecha); %inicios verano (2017,2018) %2017 inicio\_verano\_2017='26-03-2017-2:00'; inicio verano 2017=datetime(inicio verano 2017,'InputFormat','dd-MM-yyyy-h:mm'); inicio verano 2017=datenum(inicio verano 2017); %2018 inicio\_verano\_2018='25-03-2018-2:00'; inicio verano 2018=datetime(inicio verano 2018,'InputFormat','dd-MM-yyyy-h:mm'); inicio\_verano\_2018=datenum(inicio\_verano\_2018);

# %fines verano (2017,2018)

%2017 fin\_verano\_2017='29-10-2017-3:00'; fin\_verano\_2017=datetime(fin\_verano\_2017,'InputFormat','dd-MM-yyyy-h:mm'); fin\_verano\_2017=datenum(fin\_verano\_2017); %2018 fin\_verano\_2018='27-10-2018-3:00'; fin\_verano\_2018=datetime(fin\_verano\_2018,'InputFormat','dd-MM-yyyy-h:mm'); fin verano 2018=datenum(fin verano 2018);

### %Clasficamos los dias como invierno y verano. (Verano=true)

filas=size(fecha,1); verano=zeros(filas,1); for i=1:filas if (fecha(i)>=inicio\_verano\_2017 && fecha(i)<=fin\_verano\_2017) || (fecha(i)>=inicio\_verano\_2018 && fecha(i)<=fin\_verano\_2018) verano(i)=true; end end

#### %% Clasificación Punta-Llano-Valle

```
invierno=find(verano==0);
verano=find(verano==1);
periodos=zeros(filas,1);
```
%Verano filas=size(verano,1); for i=1:filas %Punta

Estudio de viabilidad de la constitución de una comercializadora pública de energía en la ciudad de Valencia

```
 if hora(verano(i))>=11 && hora(verano(i))<15
     periodos(verano(i))=1; 
   end
   %Llano
  if hora(verano(i))>=8 && hora(verano(i))<11
     periodos(verano(i))=2; 
   elseif hora(verano(i))>=15 && hora(verano(i))<24
      periodos(verano(i))=2; 
   end
   %Valle
   if hora(verano(i))>=0 && hora(verano(i))<8
      periodos(verano(i))=3; 
   end
end
%Invierno
filas=size(invierno,1);
for i=1:filas
   %Punta
   if hora(invierno(i))>=18 && hora(invierno(i))<22 
      periodos(invierno(i))=1; 
   end
   %Llano
   if hora(invierno(i))>=8 && hora(invierno(i))<18
      periodos(invierno(i))=2; 
   elseif hora(invierno(i))>=22 && hora(invierno(i))<24
     periodos(invierno(i))=2; 
   end
   %Valle
   if hora(invierno(i))>=0 && hora(invierno(i))<8
    periodos(invierno(i))=3; 
   end
end
%% Obtención del factor kWh/kW
filas=size(fecha,1);
factor_energia=zeros(filas,1);
for i=1:filas
   if periodos(i)==1
     factor_energia(i)=curva_carga(i)/pc1;
   end
   if periodos(i)==2
     factor_energia(i)=curva_carga(i)/pc2;
   end
   if periodos(i)==3
     factor_energia(i)=curva_carga(i)/pc3;
   end
end
end
```
Script 8: Estimación de consumos a partir de los perfiles de consumo de REE.

Valencia

%Esta función recibe como entrada el perfil de consumo de REE de una determinada tarifa para el PA. También hay que especificar de qué tarifa se va a tratar. El script calcula una curva de carga estimada horaria a partir del perfil de consumo de REE y del consumo total del PA, extraído a partir del consumo total que marca la factura (se divide el consumo total de factura entre el número de días en que se produce y se multiplica por 365)

function [curva\_estimada]=estimar\_por\_coeficientes\_REE(perfil\_ree)

### **Inicialización**

%EDITAR: tarifa='3.0A'; curva\_estimada=zeros(8760,1);

## **Lectura de los contadores sin CC o con datos fuera de PA**

[consumo\_factura,todas\_tarifas]=xlsread('CUPS con CC fuera de PA o sin CC.xlsx'); % [consumo\_factura,todas\_tarifas]=xlsread('CUPS dentro de PA.xlsx'); %borrar todas\_tarifas=todas\_tarifas(2:end,8);

%Sólo se desean los datos de los contadores de la tarifa elegida. localizador=find(strcmp(todas\_tarifas,tarifa)==true); dias\_factura=consumo\_factura(localizador(:,1),18); consumo\_factura=consumo\_factura(localizador(:,1),14);

### **Cálculo de la curva de carga estimada**

for i=1:size(consumo\_factura) %Consumo estimado del periodo consumo\_estimado=(consumo\_factura(i)/dias\_factura(i))\*365; %curva estimada curva estimada=curva estimada+perfil ree.\*(consumo estimado/sum(perfil ree)); end

fprintf('%d contadores de la tarifa %s han sido estimados\n', size(consumo factura,1),tarifa); end

# Script 9: Rectificación de CC.

function [cc\_corregida,media]=rectificador(cc)

### **Pre-corrección**

```
%Los datos que sean un cinco por ciento de la media se hacen nulos para su posterior corrección
media=mean(cc);
for i=1:size(cc,1)
   if cc(i)<0.05*media %|| cc(i)>=4*media
    cc(i)=0; end
end
```
# **Corrección**

```
unos=find(cc>0);
cc_corregida=zeros(size(cc,1),1);
```

```
%Si toda la curva es nula, no recibe ningún tratamiento
if sum(cc)==0
   return
end
```

```
for i=1:size(cc,1)
  if cc(i)==0
     %Localizar los "unos" más cercanos al cero que aparezca.
    por_debajo=find(unos<i,1,'last');
    por_arriba=find(unos>i,1,'first');
    por debajo=unos(por debajo);
     por_arriba=unos(por_arriba);
     %Si no existe un no nulo por debajo o por arriba, se asigna el que haya disponible
    if isempty(por debajo)
       cc_corregida(i)=cc(por_arriba);
       continue
     end
     if isempty(por_arriba)
      cc_corregida(i)=cc(por_debajo);
       continue
     end
     %Sí existen ambos, comprobar cuál es el más cercano.
     mas_cercano=[abs(i-por_debajo);abs(por_arriba-i)];
    [~,pos]=min(mas_cercano);
     %Si el mínimo está en la posición 1, sabemos que hay que coger el no nulo que está por debajo
     if pos==1
      cc_corregida(i)=cc(por_debajo);
     end
     %Si el mínimo está en la posición 2, sabemos que hay que coger el no nulo que está por encima
     if pos==2
       cc_corregida(i)=cc(por_arriba);
     end
   else %Si no hay un cero en cc(i)
     cc_corregida(i)=cc(i);
   end
end
%Si encuentra algún 0, da mensaje de error
if isempty(find(cc_corregida)==0)
   fprintf('Sigue habiendo elementos nulos\n');
end
```
end

# Script 10: Cálculo de costes por periodo.

%Esta función recibe como entrada una tarifa de acceso y una curva de carga agregada. Separa la CC por periodos y multiplica por los precios correspondientes a cada uno, obteniendo así el coste del término de acceso o el coste de la energía bajo condiciones de contrato.

### **Función principal**

function [coste\_acceso]=calcular\_coste\_por\_periodo(curva\_carga,tarifa)

%% 0 Escribir los términos de acceso

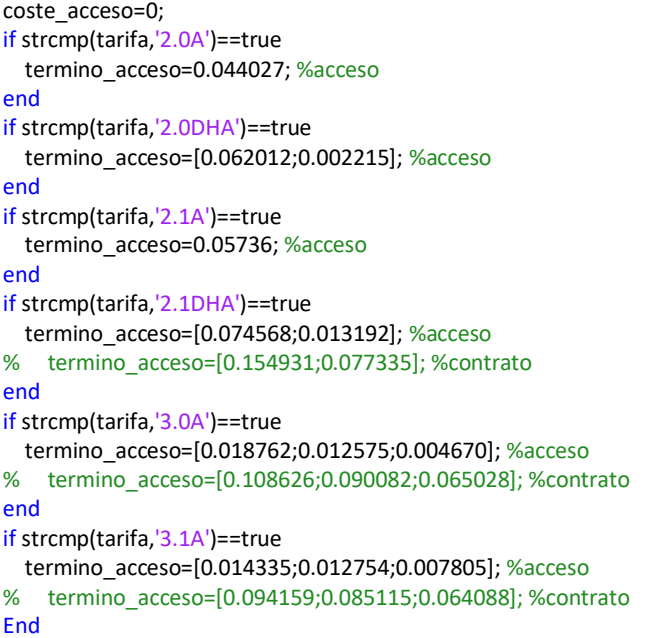

%% Crear el vector de fechas.

%---

inicio='1/9/2017 00:14'; inicio=datetime(inicio,'inputformat','d/M/yyyy HH:mm'); fin='31/8/2018 23:59'; fin=datetime(fin,'inputformat','d/M/yyyy HH:mm'); fecha=(inicio:minutes(15):fin)'; %----

### **Clasificación verano-invierno**

```
fecha=datenum(fecha);
%inicios verano (2017,2018)
%2017
inicio_verano_2017='26-03-2017-2:00';
inicio verano 2017=datetime(inicio verano 2017,'InputFormat','dd-MM-yyyy-h:mm');
inicio verano 2017=datenum(inicio verano 2017);
%2018
inicio_verano_2018='25-03-2018-2:00';
inicio_verano_2018=datetime(inicio_verano_2018,'InputFormat','dd-MM-yyyy-h:mm');
inicio_verano_2018=datenum(inicio_verano_2018);
%fines verano (2017,2018)
```

```
%2017
fin_verano_2017='29-10-2017-3:00';
fin_verano_2017=datetime(fin_verano_2017,'InputFormat','dd-MM-yyyy-h:mm');
fin_verano_2017=datenum(fin_verano_2017);
%2018
fin_verano_2018='27-10-2018-3:00';
fin_verano_2018=datetime(fin_verano_2018,'InputFormat','dd-MM-yyyy-h:mm');
fin verano 2018=datenum(fin verano 2018);
```
%Clasficamos los dias como invierno y verano. (Verano=true) filas=size(fecha,1); verano=zeros(filas,1); for i=1:filas if (fecha(i)>=inicio\_verano\_2017 && fecha(i)<=fin\_verano\_2017) || (fecha(i)>=inicio\_verano\_2018 && fecha(i)<=fin\_verano\_2018)

```
 verano(i)=true;
end
end
%Volvemos a convertir en datetime
fecha=datetime(fecha,'convertfrom','datenum');
hora=hour(fecha);
Llamada a las funciones secundarias
%% En función del número de periodos, llamada a las funciones para la clasificación por periodos. Curva_carga es la curva 
agregada de los contadores de una misma tarifa de acceso
if strcmp(tarifa,'2.0A')==true
   coste_acceso=sum(curva_carga)*termino_acceso(1,1);
elseif strcmp(tarifa,'2.1A')==true
  coste_acceso=sum(curva_carga)*termino_acceso(1,1);
elseif strcmp(tarifa,'2.0DHA')==true
  [periodos]=separar_en_2P(verano,filas,hora);
   for i=1:size(curva_carga)
     if periodos(i)==1
       coste_acceso=coste_acceso+curva_carga(i)*termino_acceso(1,1);
     end
     if periodos(i)==2
       coste_acceso=coste_acceso+curva_carga(i)*termino_acceso(2,1);
     end
   end
elseif strcmp(tarifa,'2.1DHA')==true
  [periodos]=separar_en_2P(verano,filas,hora);
   for i=1:size(curva_carga)
     if periodos(i)==1
       coste_acceso=coste_acceso+curva_carga(i)*termino_acceso(1,1);
     end
     if periodos(i)==2
      coste acceso=coste acceso+curva carga(i)*termino acceso(2,1);
     end
   end
elseif strcmp(tarifa,'3.0A')==true
  [periodos]=separar_en_3P(verano,filas,hora);
   for i=1:size(curva_carga)
     if periodos(i)==1
      coste acceso=coste acceso+curva carga(i)*termino acceso(1,1);
     end
     if periodos(i)==2
       coste_acceso=coste_acceso+curva_carga(i)*termino_acceso(2,1);
     end
     if periodos(i)==3
       coste_acceso=coste_acceso+curva_carga(i)*termino_acceso(3,1);
     end
   end
elseif strcmp(tarifa,'3.1A')==true
  [periodos]=separar_en_3P(verano,filas,hora);
   for i=1:size(curva_carga)
     if periodos(i)==1
       coste_acceso=coste_acceso+curva_carga(i)*termino_acceso(1,1);
     end
     if periodos(i)==2
       coste_acceso=coste_acceso+curva_carga(i)*termino_acceso(2,1);
     end
```

```
 if periodos(i)==3
        coste_acceso=coste_acceso+curva_carga(i)*termino_acceso(3,1);
     end
   end
end
end
Función secundaria: separación en 2 periodos
function [periodos]=separar_en_2P(verano,filas,hora)
%% Clasificación Punta-Llano-Valle
invierno=find(verano==0);
verano=find(verano==1);
periodos=zeros(filas,1);
%Verano
filas=size(verano,1);
for i=1:filas
   %Punta
   if hora(verano(i))>=13 && hora(verano(i))<23
     periodos(verano(i))=1; 
   end
   %Valle
   if hora(verano(i))>=0 && hora(verano(i))<13
     periodos(verano(i))=2; 
   elseif hora(verano(i))>=23 && hora(verano(i))<24
   periodos(verano(i))=2; 
   end
end
%Invierno
filas=size(invierno,1);
for i=1:filas
   %Punta
   if hora(invierno(i))>=12 && hora(invierno(i))<22 
     periodos(invierno(i))=1; 
   end
   %Valle
   if hora(invierno(i))>=0 && hora(invierno(i))<12
     periodos(invierno(i))=2; 
   elseif hora(invierno(i))>=22 && hora(invierno(i))<24
   periodos(invierno(i))=2; 
   end
end
end
Función secundaria: separación en 3 periodos
```
function [periodos]=separar\_en\_3P(verano,filas,hora)

```
%% Clasificación Punta-Llano-Valle
invierno=find(verano==0);
verano=find(verano==1);
periodos=zeros(filas,1);
```
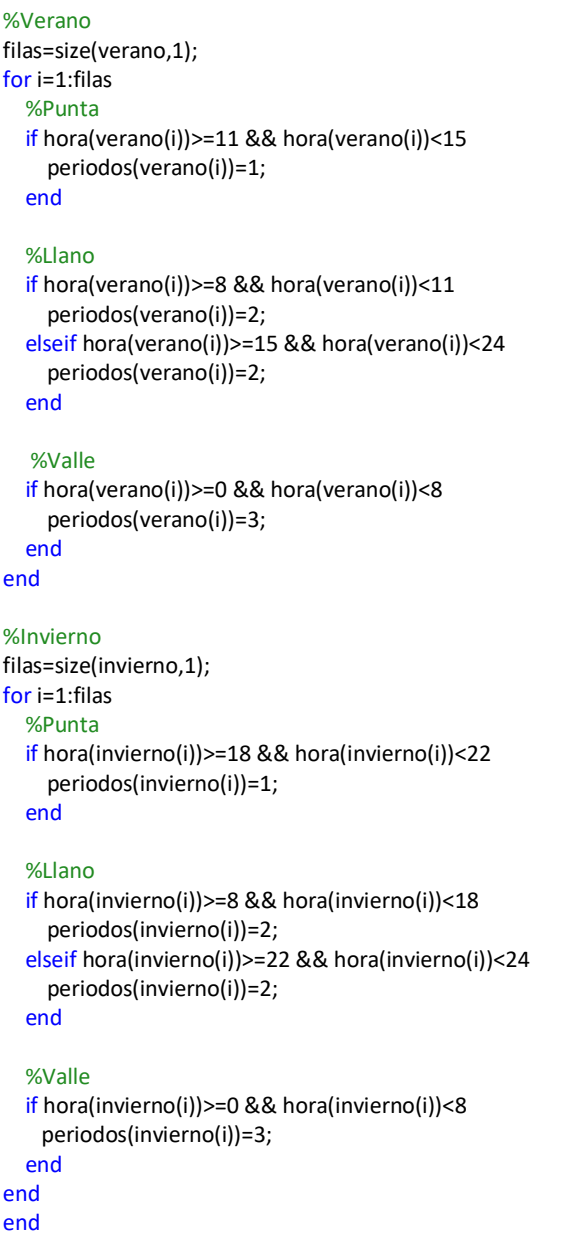

# Script 11.1: Cálculo del consumo por periodo para contadores 6p

%Esta función escoge un periodo de facturación determinado de uno de los contadores y calcula el consumo por periodo para ese periodo de facturación. Es útil para comprobar las facturas. También vale para calcular el consumo total por periodo para el PA

%% 0. Entrada. %% 0.1. Lectura de ficheros. [fecha,periodos]=xlsread ('ES0021000008597974FL1P.xlsx');

```
%% 0.2. Introducción del periodo para el que se quieren obtener los resultados.
%El programa escogerá los consumos solo del periodo especificado
inicio='1/10/2017'; 
fin='1/11/2017';
```

```
%% 0.3. Inicialización y tratamiento de fechas.
inicio=datetime(inicio,'inputformat','d/M/yyyy');
fin=datetime(fin,'inputformat','d/M/yyyy');
consumos=fecha(:,2);
fecha=datetime(fecha(:,1),'convertfrom','excel');
periodos=periodos(2:end,7);
fecha=fecha-minutes(1);
consumo_periodo=zeros(6,1);
consumo_total=0;
%% 1.Cálculos.
%% 1.1. Selección de los datos del intervalo deseado
inicio=find(fecha>=inicio);
fin=find(fecha<=fin);
fecha=fecha((inicio(1,1)):(fin(end,1)),1); 
consumos=consumos((inicio(1,1)):(fin(end,1)),1); 
periodos=periodos((inicio(1,1)):(fin(end,1)),1); 
%% 1.2. Cálculo del consumo por periodo.
for i=1:size(fecha,1)
   if strcmp(periodos(i),'P1')==true
     consumo_periodo(1,1)=consumo_periodo(1,1)+consumos(i);
   end
   if strcmp(periodos(i),'P2')==true
     consumo_periodo(2,1)=consumo_periodo(2,1)+consumos(i);
   end
  if strcmp(periodos(i),'P3')==true
     consumo_periodo(3,1)=consumo_periodo(3,1)+consumos(i);
   end
   if strcmp(periodos(i),'P4')==true
    consumo periodo(4,1)=consumo periodo(4,1)+consumos(i);
   end
   if strcmp(periodos(i),'P5')==true
     consumo_periodo(5,1)=consumo_periodo(5,1)+consumos(i);
   end
   if strcmp(periodos(i),'P6')==true
     consumo_periodo(6,1)=consumo_periodo(6,1)+consumos(i);
   end
   consumo_total=consumo_total+consumos(i);
end
```
# Script 11.2: Cálculo del consumo por periodo para contadores 6p 2

%Esta función escoge un periodo de facturación determinado de uno de los contadores y calcula el consumo por periodo para ese periodo de facturación. Es útil para comprobar las facturas. También vale para calcular el consumo total por periodo para el PA

%% 0. Entrada. %% 0.1. Lectura de ficheros. [fecha,periodos]=xlsread ('ES0021000017552607HQ.xlsx');

```
Valencia
```
%% 0.2. Introducción del periodo para el que se quieren obtener los resultados. %El programa escogerá los consumos solo del periodo especificado

inicio='1/10/2017'; fin='1/11/2017'; %% 0.3. Inicialización y tratamiento de fechas.

inicio=datetime(inicio,'inputformat','d/M/yyyy'); fin=datetime(fin,'inputformat','d/M/yyyy');

consumos=fecha(:,3); fecha=datetime(periodos(2:end,2),'InputFormat','dd/MM/yyyy'); periodos=periodos(2:end,9);

consumo\_periodo=zeros(6,1); consumo\_total=0; %% 1.Cálculos. %% 1.1. Selección de los datos del intervalo deseado

inicio=find(fecha>=inicio); fin=find(fecha<fin); fecha=fecha((inicio(1,1)):(fin(end,1)),1); consumos=consumos((inicio(1,1)):(fin(end,1)),1); periodos=periodos((inicio(1,1)):(fin(end,1)),1);

### %% 1.2. Cálculo del consumo por periodo.

```
for i=1:size(fecha,1)
  if strcmp(periodos(i),'P1')==true
    consumo_periodo(1,1)=consumo_periodo(1,1)+consumos(i);
   end
   if strcmp(periodos(i),'P2')==true
    consumo_periodo(2,1)=consumo_periodo(2,1)+consumos(i);
   end
  if strcmp(periodos(i),'P3')==true
    consumo_periodo(3,1)=consumo_periodo(3,1)+consumos(i);
   end
   if strcmp(periodos(i),'P4')==true
   consumo periodo(4,1)=consumo periodo(4,1)+consumos(i);
   end
   if strcmp(periodos(i),'P5')==true
     consumo_periodo(5,1)=consumo_periodo(5,1)+consumos(i);
   end
   if strcmp(periodos(i),'P6')==true
     consumo_periodo(6,1)=consumo_periodo(6,1)+consumos(i);
   end
   consumo_total=consumo_total+consumos(i);
end
```
# Script 12: Transformación de curvas horarias en cuarto horarias.

```
function curva cuartohoraria=h_to_ch(n_dias,curva_horaria)
curva cuartohoraria=zeros(n dias*24*4,1);
for i=1:size(curva_horaria)
  x=i+3*(i-1):
  curva cuartohoraria(x:x+3)=curva horaria(i,1)/4;
```
# end

## end

# Script 13: Separación de consumos en 2 periodos.

function [periodos]=separar\_en\_2P(fecha)

### **Clasificación verano-invierno**

hora=hour(fecha); fecha=datenum(fecha); %inicios verano (2017,2018) %2017 inicio\_verano\_2017='26-03-2017-2:00'; inicio\_verano\_2017=datetime(inicio\_verano\_2017,'InputFormat','dd-MM-yyyy-h:mm'); inicio verano 2017=datenum(inicio verano 2017); %2018 inicio\_verano\_2018='25-03-2018-2:00'; inicio\_verano\_2018=datetime(inicio\_verano\_2018,'InputFormat','dd-MM-yyyy-h:mm'); inicio\_verano\_2018=datenum(inicio\_verano\_2018);

%fines verano (2017,2018) %2017 fin\_verano\_2017='29-10-2017-3:00'; fin\_verano\_2017=datetime(fin\_verano\_2017,'InputFormat','dd-MM-yyyy-h:mm'); fin\_verano\_2017=datenum(fin\_verano\_2017); %2018 fin\_verano\_2018='27-10-2018-3:00'; fin\_verano\_2018=datetime(fin\_verano\_2018,'InputFormat','dd-MM-yyyy-h:mm'); fin verano 2018=datenum(fin verano 2018);

%Clasficamos los dias como invierno y verano. (Verano=true) filas=size(fecha,1); verano=zeros(filas,1); for i=1:filas if (fecha(i)>=inicio\_verano\_2017 && fecha(i)<=fin\_verano\_2017) || (fecha(i)>=inicio\_verano\_2018 && fecha(i)<=fin\_verano\_2018) verano(i)=true; end end

#### **Clasificación Punta -Valle**

invierno=find(verano==0); verano=find(verano==1); periodos=zeros(filas,1);

%Verano

```
filas=size(verano,1);
for i=1:filas
   %Punta
   if hora(verano(i))>=13 && hora(verano(i))<23
     periodos(verano(i))=1; 
   end
```
 %Valle if hora(verano(i))>=0 && hora(verano(i))<13

```
 periodos(verano(i))=2; 
   elseif hora(verano(i))>=23 && hora(verano(i))<24
   periodos(verano(i))=2; 
   end
end
%Invierno
filas=size(invierno,1);
for i=1:filas
   %Punta
   if hora(invierno(i))>=12 && hora(invierno(i))<22 
     periodos(invierno(i))=1; 
   end
   %Valle
   if hora(invierno(i))>=0 && hora(invierno(i))<12
     periodos(invierno(i))=2; 
   elseif hora(invierno(i))>=22 && hora(invierno(i))<24
   periodos(invierno(i))=2; 
   end
end
end
```
# Script 14: Separación de consumos en 3 periodos.

### **Clasificación verano-invierno**

```
hora=hour(fecha);
fecha=datenum(fecha);
%inicios verano (2017,2018)
%2017
inicio_verano_2017='26-03-2017-2:00';
inicio_verano_2017=datetime(inicio_verano_2017,'InputFormat','dd-MM-yyyy-h:mm');
inicio verano 2017=datenum(inicio verano 2017);
%2018
inicio_verano_2018='25-03-2018-2:00';
inicio verano 2018=datetime(inicio verano 2018,'InputFormat','dd-MM-yyyy-h:mm');
inicio verano 2018=datenum(inicio verano 2018);
%fines verano (2017,2018)
%2017
fin_verano_2017='29-10-2017-3:00';
fin_verano_2017=datetime(fin_verano_2017,'InputFormat','dd-MM-yyyy-h:mm');
fin verano 2017=datenum(fin verano 2017);
%2018
fin_verano_2018='27-10-2018-3:00';
fin_verano_2018=datetime(fin_verano_2018,'InputFormat','dd-MM-yyyy-h:mm');
fin verano 2018=datenum(fin verano 2018);
%Clasficamos los dias como invierno y verano. (Verano=true)
filas=size(fecha,1);
verano=zeros(filas,1); 
for i=1:filas
if (fecha(i)>=inicio_verano_2017 && fecha(i)<=fin_verano_2017) || (fecha(i)>=inicio_verano_2018 &&
fecha(i)<=fin_verano_2018) 
   verano(i)=true;
end
end
```
# **Clasificación Punta-Llano-Valle**

invierno=find(verano==0); verano=find(verano==1); periodos=zeros(filas,1);

#### %Verano

```
filas=size(verano,1);
for i=1:filas
   %Punta
  if hora(verano(i))>=11 && hora(verano(i))<15
      periodos(verano(i))=1; 
   end
```
#### %Llano

```
 if hora(verano(i))>=8 && hora(verano(i))<11
   periodos(verano(i))=2; 
 elseif hora(verano(i))>=15 && hora(verano(i))<24
   periodos(verano(i))=2; 
 end
```
#### %Valle

 if hora(verano(i))>=0 && hora(verano(i))<8 periodos(verano(i))=3; end

# end

```
%Invierno
filas=size(invierno,1);
for i=1:filas
   %Punta
   if hora(invierno(i))>=18 && hora(invierno(i))<22 
     periodos(invierno(i))=1; 
   end
```
### %Llano

```
 if hora(invierno(i))>=8 && hora(invierno(i))<18
   periodos(invierno(i))=2; 
 elseif hora(invierno(i))>=22 && hora(invierno(i))<24
   periodos(invierno(i))=2; 
 end
 %Valle
 if hora(invierno(i))>=0 && hora(invierno(i))<8
  periodos(invierno(i))=3;
```

```
 end
```
# end

# Script 15: Cálculo de costes por desvíos.

function [energia\_desviada,sobrecoste,coste\_sd] = calcular\_desvios(cc\_real)

% EDITAR: PORCENTAJE DE DESVÍOS (tanto por ciento) %%%%%%%%%% desvios=30; % %%%%%%%%%%

% Cargar los precios (kWh)
```
load('PMD'); PMD=PMD/1000;
load('PMD_comp'); PMD_comp=PMD_comp/1000;
load('p_cobros'); p_cobros=p_cobros/1000;
load('p_pagos'); p_pagos=p_pagos/1000;
%Inicialización
estado=zeros(size(PMD,1),1);
energia comprada=zeros(size(PMD,1),1);
sobrecoste=zeros(size(PMD,1),1);
cc_real=ch_to_h(365,cc_real); %kWh
%Energía media desviada por hora:
energia_desviada=mean(cc_real*(desvios/100))/1000; %MWh
% Calcular el estado del sistema
for i=1:size(PMD,1)
   if p_pagos(i)==PMD(i)
     estado(i)=1; %SISTEMA EXCEDENTARIO
   elseif p_pagos(i)>PMD(i)
     estado(i)=0; %SISTEMA DEFICITARIO
   end
end
%Calcular el precio de las componentes del PMD no energéticas
otras_comp=PMD_comp-PMD; %kWh
% Calcular los DESVÍOS
for i=1:size(PMD,1)
   % SISTEMA EXCEDENTARIO
   if estado(i)==1
    energia comprada(i)=cc real(i)*(1+(desvios/100));
     sobrecoste(i)=(energia_comprada(i)-cc_real(i))*(p_cobros(i)+otras_comp(i));
   end
   % SISTEMA DEFICITARIO
   if estado(i)==0
    energia_comprada(i)=cc_real(i)*(1-(desvios/100));
    sobrecoste(i)=(cc_real(i)-energia_comprada(i))*(p_pagos(i)+otras_comp(i));
   end
end
% Coste sin desvíos
coste_sd=cc_real.*PMD_comp;
% Sobrecoste por los desvíos
sobrecoste=sum(sobrecoste);
end
```
#### Anexo H. Precios del contrato de suministro del Ayuntamiento de valencia para el PA

**Tabla 41:** Contadores con tarifas 2P sin discriminación horaria. Impuestos no incluidos. Ayuntamiento de

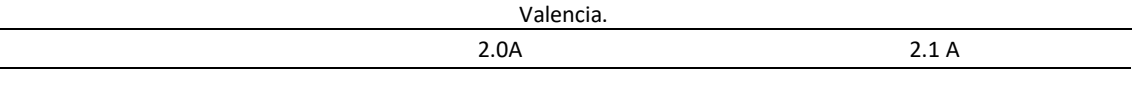

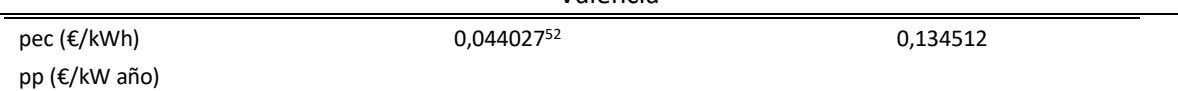

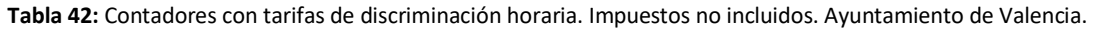

|   | 2.0 DHA (PVPC)  |                  | 2.1 DHA        |                  | 3.0A           |                  | 3.1 A          |                  |
|---|-----------------|------------------|----------------|------------------|----------------|------------------|----------------|------------------|
| p | pacc<br>(€/kWh) | pp<br>(€/kW año) | pec<br>(E/kWh) | pp<br>(€/kW año) | pec<br>(E/kWh) | pp<br>(€/kW año) | pec<br>(E/kWh) | pp<br>(€/kW año) |
|   | 0,062012        | 38,04343         | 0,154931       | 44.4447          | 0,108626       | 40,72889         | 0,094159       | 59,173468        |
|   | 0.002215        | 38,04343         | 0,077335       | 44.4447          | 0,090082       | 24,43733         | 0,085115       | 36,490689        |
| 3 |                 |                  |                |                  | 0,065028       | 16,29156         | 0,064088       | 8,367731         |

**Tabla 43:** Contadores con tarifas de discriminación horaria de 6 periodos. Impuestos no incluidos. Ayuntamiento de Valencia.

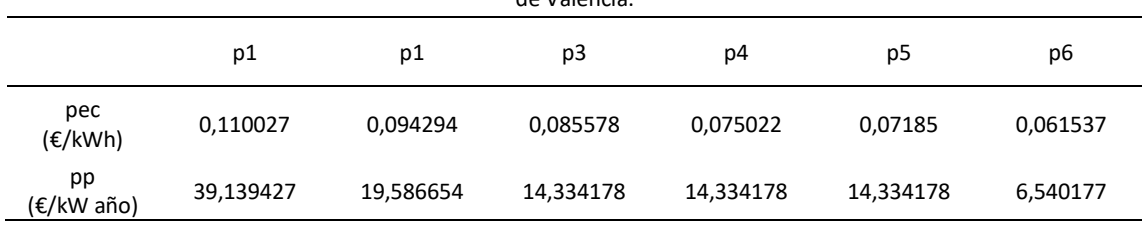

#### Anexo I. Precio de los términos de acceso (Orden IET 107-2014)

1

**Tabla 44:** Términos de acceso para contadores 2P sin discriminación sin impuestos. Orden IET 107-2014.

|               | 2.0A      | 2.1A    |
|---------------|-----------|---------|
| pacc (€/kWh)  | 0.044027  | 0,05736 |
| pp (€/kW año) | 38,043426 | 44.4447 |

**Tabla 45:** Términos de acceso para contadores con discriminación horaria sin impuestos. Orden IET 107-2014.

|                |                       | 2.0DHA   | 2.1 <sub>DHA</sub> | 3.0A     | 3.1A      | 6.1A      |
|----------------|-----------------------|----------|--------------------|----------|-----------|-----------|
| p1             | pacc (€/kWh)          | 0,062012 | 0,074568           | 0,018762 | 0,014335  | 0,026674  |
|                | Pp (€/kW año)         | 38,04343 | 44,4447            | 40,72889 | 59,173468 | 39,139427 |
| p <sub>2</sub> | pacc $(\epsilon/kWh)$ | 0,002215 | 0,013192           | 0,012575 | 0,012754  | 0,019921  |
|                | Pp (€/kW año)         | 38,04343 | 44,4447            | 24,43733 | 36,490689 | 19,586654 |
| p3             | pacc $(\epsilon/kWh)$ |          |                    | 0,00467  | 0.007805  | 0,010615  |
|                | Pp (€/kW año)         |          |                    | 16,29156 | 8,367731  | 14,334178 |
| p4             | pacc $(\epsilon/kWh)$ | -        | ۰                  |          |           | 0,005283  |
|                | pp (€/kW año)         |          |                    |          |           | 14,334178 |
| p <sub>5</sub> | pacc $(\epsilon/kWh)$ |          |                    |          |           | 0.003411  |

<sup>52</sup> Los contadores con tarifas de acceso 2.0A y 2.0DHA estaban sujetas al PVPC por lo que el precio que se especifica corresponde sólo al término de acceso. El término variable será el PVPC.

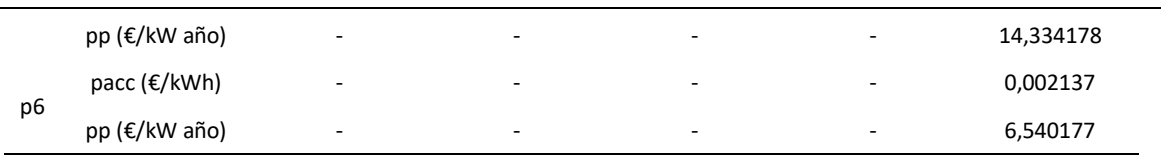

Anexo J. Datos de facturación del ayuntamiento de Valencia en el PA.

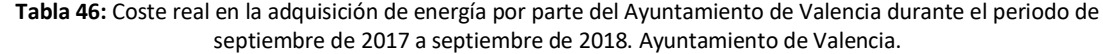

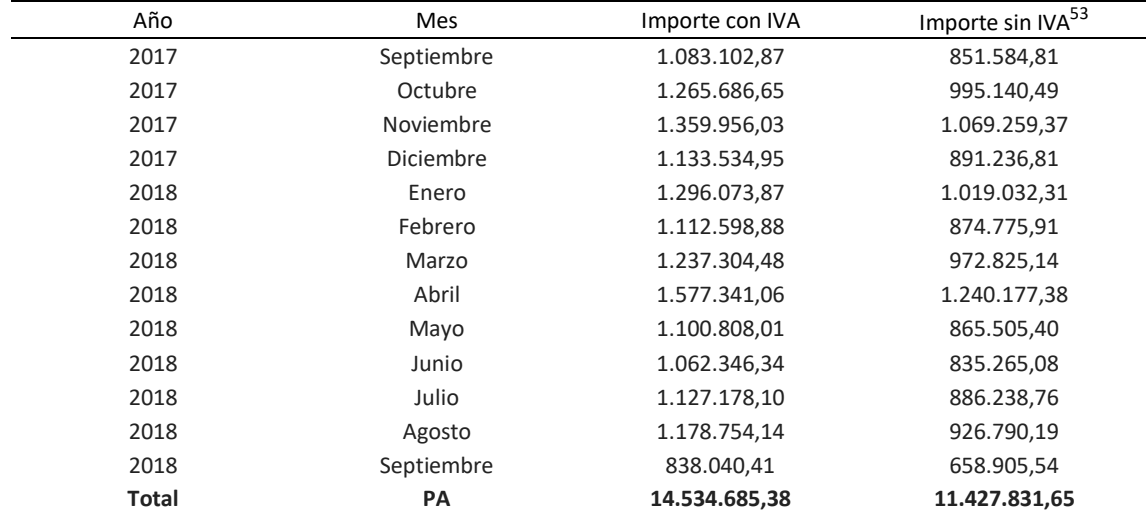

1

<sup>&</sup>lt;sup>53</sup> Importe sin IVA  $(\epsilon) = \frac{Importe \, con \, IVA}{IVA}$  $\frac{IVA}{(1+\frac{IVA}{100}) \cdot (1+\frac{IE}{100})}$ 

# Presupuesto del proyecto

# Consideraciones previas

En este apartado se cuantifica el coste del estudio de viabilidad de la constitución de una comercializadora pública de energía en la ciudad de Valencia. El periodo de realización del proyecto ha sido de 11 meses, teniendo en cuenta entrevistas con personal del ayuntamiento y con responsables de la empresa auditoria que gestiona la contratación eléctrica del consistorio, el tratado de los numerosos datos de los que se disponía, búsqueda bibliográfica acerca del mercado eléctrico y proceso de benchmarking y procesos de cálculos.

## Recursos humanos

Los recursos humanos necesarios para el estudio son un estudiante de último grado de ingeniería, un estudiante de doctorado y un docente ingeniero doctor especialista en los mercados eléctricos. Se ha hecho una estimación de las horas que cada uno ha dedicado al proyecto. La retribución se ha obtenido de un informe del Centro de apoyo a la invocación, la investigación y la Transferencia de Tecnología (CTT) del año 2016 y del convenio de prácticas del estudiante de ingeniería.

**Tabla 47:** Coste de los recursos humanos.

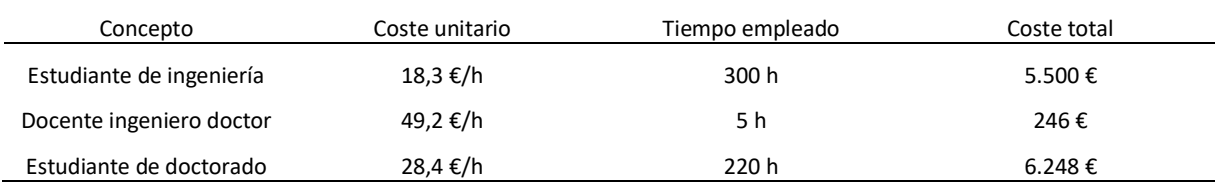

# Amortización de equipos informáticos y software

Los equipos informáticos son 3, un ordenador de sobremesa y un portátil utilizado por el estudiante y un ordenador de sobremesa utilizado por el estudiante doctor. El software utilizado es todo el paquete de Microsoft Office y Matlab. El periodo amortizado se ha calculado como una aproximación del tiempo dedicado a cada concepto

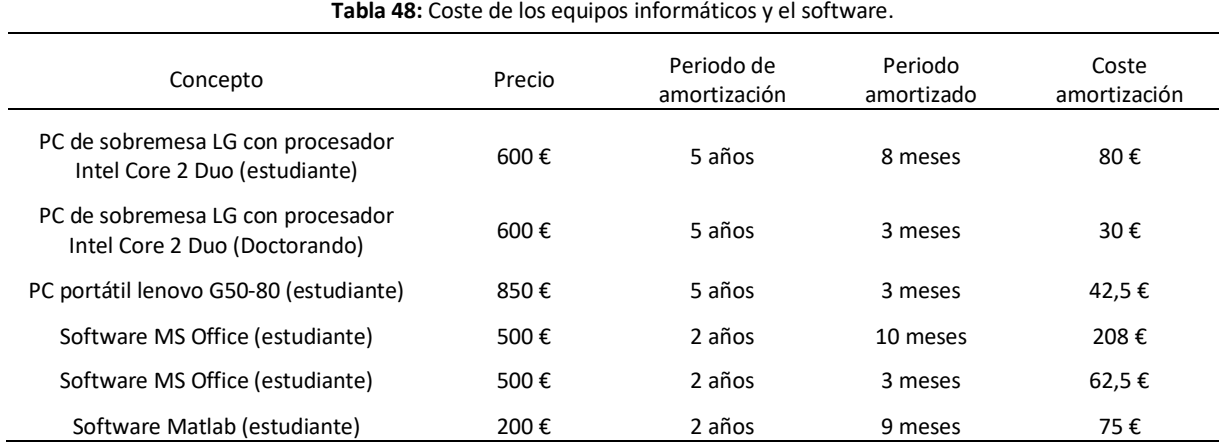

#### Resumen presupuesto

1

Se presenta a continuación el coste total aproximado del estudio de viabilidad de la constitución de una comercializadora pública en la ciudad de Valencia.

**Tabla 49:** Coste total aproximado del estudio de viabilidad de la constitución de una comercializadora pública en la ciudad de Valencia.

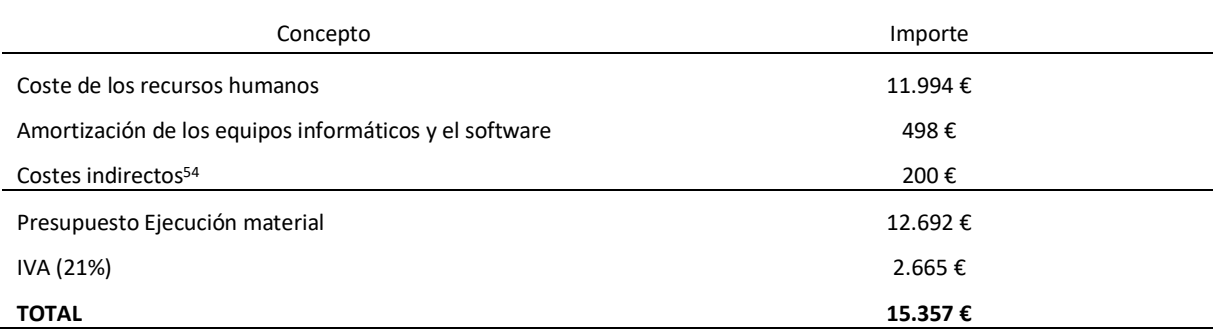

<sup>54</sup> Costes estimados de transporte hacia el centro de trabajo o el lugar de las entrevistas correspondientes durante los 11 meses de duración del proyecto.